# **neuron morphology**

*Release 1.0.1*

**Aug 12, 2021**

# **Contents**

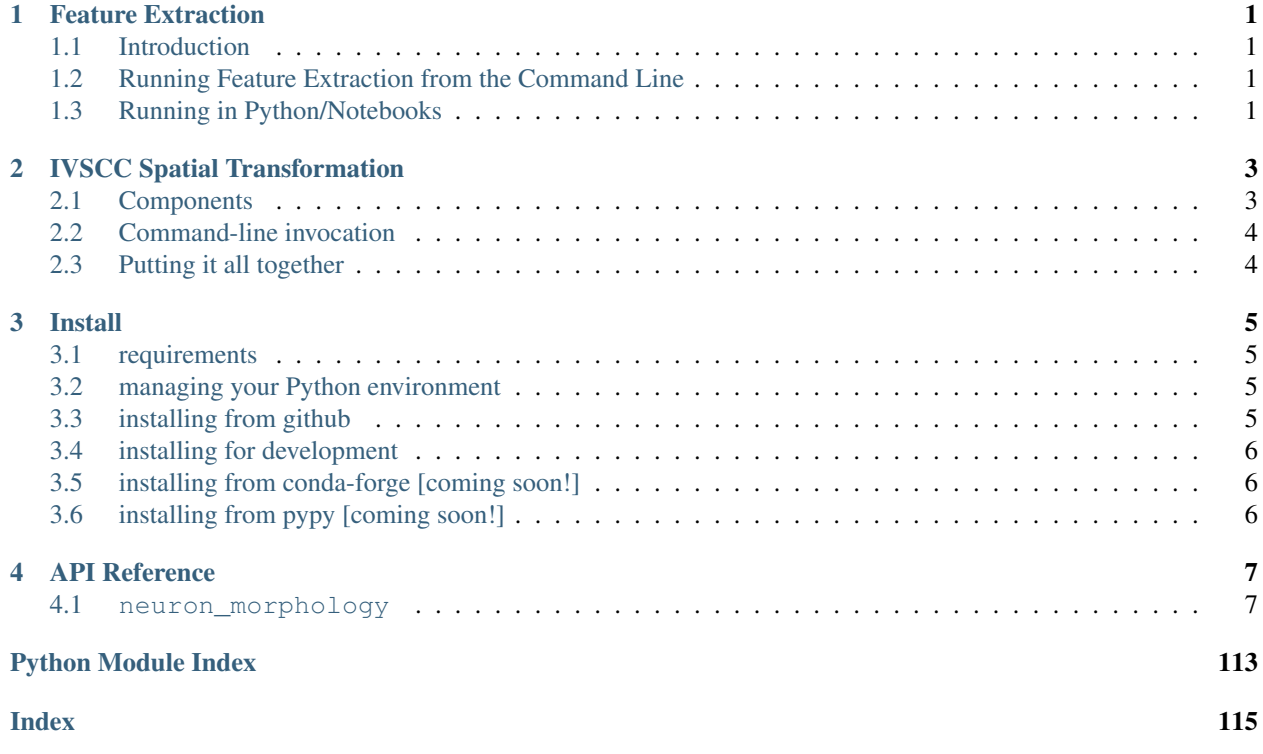

# CHAPTER 1

# Feature Extraction

# <span id="page-4-1"></span><span id="page-4-0"></span>**1.1 Introduction**

Morphological features are useful for investigating and clustering neuron morphologies. The Feature Extractor package is designed to allow flexible morpholigcal feature extraction from swc neuron reconstruction files and supplementary data. The default\_feature set is a combination of [L-measure](http://cng.gmu.edu:8080/Lm/) and other features used by the Allen Institute.

# <span id="page-4-2"></span>**1.2 Running Feature Extraction from the Command Line**

The feature extractor module is an [argschema module,](https://argschema.readthedocs.io/en/latest/) which can be run from the command line:

```
feature_extractor --input_json path_to_inputs.json --output_json write_outputs_here.
\rightarrowjson
```
Please see the [schema file](https://github.com/AllenInstitute/neuron_morphology/blob/dev/neuron_morphology/feature_extractor/_schemas.py) for usage details and options.

# <span id="page-4-3"></span>**1.3 Running in Python/Notebooks**

You can take advantage of all of the capabilities of Feature Extractor by running it in python and jupyter notebooks. By running in python and notebooks, you can easily add your own features, create different feature sets, and customize your feature extractor to meet your needs.

Here are two basic examples for running IVSCC and fMOST data:

- [IVSCC example notebook](_static/IVSCC_features_example.html)
- [fMOST example notebook](_static/fMOST_features_example.html)

For a more detailed look at the feature extractor capabilites, checkout [feature\\_extractor\\_example](_static/feature_extractor_example.html)

# CHAPTER 2

# IVSCC Spatial Transformation

<span id="page-6-0"></span>For [feature extraction](feature_extraction.html) or visualization, we often need to apply a transformation to the space in which our reconstruction dwells. Some examples:

- unshrink : If a neuron is reconstructed from slice, the depth dimension may not scaled equivalently to the width and height dimensions, due to tissue shrinkage. In this case, the neuron must be rescaled along the depth dimension in order for features like compartment volume to be meaningful.
- upright : Images of single cortical neurons reconstructed in slice may be rotated arbitrarily. In order to visualize or calculate the symmetry of a neuron's apical dendrites, we must rotate the neuron so that the piaward direction is "up".

The neuron\_morphology repository contains a set of utilities for calculating and applying such transformations. These utilities are ones that we, the Allen Institute, use for processing our in-vitro single cell characterization data (IVSCC, [whitepaper here\)](http://help.brain-map.org/download/attachments/8323525/CellTypes_Morph_Overview.pdf?version=4&modificationDate=1528310097913&api=v2), but you may also find them handy if your data are similar.

# <span id="page-6-1"></span>**2.1 Components**

Here are the spatial transform components that we use for our IVSCC data. For each one, we've also included a link to the detailed input and output specification for that executable.

- pia\_wm\_streamlines [\(schema\)](https://github.com/AllenInstitute/neuron_morphology/blob/dev/neuron_morphology/transforms/pia_wm_streamlines/_schemas.py) : Given 2D linestrings describing the pia and white matter surfaces local to a neuron, calculate a cortical depth field, whose values are the depth between pia and white matter.
- upright\_angle [\(schema\)](https://github.com/AllenInstitute/neuron_morphology/blob/dev/neuron_morphology/transforms/upright_angle/_schemas.py) : Given an swc-formatted reconstruction and the outputs of pia\_wm\_streamlines, find the angle of rotation about the soma which will align the "y" axis of the reconstruction with the piaward direction.
- apply\_affine\_transform [\(schema\)](https://github.com/AllenInstitute/neuron_morphology/blob/dev/neuron_morphology/transforms/affine_transformer/_schemas.py) : Given a 3D affine transform and an swc-formatted reconstruction, produce a transformed reconstruction also in swc format.

# <span id="page-7-0"></span>**2.2 Command-line invocation**

Once you have installed neuron\_morphology, you can run these utilities from the command line as you would any [argschema module.](https://argschema.readthedocs.io/en/latest/) Here is an example:

```
pia_wm_streamlines --input_json path_to_inputs.json --output_json write_outputs_here.
\rightarrowjson
```
In this case, the contents of path\_to\_inputs.json might look like:

```
"pia_path_str": "10.0,1.0,10.0,3.0,9.0,5.0",
"wm_path_str": ".0,1.0,1.0,3.0,1.0,4.0"
```
Please see the [schema file](https://github.com/AllenInstitute/neuron_morphology/blob/dev/neuron_morphology/transforms/pia_wm_streamlines/_schemas.py) for more details and options.

# <span id="page-7-1"></span>**2.3 Putting it all together**

{

}

Most likely, you would like to run several of these components in sequence. Here is a [jupyter notebook](_static/upright_transform.html) which demonstrates in depth how to go from a "raw" morphology and cortical boundaries to an upright-transformed morphology.

# CHAPTER 3

# Install

# <span id="page-8-1"></span><span id="page-8-0"></span>**3.1 requirements**

We support Python 3.7 on Linux, OSX, and Windows. Similar Python versions (e.g. 3.6, 3.8) will probably work, but we don't regularly test using those versions.

# <span id="page-8-2"></span>**3.2 managing your Python environment**

We recommend installing *neuron\_morphology* into a managed Python environment. Having multiple isolated environments lets you install incompatible packages (or different versions of the same package!) simultaneously and prevents unexpected behavior by utilities that rely on the system Python installation.

Two popular tools for managing Python environments are [anaconda](https://anaconda.org/anaconda/anaconda-project) and [venv.](https://docs.python.org/3/library/venv.html) The rest of this document assumes that you have created and activated an environment using one of these tools. Using anaconda, this looks like:

```
conda create -y --name environment-name python=3.6
conda activate environment-name
```
and using venv:

```
python -m venv path/to/environment
source path/to/environment/bin/activate
```
# <span id="page-8-3"></span>**3.3 installing from github**

If you want to install a specific branch, tag, or commit of *neuron\_morphology*, you can do so using pip:

pip install git+https://github.com/alleninstitute/neuron\_morphology@dev

The *dev* branch contains cutting-edge features that might not have been formally released yet. By installing this way, you can access those features.

# <span id="page-9-0"></span>**3.4 installing for development**

If you want to work on *neuron\_morphology*, you should first clone the repository, then install it in editable mode so that you can easily test your changes:

```
git clone https://github.com/alleninstitute/neuron_morphology
cd neuron_morphology
conda install -c conda-forge fenics mshr # optional, these dependencies' pypi.
˓→packages don't work out of the box on all platforms
pip install -r requirements.txt -U
pip install -r test_requirements.txt -U
pip install -e .
```
# <span id="page-9-1"></span>**3.5 installing from conda-forge [coming soon!]**

To install using conda (, run

conda install -c conda-forge -y neuron\_morphology

This method is preferred vs. pip, since some subpackages of *neuron\_morphology* depend on 3rd party packages which don't pip install well on all major platforms. Note that this use of conda as a *package* manager does not require or depend on using conda as your *environment* manager

# <span id="page-9-2"></span>**3.6 installing from pypy [coming soon!]**

You can install the latest release from pypy by running:

```
pip install neuron_morphology
```
# CHAPTER 4

# API Reference

<span id="page-10-0"></span>This page contains auto-generated API reference documentation $<sup>1</sup>$  $<sup>1</sup>$  $<sup>1</sup>$ .</sup>

# <span id="page-10-1"></span>**4.1 neuron\_morphology**

Top-level package for neuron\_morphology.

# **4.1.1 Subpackages**

**neuron\_morphology.feature\_extractor**

**Submodules**

**neuron\_morphology.feature\_extractor.\_\_main\_\_**

**Module Contents**

**Functions**

<span id="page-10-2"></span><sup>&</sup>lt;sup>1</sup> Created with [sphinx-autoapi](https://github.com/readthedocs/sphinx-autoapi)

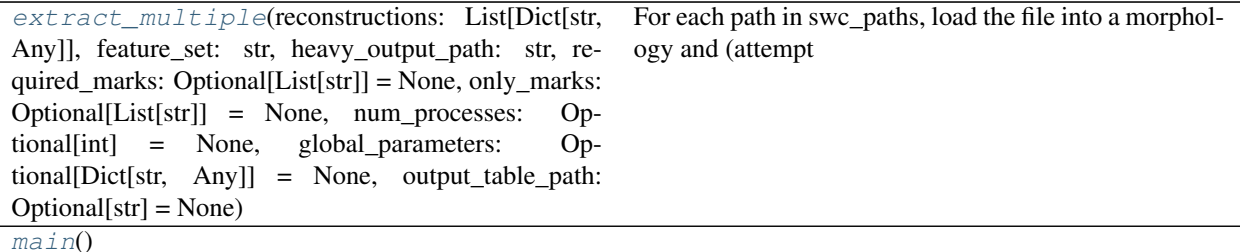

<span id="page-11-0"></span>neuron\_morphology.feature\_extractor.\_\_main\_\_.**extract\_multiple**(*reconstructions:*

*List[Dict[str, Any]], feature\_set: str, heavy\_output\_path: str, required\_marks: Optional[List[str]] = None, only\_marks: Optional[List[str]] = None, num\_processes: Optional[int] = None, global\_parameters: Optional[Dict[str, Any]] = None, output\_table\_path: Optional[str] = None*)

For each path in swc\_paths, load the file into a morphology and (attempt to) extract each feature in the set specified by feature\_set.

Because of how Windows handles multiprocessing, run\_feature\_extraction must be in another py file.

### **Parameters**

reconstructions [specify the reconstructions on which to compute features] feature\_set [names the set of features for which calculation will be] attempted heavy\_output\_path [write "heavy" outputs, such as arrays, to this h5 file] only\_marks [names marks to which calculation will be restricted] required\_marks [raise an exception if these named marks fail validation] num\_processes [use this many cores in the multiprocessing pool.] global\_parameters [a dictionary specifying cross-reconstruction] parameters output\_table\_path [if not none, write a flattened table of features here]

### <span id="page-11-1"></span>Returns

a dictionary whose keys are reconstruction identifers and whose values are the outputs of run\_feature\_extraction for those reconstructions.

neuron\_morphology.feature\_extractor.\_\_main\_\_.**main**()

**neuron\_morphology.feature\_extractor.\_schemas**

# **Module Contents**

# **Classes**

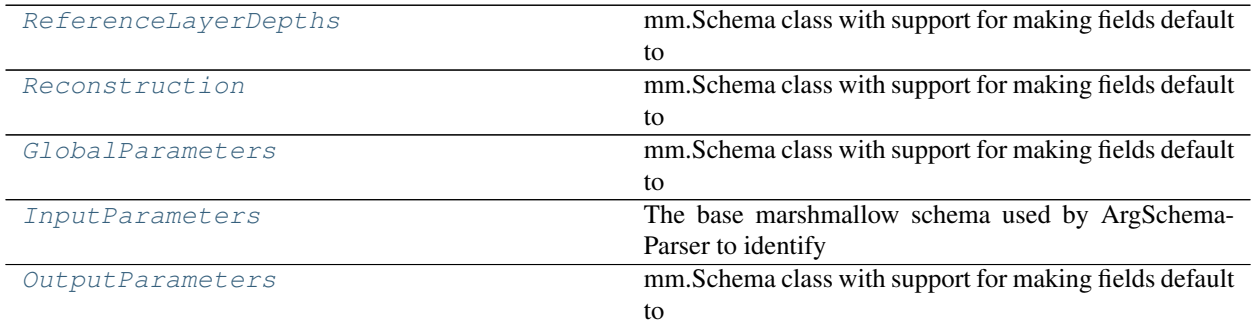

# **Functions**

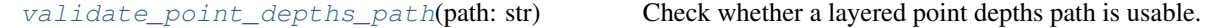

<span id="page-12-2"></span>neuron\_morphology.feature\_extractor.\_schemas.**validate\_point\_depths\_path**(*path:*

Check whether a layered point depths path is usable.

<span id="page-12-0"></span>**class** neuron\_morphology.feature\_extractor.\_schemas.**ReferenceLayerDepths**(*only=None*,

*exclude=()*, *many=False*, *context=None*, *load\_only=()*, *dump\_only=()*, *partial=False*, *unknown=None*)

*str*)

Bases: argschema.schemas.DefaultSchema

mm.Schema class with support for making fields default to values defined by that field's arguments.

**key**

**names**

**boundaries**

<span id="page-12-1"></span>**classmethod is\_valid**(*cls*, *value*)

```
class neuron_morphology.feature_extractor._schemas.Reconstruction(only=None,
                                                                             exclude=(),
                                                                             many=False,
                                                                             con-
                                                                             text=None,
                                                                             load_only=(),
                                                                             dump_only=(),
                                                                             par-
                                                                             tial=False,
                                                                             un-
                                                                             known=None)
    Bases: argschema.schemas.DefaultSchema
```
mm.Schema class with support for making fields default to values defined by that field's arguments.

### **swc\_path**

#### **identifier**

# **layered\_point\_depths\_path**

<span id="page-13-0"></span>**class** neuron\_morphology.feature\_extractor.\_schemas.**GlobalParameters**(*only=None*,

```
ex-
clude=(),
many=False,
con-
text=None,
load_only=(),
dump_only=(),
par-
tial=False,
un-
known=None)
```
Bases: argschema.schemas.DefaultSchema

mm.Schema class with support for making fields default to values defined by that field's arguments.

#### **reference\_layer\_depths**

```
class neuron_morphology.feature_extractor._schemas.InputParameters(only=None,
```
*exclude=()*, *many=False*, *context=None*, *load\_only=()*, *dump\_only=()*, *partial=False*, *unknown=None*)

Bases: argschema.schemas.ArgSchema

The base marshmallow schema used by ArgSchemaParser to identify input\_json and output\_json files and the log\_level

### **reconstructions**

```
heavy_output_path
```
**feature\_set**

**only\_marks required\_marks output\_table\_path num\_processes global\_parameters**

<span id="page-14-0"></span>**class** neuron\_morphology.feature\_extractor.\_schemas.**OutputParameters**(*only=None*,

*exclude=()*, *many=False*, *context=None*, *load\_only=()*, *dump\_only=()*, *partial=False*, *unknown=None*)

Bases: argschema.schemas.DefaultSchema

mm.Schema class with support for making fields default to values defined by that field's arguments.

**inputs**

**results**

**neuron\_morphology.feature\_extractor.data**

# **Module Contents**

# **Classes**

[Data](#page-14-1)

# **Functions**

<span id="page-14-2"></span><span id="page-14-1"></span>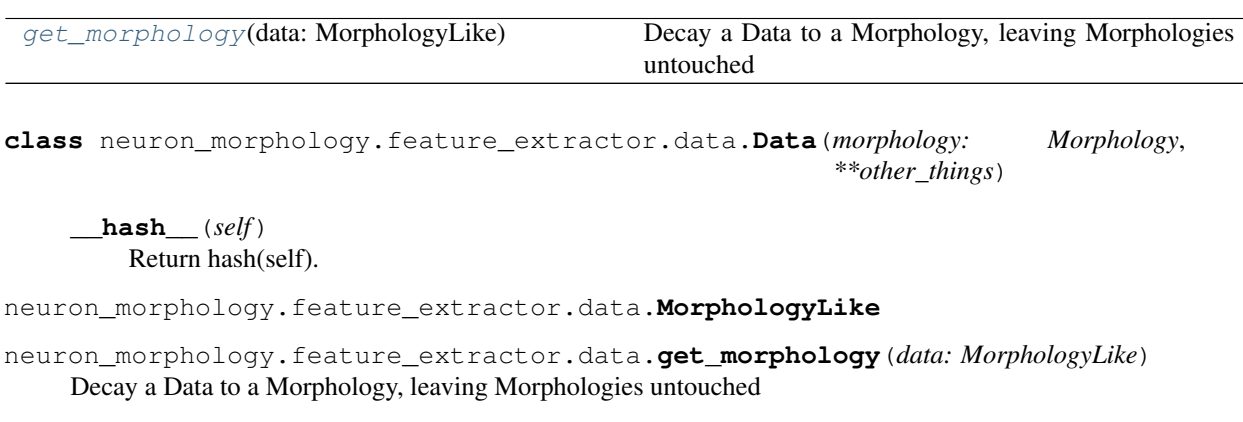

#### **neuron\_morphology.feature\_extractor.feature\_extraction\_run**

# **Module Contents**

### **Classes**

<span id="page-15-0"></span>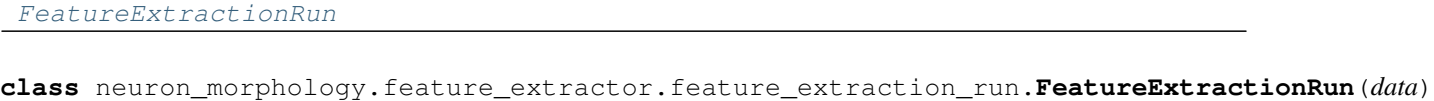

**select\_marks**(*self, marks: Collection[Type[Mark]], required\_marks: AbstractSet[Type[Mark]] = frozenset()*)

Choose marks for this run by validating a set of candidates against the data.

#### Parameters

marks [candidate marks to be validated]

required\_marks [if provided, raise an exception if any of these marks] do not validate successfully

#### Returns

self [This FeatureExtractionRun, with selected\_marks updated]

**select\_features**(*self, features: Collection[MarkedFeature], only\_marks: Optional[AbstractSet[Type[Mark]]] = None*)

Choose features to calculated for this run on the basis of selected marks.

# Parameters

features [Candidates features for selection]

only\_marks [if provided, reject features not marked with marks in] this set

#### Returns

self [This FeatureExtractionRun, with selected\_features updated]

# **extract**(*self*)

For each selected feature, carry out calculation on this run's dataset.

# Returns

self [This FeatureExtractionRun, with results updated]

# **serialize**(*self*)

Return a dictionary describing this run

**neuron\_morphology.feature\_extractor.feature\_extractor**

# **Module Contents**

# **Classes**

[FeatureExtractor](#page-16-0)

neuron\_morphology.feature\_extractor.feature\_extractor.**RegistrableFeature**

```
class neuron_morphology.feature_extractor.feature_extractor.FeatureExtractor(features:
                                                                                        Se-
                                                                                        quence[Feature]
                                                                                        =
                                                                                       tu-
                                                                                       ple())
```

```
register_features(self, features: Sequence[RegistrableFeature])
     Add a new feature to the list of options
```
# Parameters

features [the features to be registered. If it is not already marked,] it will be registered with no marks

**extract**(*self*, *data: Data*, *only\_marks: Optional[AbstractSet[Type[Mark]]] = None*, *required\_marks: AbstractSet[Type[Mark]] = frozenset()*) Run the feature extractor for a single dataset

#### Parameters

data [the dataset from which features will be calculated]

only\_marks [if provided, reject marks not in this set]

required\_marks [if provided, raise an exception if any of these marks] do not validate successfully

#### Returns

The calculated features, along with a record of the marks and features selected.

**neuron\_morphology.feature\_extractor.feature\_specialization**

# **Module Contents**

# **Classes**

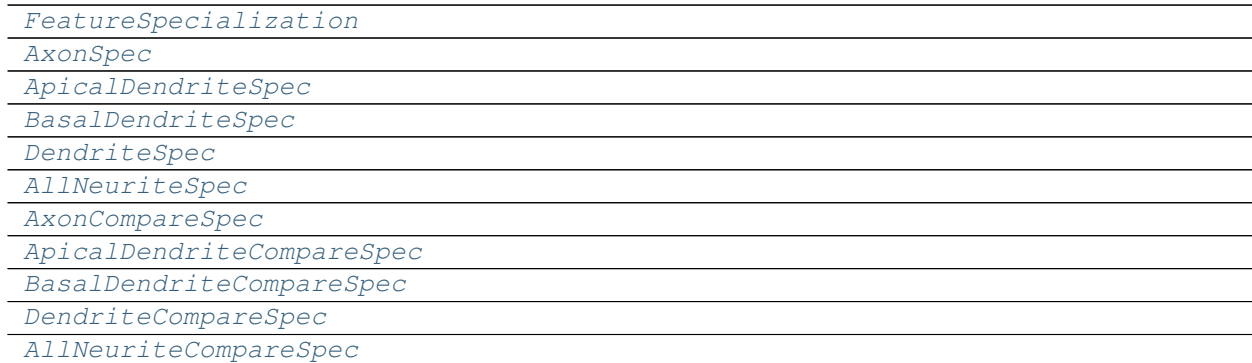

<span id="page-16-1"></span>neuron\_morphology.feature\_extractor.feature\_specialization.**Fs**

**class** neuron\_morphology.feature\_extractor.feature\_specialization.**FeatureSpecialization**

**name :str**

**marks :Set[Type[Mark]]**

**kwargs :Dict[str, Any]**

**classmethod factory**(*cls: Type[Fs], name: str, marks: Set[Type[Mark]], kwargs: Dict[str, Any], display\_name: Optional[str] = None*) A utility for quickly generating feature specializations

Parameters

name [The name of the generated class. If display\_name is not] provided, this will also be used as the name attribute of the generated class

marks [the marks which this specialization implies.]

kwargs [the keyword argument values defining this specialization]

display\_name [if provided, the name attribute of the generated] specialization.

#### Returns

#### A generated FeatureSpecialization subclass

neuron\_morphology.feature\_extractor.feature\_specialization.**SpecializationOption**

neuron\_morphology.feature\_extractor.feature\_specialization.**SpecializationSet**

<span id="page-17-0"></span>neuron\_morphology.feature\_extractor.feature\_specialization.**SpecializationSets**

**class** neuron\_morphology.feature\_extractor.feature\_specialization.**AxonSpec** Bases: [neuron\\_morphology.feature\\_extractor.feature\\_specialization.](#page-16-1) [FeatureSpecialization](#page-16-1)

**name = axon**

**marks**

#### **kwargs**

<span id="page-17-1"></span>**class** neuron\_morphology.feature\_extractor.feature\_specialization.**ApicalDendriteSpec** Bases: [neuron\\_morphology.feature\\_extractor.feature\\_specialization.](#page-16-1) [FeatureSpecialization](#page-16-1)

**name = apical\_dendrite**

**marks**

**kwargs**

<span id="page-17-2"></span>**class** neuron\_morphology.feature\_extractor.feature\_specialization.**BasalDendriteSpec** Bases: neuron morphology.feature extractor.feature specialization. [FeatureSpecialization](#page-16-1)

**name = basal\_dendrite**

**marks**

**kwargs**

<span id="page-17-3"></span>**class** neuron\_morphology.feature\_extractor.feature\_specialization.**DendriteSpec** Bases: [neuron\\_morphology.feature\\_extractor.feature\\_specialization.](#page-16-1) [FeatureSpecialization](#page-16-1)

**name = dendrite**

**marks**

#### **kwargs**

<span id="page-18-0"></span>**class** neuron\_morphology.feature\_extractor.feature\_specialization.**AllNeuriteSpec** Bases: neuron morphology.feature extractor.feature specialization. [FeatureSpecialization](#page-16-1)

**name = all\_neurites**

#### **marks**

**kwargs**

<span id="page-18-1"></span>neuron\_morphology.feature\_extractor.feature\_specialization.**NEURITE\_SPECIALIZATIONS**

**class** neuron\_morphology.feature\_extractor.feature\_specialization.**AxonCompareSpec** Bases: [neuron\\_morphology.feature\\_extractor.feature\\_specialization.](#page-16-1) [FeatureSpecialization](#page-16-1)

**name = axon**

#### **marks**

#### **kwargs**

<span id="page-18-2"></span>**class** neuron\_morphology.feature\_extractor.feature\_specialization.**ApicalDendriteCompareSpec** Bases: neuron morphology.feature extractor.feature specialization. [FeatureSpecialization](#page-16-1)

**name = apical\_dendrite**

**marks**

#### **kwargs**

<span id="page-18-3"></span>**class** neuron\_morphology.feature\_extractor.feature\_specialization.**BasalDendriteCompareSpec** Bases: [neuron\\_morphology.feature\\_extractor.feature\\_specialization.](#page-16-1) [FeatureSpecialization](#page-16-1)

#### **name = basal\_dendrite**

**marks**

#### **kwargs**

<span id="page-18-4"></span>**class** neuron\_morphology.feature\_extractor.feature\_specialization.**DendriteCompareSpec** Bases: [neuron\\_morphology.feature\\_extractor.feature\\_specialization.](#page-16-1) [FeatureSpecialization](#page-16-1)

**name = dendrite**

```
marks
```
**kwargs**

<span id="page-18-5"></span>**class** neuron\_morphology.feature\_extractor.feature\_specialization.**AllNeuriteCompareSpec** Bases: [neuron\\_morphology.feature\\_extractor.feature\\_specialization.](#page-16-1) [FeatureSpecialization](#page-16-1)

```
name = all_neurites
marks
```
**kwargs**

neuron\_morphology.feature\_extractor.feature\_specialization.**NEURITE\_COMPARISON\_SPECIALIZATIONS**

### **neuron\_morphology.feature\_extractor.feature\_writer**

Utilities (mainly the FeatureWriter class) used by the feature extractor executable to format and write outputs.

# **Module Contents**

# **Classes**

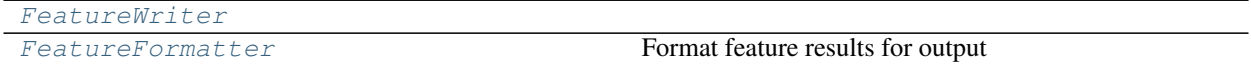

# **Functions**

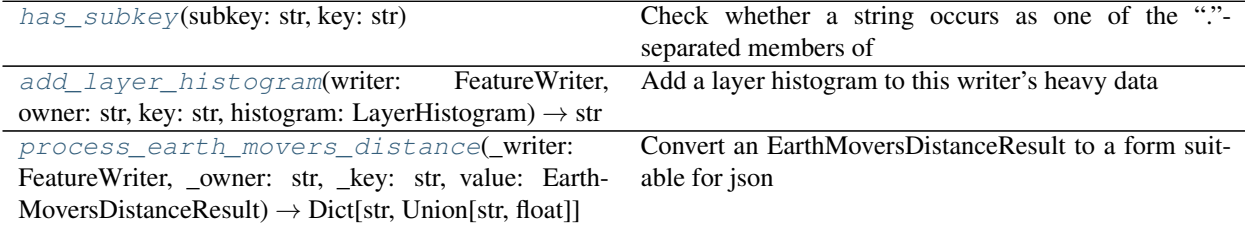

<span id="page-19-0"></span>**class** neuron\_morphology.feature\_extractor.feature\_writer.**FeatureWriter**(*heavy\_path:*

*str*, *table\_path: Optional[str] = None*, *formatters: Op* $tional[Iterable['FeatureForm]$ *= None*, *filemode: Optional[str] = 'w'*)

**add\_run**(*self, identifier: str, run: Dict[str, Any]*) Add the results of a feature extraction run to this writer

Parameters

identifier [the unique identifier for this run]

run [will be added]

**process\_feature**(*self*, *owner: str*, *key: str*, *value: Any*)

### Processes a feature for writing. This may involve:

- 1. changing its type to something json serializable
- 2. adding its value to this writer's heavy output

#### Parameters

owner [identifies the reconstruction that owns this feature]

key [the name of the feature]

value [the feature's raw value]

#### Returns

# Transformed feature value

#### **write**(*self*)

Write this writer's output to disk

#### Returns

#### This writer's outputs as a dictionary

#### **validate\_table\_extension**(*self*)

If an output table was requested, check that the path has a supported extension.

# **build\_output\_table**(*self*)

Convert this writer's output to a reconstruction X feature table

#### Returns

#### the generated table

### **write\_table**(*self*)

Construct and write a reconstructions X features table from this writer.

**register\_formatters**(*self, formatters: Iterable['FeatureFormatter']*)

Add formatters to this writer. The order matters! If multiple formatters match a feature, only the first will be applied.

# Parameters

#### foratters [an ordered collection of formatter to register]

neuron\_morphology.feature\_extractor.feature\_writer.**FeatureOutputHandler**

neuron\_morphology.feature\_extractor.feature\_writer.**FeatureOutputCheck**

# <span id="page-20-0"></span>**class** neuron\_morphology.feature\_extractor.feature\_writer.**FeatureFormatter** Bases: typing.NamedTuple

Format feature results for output

**name :str**

**check :FeatureOutputCheck**

<span id="page-20-1"></span>**handler :FeatureOutputHandler**

neuron\_morphology.feature\_extractor.feature\_writer.**has\_subkey**(*subkey: str*, *key: str*)

Check whether a string occurs as one of the "."-separated members of another.

<span id="page-21-0"></span>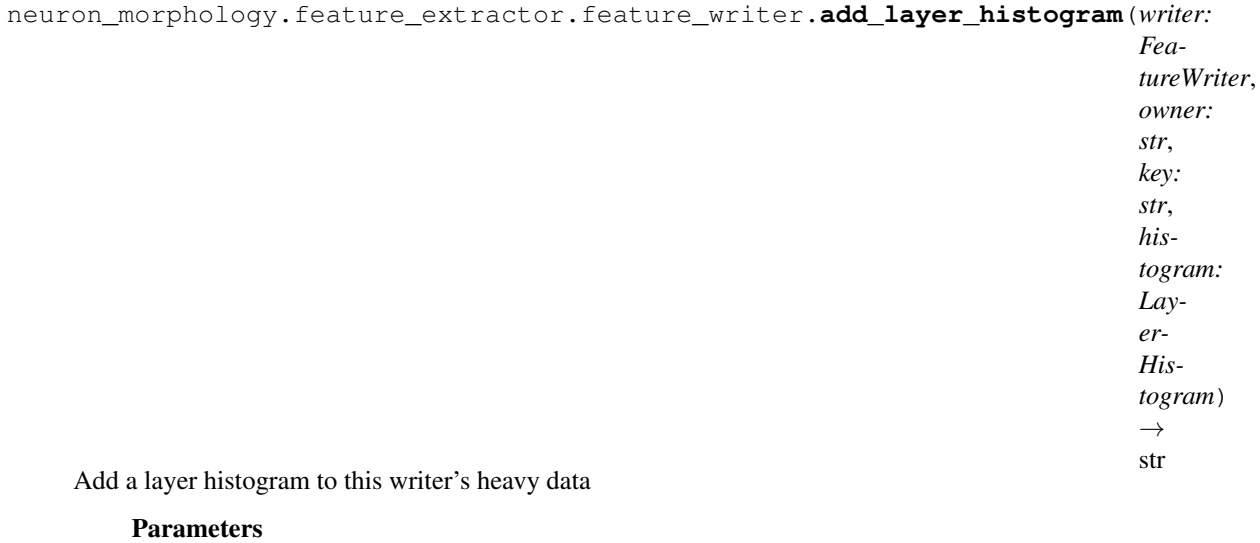

owner [identifies the reconstruction that owns this feature]

key [the name of the histogram]

histogram [the histogram's data]

#### Returns

# the path at which this writer's heavy data will be stored

<span id="page-21-1"></span>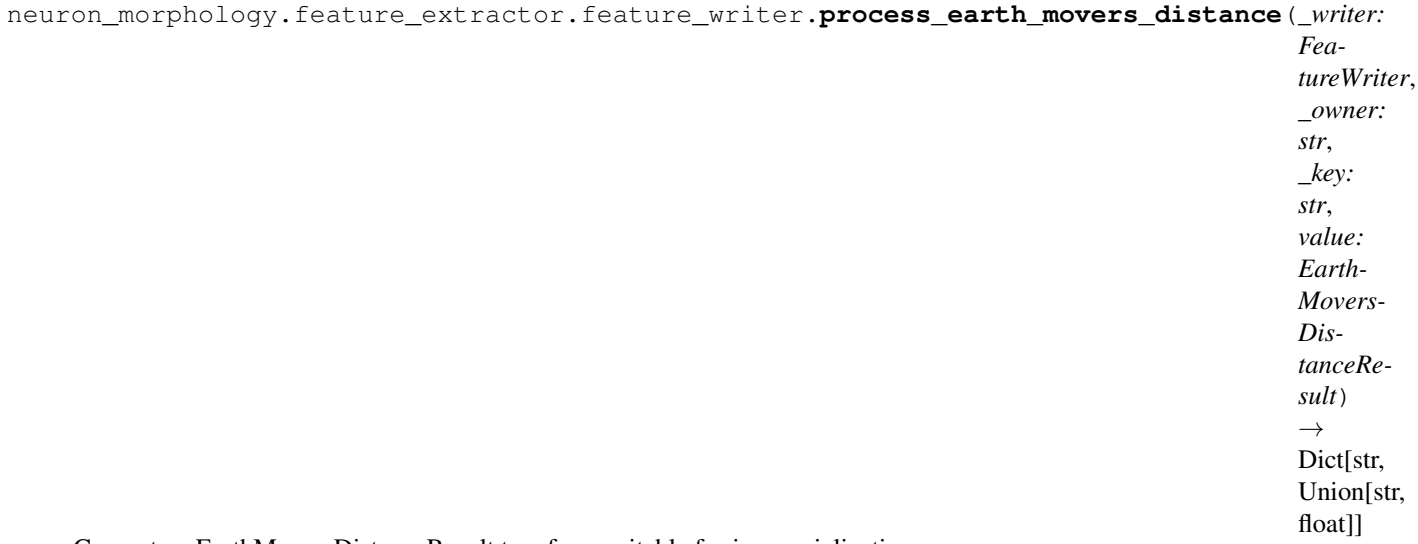

Convert an EarthMoversDistanceResult to a form suitable for json serialization

#### **Parameters**

\_\* [these are unused]

value [The result to be transformed]

### Returns

a dictionary like:

{ "result": <float result>, "interpretation" : <name of interpretation enum value>

neuron\_morphology.feature\_extractor.feature\_writer.**numpy\_array\_formatter** neuron\_morphology.feature\_extractor.feature\_writer.**normalized\_depth\_histogram\_formatter** neuron\_morphology.feature\_extractor.feature\_writer.**earth\_movers\_distance\_formatter** neuron\_morphology.feature\_extractor.feature\_writer.**DEFAULT\_FEATURE\_FORMATTERS**

**neuron\_morphology.feature\_extractor.mark**

# **Module Contents**

}

# **Classes**

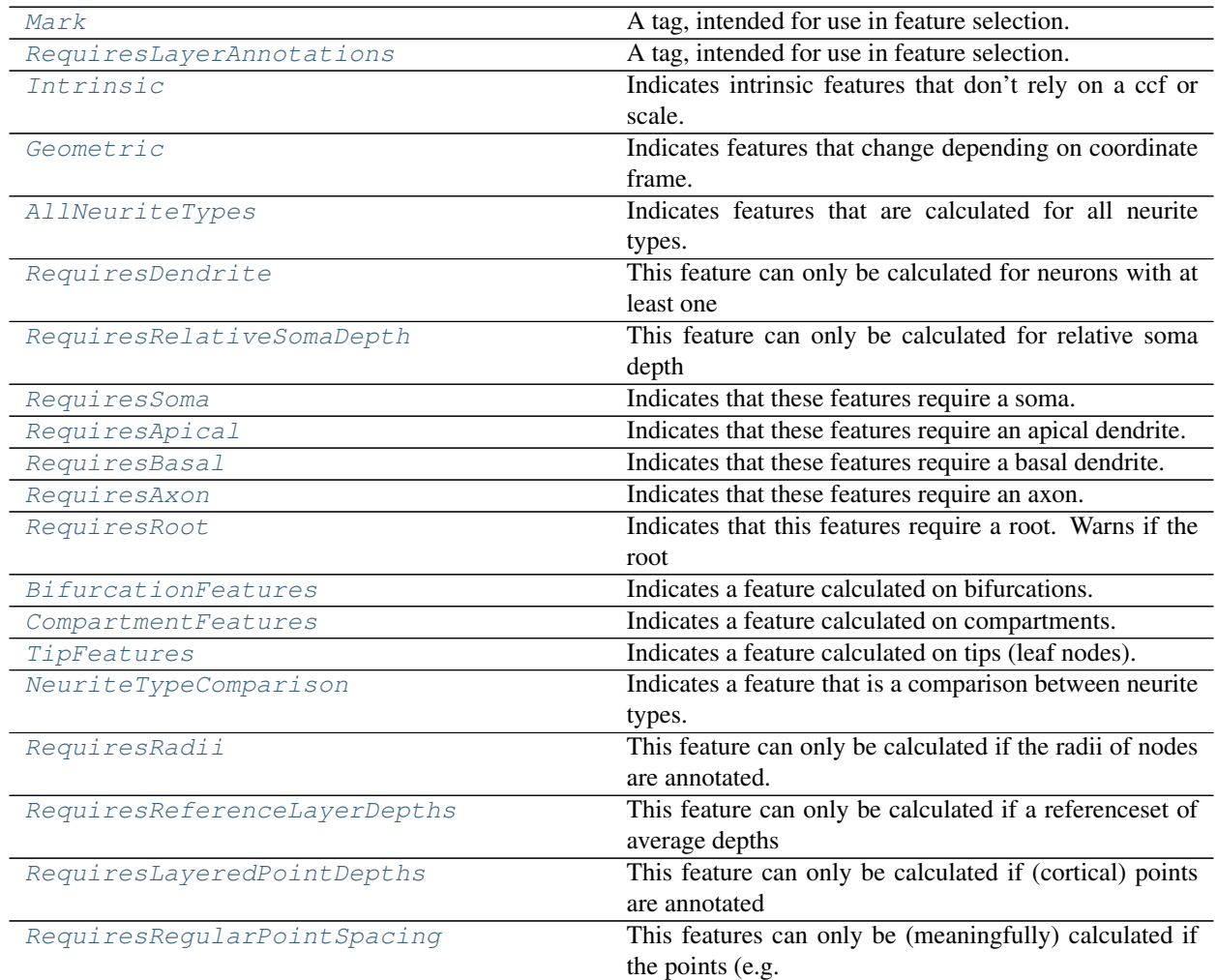

# **Functions**

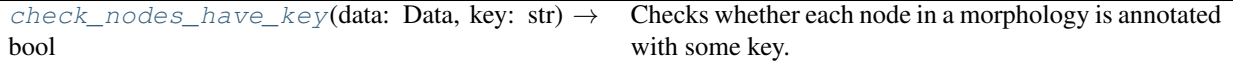

<span id="page-23-0"></span>neuron\_morphology.feature\_extractor.mark.**Mr**

**class** neuron\_morphology.feature\_extractor.mark.**Mark** A tag, intended for use in feature selection.

**classmethod validate**(*cls*, *data: Data*) Determine if this feature is calculable from the provided data.

Parameters

data [Data from a single morphological reconstruction]

Returns

# whether marked features can be calculated from these data

**classmethod factory**(*cls: Type[Mr], name: str*)

<span id="page-23-1"></span>**class** neuron\_morphology.feature\_extractor.mark.**RequiresLayerAnnotations** Bases: [neuron\\_morphology.feature\\_extractor.mark.Mark](#page-23-0)

A tag, intended for use in feature selection.

- **classmethod validate**(*cls*, *data: Data*) Checks whether each node in the data's morphology is annotated with a cortical layer. Returns False if any are missing.
- <span id="page-23-2"></span>**class** neuron\_morphology.feature\_extractor.mark.**Intrinsic** Bases: [neuron\\_morphology.feature\\_extractor.mark.Mark](#page-23-0)

Indicates intrinsic features that don't rely on a ccf or scale.

<span id="page-23-3"></span>**class** neuron\_morphology.feature\_extractor.mark.**Geometric** Bases: [neuron\\_morphology.feature\\_extractor.mark.Mark](#page-23-0)

Indicates features that change depending on coordinate frame.

<span id="page-23-4"></span>**class** neuron\_morphology.feature\_extractor.mark.**AllNeuriteTypes** Bases: [neuron\\_morphology.feature\\_extractor.mark.Mark](#page-23-0)

Indicates features that are calculated for all neurite types.

<span id="page-23-5"></span>**class** neuron\_morphology.feature\_extractor.mark.**RequiresDendrite** Bases: [neuron\\_morphology.feature\\_extractor.mark.Mark](#page-23-0)

This feature can only be calculated for neurons with at least one dendrite node

```
classmethod validate(cls, data: Data)
     Determine if this feature is calculable from the provided data.
```
Parameters

data [Data from a single morphological reconstruction]

<span id="page-23-6"></span>Returns

whether marked features can be calculated from these data

**class** neuron\_morphology.feature\_extractor.mark.**RequiresRelativeSomaDepth** Bases: [neuron\\_morphology.feature\\_extractor.mark.Mark](#page-23-0)

This feature can only be calculated for relative soma depth

#### **classmethod validate**(*cls*, *data: Data*)

Determine if this feature is calculable from the provided data.

#### **Parameters**

data [Data from a single morphological reconstruction]

Returns

#### whether marked features can be calculated from these data

<span id="page-24-0"></span>**class** neuron\_morphology.feature\_extractor.mark.**RequiresSoma** Bases: [neuron\\_morphology.feature\\_extractor.mark.Mark](#page-23-0)

Indicates that these features require a soma.

**classmethod validate**(*cls*, *data: Data*) Determine if this feature is calculable from the provided data.

#### Parameters

data [Data from a single morphological reconstruction]

#### Returns

#### whether marked features can be calculated from these data

<span id="page-24-1"></span>**class** neuron\_morphology.feature\_extractor.mark.**RequiresApical** Bases: [neuron\\_morphology.feature\\_extractor.mark.Mark](#page-23-0)

Indicates that these features require an apical dendrite.

**classmethod validate**(*cls*, *data: Data*) Determine if this feature is calculable from the provided data.

#### Parameters

data [Data from a single morphological reconstruction]

Returns

#### whether marked features can be calculated from these data

<span id="page-24-2"></span>**class** neuron\_morphology.feature\_extractor.mark.**RequiresBasal** Bases: [neuron\\_morphology.feature\\_extractor.mark.Mark](#page-23-0)

Indicates that these features require a basal dendrite.

**classmethod validate**(*cls*, *data: Data*) Determine if this feature is calculable from the provided data.

#### Parameters

data [Data from a single morphological reconstruction]

Returns

## whether marked features can be calculated from these data

<span id="page-24-3"></span>**class** neuron\_morphology.feature\_extractor.mark.**RequiresAxon** Bases: [neuron\\_morphology.feature\\_extractor.mark.Mark](#page-23-0)

Indicates that these features require an axon.

**classmethod validate**(*cls*, *data: Data*)

Determine if this feature is calculable from the provided data.

#### Parameters

data [Data from a single morphological reconstruction]

Returns

# whether marked features can be calculated from these data

<span id="page-25-0"></span>**class** neuron\_morphology.feature\_extractor.mark.**RequiresRoot** Bases: [neuron\\_morphology.feature\\_extractor.mark.Mark](#page-23-0)

Indicates that this features require a root. Warns if the root is not unique

**classmethod validate**(*cls*, *data: Data*)

Determine if this feature is calculable from the provided data.

#### **Parameters**

data [Data from a single morphological reconstruction]

Returns

### whether marked features can be calculated from these data

<span id="page-25-1"></span>**class** neuron\_morphology.feature\_extractor.mark.**BifurcationFeatures** Bases: [neuron\\_morphology.feature\\_extractor.mark.Mark](#page-23-0)

Indicates a feature calculated on bifurcations.

<span id="page-25-2"></span>**class** neuron\_morphology.feature\_extractor.mark.**CompartmentFeatures** Bases: [neuron\\_morphology.feature\\_extractor.mark.Mark](#page-23-0)

Indicates a feature calculated on compartments.

<span id="page-25-3"></span>**class** neuron\_morphology.feature\_extractor.mark.**TipFeatures** Bases: [neuron\\_morphology.feature\\_extractor.mark.Mark](#page-23-0)

Indicates a feature calculated on tips (leaf nodes).

<span id="page-25-4"></span>**class** neuron\_morphology.feature\_extractor.mark.**NeuriteTypeComparison** Bases: [neuron\\_morphology.feature\\_extractor.mark.Mark](#page-23-0)

Indicates a feature that is a comparison between neurite types.

Function should be decorated with the appropriate RequiresType marks

<span id="page-25-5"></span>**class** neuron\_morphology.feature\_extractor.mark.**RequiresRadii** Bases: [neuron\\_morphology.feature\\_extractor.mark.Mark](#page-23-0)

This feature can only be calculated if the radii of nodes are annotated.

**classmethod validate**(*cls*, *data: Data*) Determine if this feature is calculable from the provided data.

Parameters

data [Data from a single morphological reconstruction]

Returns

#### whether marked features can be calculated from these data

<span id="page-25-6"></span>**class** neuron\_morphology.feature\_extractor.mark.**RequiresReferenceLayerDepths** Bases: [neuron\\_morphology.feature\\_extractor.mark.Mark](#page-23-0)

 $str) \rightarrow bool$ 

This feature can only be calculated if a referenceset of average depths for cortical layers is provided. See features.layer.reference\_layer\_depths for more information.

# **classmethod validate**(*cls*, *data: Data*)

Determine if this feature is calculable from the provided data.

#### Parameters

data [Data from a single morphological reconstruction]

Returns

#### whether marked features can be calculated from these data

<span id="page-26-0"></span>**class** neuron\_morphology.feature\_extractor.mark.**RequiresLayeredPointDepths** Bases: [neuron\\_morphology.feature\\_extractor.mark.Mark](#page-23-0)

This feature can only be calculated if (cortical) points are annotated with a collection of within-layer depths. See features.layer.layered\_point\_depths for more information.

**classmethod validate**(*cls*, *data: Data*) Determine if this feature is calculable from the provided data.

### **Parameters**

data [Data from a single morphological reconstruction]

### Returns

#### whether marked features can be calculated from these data

<span id="page-26-1"></span>**class** neuron\_morphology.feature\_extractor.mark.**RequiresRegularPointSpacing** Bases: [neuron\\_morphology.feature\\_extractor.mark.Mark](#page-23-0)

This features can only be (meaningfully) calculated if the points (e.g. node positions) on which it is based are resampled to have regular spacing.

<span id="page-26-2"></span>neuron\_morphology.feature\_extractor.mark.**check\_nodes\_have\_key**(*data: Data*, *key:*

Checks whether each node in a morphology is annotated with some key.

## **neuron\_morphology.feature\_extractor.marked\_feature**

# **Module Contents**

# **Classes**

[MarkedFeature](#page-27-0)

# **Functions**

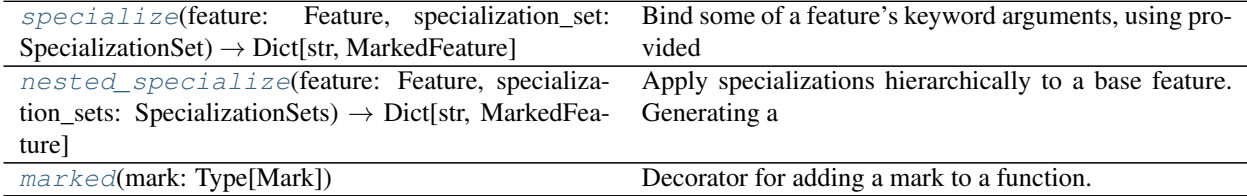

neuron\_morphology.feature\_extractor.marked\_feature.**FeatureFn**

<span id="page-27-0"></span>neuron\_morphology.feature\_extractor.marked\_feature.**M**

**class** neuron\_morphology.feature\_extractor.marked\_feature.**MarkedFeature**(*marks:*

*Set[Type[Mark]], feature: Feature, name: Optional[str] = None, preserve\_marks: bool = True*)

```
__slots__ = ['marks', 'feature', 'name']
```
**\_\_name\_\_**

**\_\_repr\_\_**(*self*) Return repr(self).

**\_\_hash\_\_**(*self*) Return hash(self).

**add\_mark**(*self, mark: Type[Mark]*) Assign an additional mark to this feature

**\_\_call\_\_**(*self*, *\*args*, *\*\*kwargs*) Execute the underlying feature, passing along all arguments

# **deepcopy**(*self*, *\*\*kwargs*)

Make a deep copy of this marked feature

**partial**(*self*, *\*args*, *\*\*kwargs*)

Fix one or more parameters on this feature's callable

```
specialize(self, option: SpecializationOption)
```
Apply a specialization option to this feature. This binds parameters on the feature's call method, sets 0 or more additional marks, and namespaces the feature's name.

# Parameters

option [The specialization option with which to specialize this] feature.

#### Returns

# a deep copy of this feature with updated callable, marks and name

**classmethod ensure**(*cls: Type[M], feature: Feature*) If a function is not a MarkedFeature, convert it.

#### Parameters

feature [the feature to be converted]

Returns

Either a marked feature generated from the input, or the input marked feature.

#### <span id="page-28-0"></span>neuron\_morphology.feature\_extractor.marked\_feature.**Feature**

```
neuron_morphology.feature_extractor.marked_feature.specialize(feature: Fea-
                                                                                  ture, special-
                                                                                  ization_set:
                                                                                  Specialization-
                                                                                  Set) \rightarrow Dict[str,
                                                                                  MarkedFeature]
     Bind some of a feature's keyword arguments, using provided specialization options.
```
Parameters

feature [will be used as a basis for specialization]

specialization set [each element defines a particular specialization (i.e] a set of keyword argument values and marks) to be applied to the feature

#### Returns

#### A dictionary mapping (namespaced) feature names to specialized features.

#### Note that names are formatted as "specialization\_name.base\_feature\_name"

<span id="page-28-1"></span>neuron\_morphology.feature\_extractor.marked\_feature.**nested\_specialize**(*feature:*

*Feature*, *specialization\_sets: Specialization-Sets*)  $\rightarrow$ Dict[str, Marked-Feature]

Apply specializations hierarchically to a base feature. Generating a new collection of specialized features.

#### **Parameters**

feature [will be used as a basis for specialization]

specialization sets [each element describes a set of specialization] options. The output will have one specialization for each element of the cartesian product of these sets.

#### Returns

#### A dictionary mapping namespaced feature names to specialized features.

#### **Notes**

Specializations are applied from the start of the specialization\_sets to the end. This means that the generated names are structures like:

"last\_spec.middle\_spec.first\_spec.base\_feature\_name"

```
neuron_morphology.feature_extractor.marked_feature.marked(mark: Type[Mark])
    Decorator for adding a mark to a function.
```
# **Parameters**

mark [the mark to be applied]

# **Examples**

@marked(RequiresA) @marked(RequiresB) def some\_feature\_requiring\_a\_and\_b(. . . ):

. . .

**neuron\_morphology.feature\_extractor.run\_feature\_extraction**

# **Module Contents**

# **Functions**

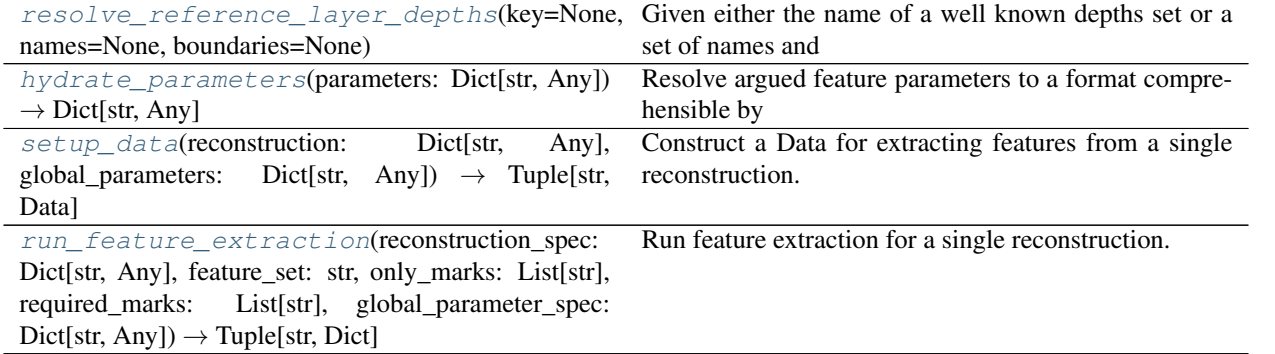

```
neuron_morphology.feature_extractor.run_feature_extraction.well_known_marks :Dict[str, Type
neuron_morphology.feature_extractor.run_feature_extraction.item
neuron morphology.feature extractor.run feature extraction. known feature sets
neuron_morphology.feature_extractor.run_feature_extraction.resolve_reference_layer_depths(key=None,
```
Given either the name of a well known depths set or a set of names and corresponding boundaries, produce a ReferenceLayerDepths

# Parameters

key [of a well known reference layer]

names [the names of each layer in a custom sequence]

boundaries [the upper and lower depths of each layer in a custom sequence]

# <span id="page-29-1"></span>Returns

the requested reference layer depths

*names=None*, *boundaries=None*)

neuron\_morphology.feature\_extractor.run\_feature\_extraction.**hydrate\_parameters**(*parameters: Dict[str, Any]*)  $\rightarrow$ Dict[str, Any] Resolve argued feature parameters to a format comprehensible by the features. e.g. loading data from a path. **Parameters** 

parameters [to be hydrated]

Returns

# The hydrated parameters

<span id="page-30-0"></span>neuron\_morphology.feature\_extractor.run\_feature\_extraction.**setup\_data**(*reconstruction:*

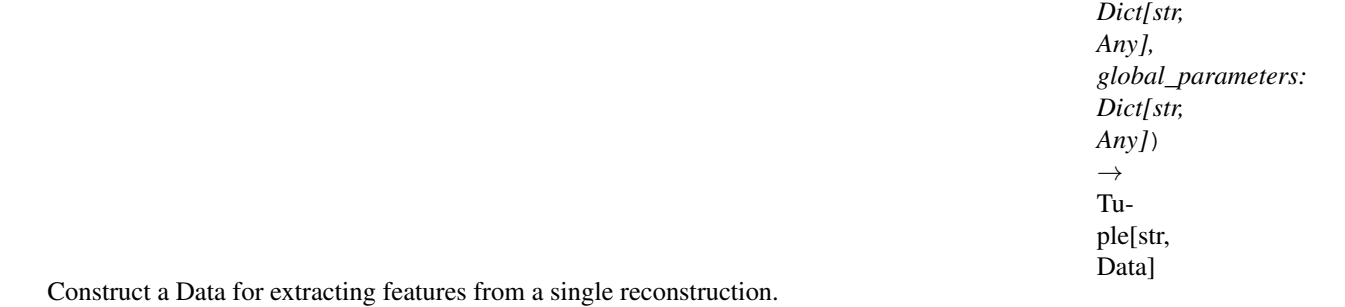

#### Parameters

reconstruction [The reconstruction to be setup. Must specify an swc\_path]

global\_parameters [any cross-reconstruction feature parameters]

# Returns

identifier [a label for this reconstruction]

# data suitable for feature extraction

<span id="page-30-1"></span>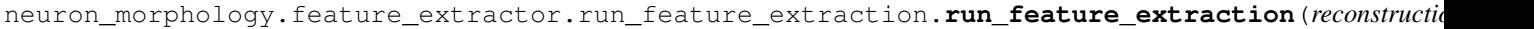

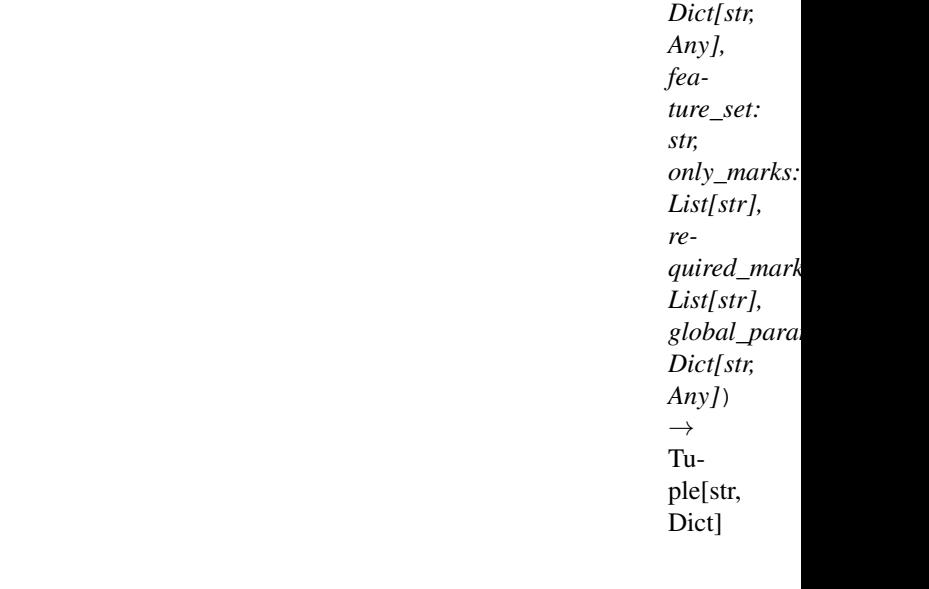

Run feature extraction for a single reconstruction.

**Parameters** 

reconstruction\_spec [a dictionary specifying a reconstruction. Must] have an swc\_path.

feature\_set [names the set of features for which calculation will be] attempted

only\_marks [names marks to which calculation will be restricted]

required\_marks [raise an exception if these named marks fail validation]

global\_parameter\_spec [a dictionary specifying cross-reconstruction] parameters

#### Returns

identifier [a label for this reconstruction]

A dict with keys: results - a dict, mapping features to calculated values selected\_marks - the set of marks that passed validation selected features - the set of features for which calculation was

attempted

#### **neuron\_morphology.feature\_extractor.utilities**

A collection of miscellaneous tools used by the feature extractor

# **Module Contents**

# **Functions**

[unnest](#page-31-0)(inputs: Dict[str, Any], \_prefix=")  $\rightarrow$  Dict[str, Any] Convert nested dictionaries (with string keys) to a dotnotation flat

<span id="page-31-0"></span>neuron\_morphology.feature\_extractor.utilities.**unnest**(*inputs: Dict[str, Any], \_pre* $fix=$ ")  $\rightarrow$  Dict[str, Any]

Convert nested dictionaries (with string keys) to a dot-notation flat dictionary.

inputs: The dictionary to unnest. Must have all string keys \_prefix : Used during recursion to build up a dotnotation prefix. Don't

argue this yourself!

# Returns

a flattened dictionary

**neuron\_morphology.features**

# **Subpackages**

**neuron\_morphology.features.branching**

# **Submodules**

**neuron\_morphology.features.branching.bifurcations**

# **Module Contents**

# **Functions**

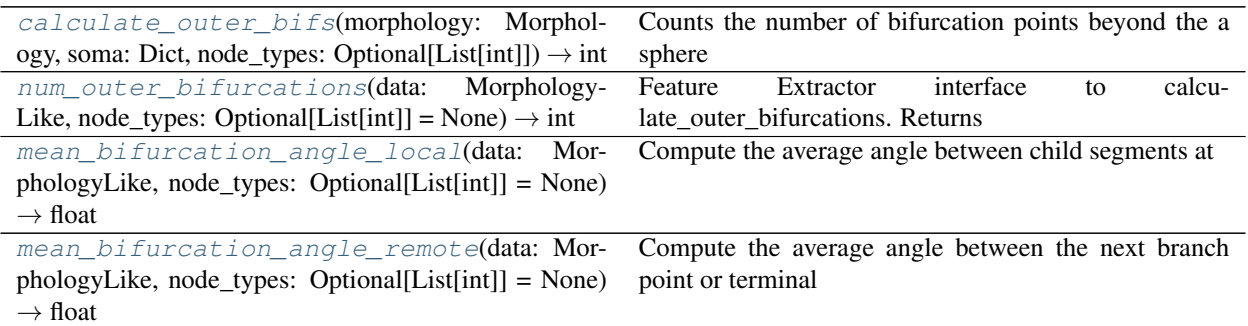

<span id="page-32-0"></span>neuron\_morphology.features.branching.bifurcations.**calculate\_outer\_bifs**(*morphology:*

*Morphology, soma: Dict, node\_types: Optional[List[int]]*)  $\rightarrow$ 

int Counts the number of bifurcation points beyond the a sphere with 1/2 the radius from the soma to the most distant point in the morphology, with that sphere centered at the soma.

# Parameters

# morphology: Describes the structure of a neuron

- soma: Must have keys "x", "y", and "z", describing the position of this morphology's soma in
- node\_types: Restrict included nodes to these types. See neuron\_morphology.constants for avaiable node types.

# Returns

# the number of bifurcations

<span id="page-32-1"></span>neuron\_morphology.features.branching.bifurcations.**num\_outer\_bifurcations**(*data: Mor-*

*phology-Like*, *node\_types: Optional[List[int]] = None*)  $\rightarrow$ int

Feature Extractor interface to calculate outer bifurcations. Returns the number of bifurcations (branch points), excluding those too close to the root (threshold is 1/2 the max distance from the root to any node).

#### Parameters

data [Holds a morphology object. No additional data is required]

node types [Restrict included nodes to these types. See] neuron morphology.constants for avaiable node types.

<span id="page-33-0"></span>neuron\_morphology.features.branching.bifurcations.**mean\_bifurcation\_angle\_local**(*data:*

*Morphology-Like*, *node\_types: Optional[List[int]] = None*)  $\rightarrow$ float

Compute the average angle between child segments at bifurcations throughout the morphology. Trifurcations are ignored. Note: this introduces possible segmentation artifacts if trifurcations are due to large segment sizes.

#### **Parameters**

#### data: The reconstruction whose max euclidean distance will be calculated

node\_types: restrict consideration to these types

#### Returns

#### Scalar value

<span id="page-33-1"></span>neuron\_morphology.features.branching.bifurcations.**mean\_bifurcation\_angle\_remote**(*data: Morphology-Like*, *node\_types: Optional[List[int]] = None*)  $\rightarrow$ float Compute the average angle between the next branch point or terminal tip of child segments at each bifurcation. Trifurcations are ignored. Note: this introduces possible segmentation artifacts if trifurcations are due to large

**Parameters** 

segment sizes.

data: The reconstruction whose max euclidean distance will be calculated

node\_types: restrict consideration to these types

### Returns

Scalar value, nan if no nodes

**neuron\_morphology.features.layer**

# **Submodules**

**neuron\_morphology.features.layer.layer\_histogram**

# **Module Contents**

# **Classes**

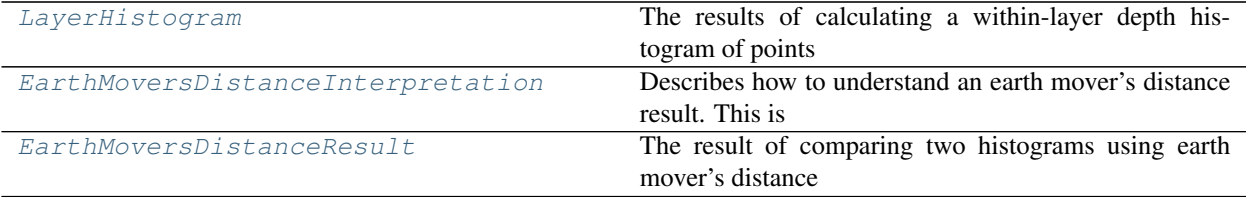

# **Functions**

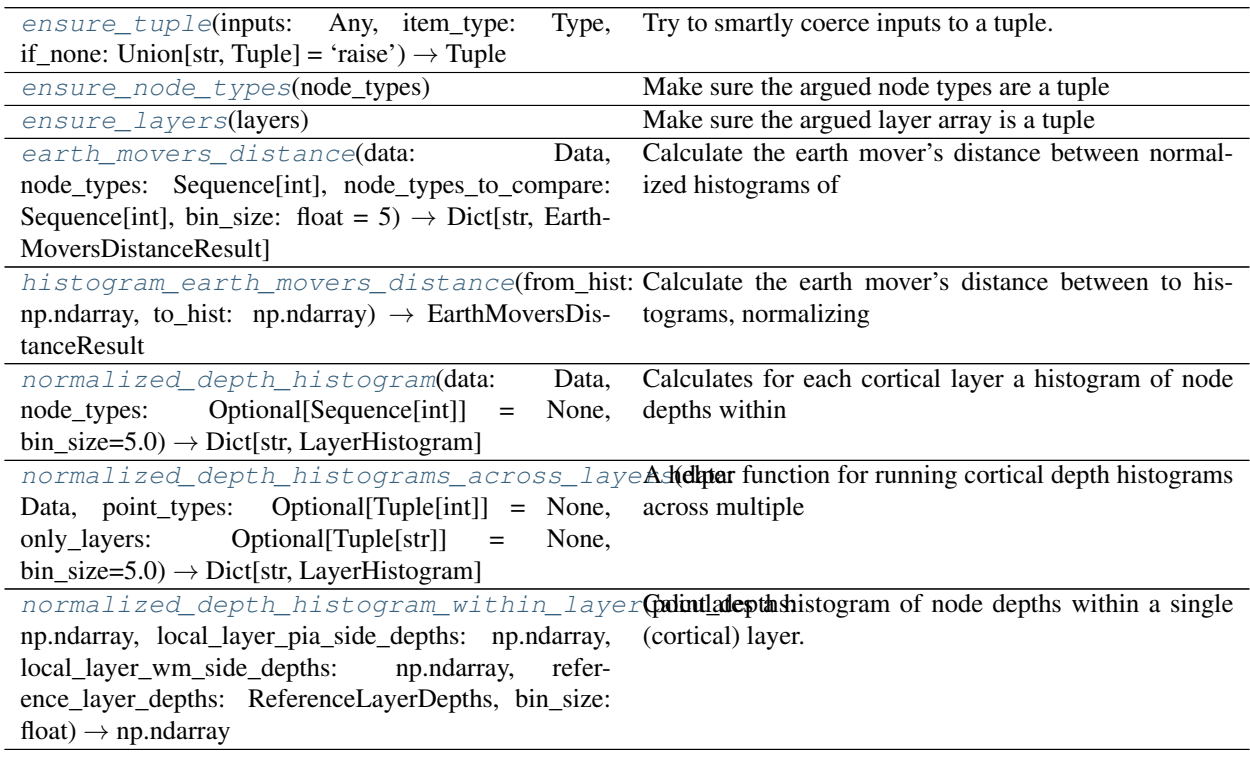

<span id="page-34-0"></span>neuron\_morphology.features.layer.layer\_histogram.**ensure\_tuple**(*inputs: Any*, *item\_type: Type*, *if\_none: Union[str*, *Tuple] = 'raise'*) → Tuple Try to smartly coerce inputs to a tuple.

# **Parameters**

inputs [the data to be coerced]

item\_type [which type do/should the elements of the tuple have?]

if\_none [if the inputs are none, return this value. If the value is] "raise", instead raise an exception

# Returns

# the coerced inputs

<span id="page-35-3"></span>neuron\_morphology.features.layer.layer\_histogram.**ensure\_node\_types**(*node\_types*) Make sure the argued node types are a tuple

<span id="page-35-4"></span>neuron\_morphology.features.layer.layer\_histogram.**ensure\_layers**(*layers*) Make sure the argued layer array is a tuple

<span id="page-35-0"></span>**class** neuron\_morphology.features.layer.layer\_histogram.**LayerHistogram** Bases: typing.NamedTuple

The results of calculating a within-layer depth histogram of points within some cortical layer.

**counts :np.ndarray**

# **bin\_edges :np.ndarray**

<span id="page-35-1"></span>**class** neuron\_morphology.features.layer.layer\_histogram.**EarthMoversDistanceInterpretation** Bases: enum.Enum

Describes how to understand an earth mover's distance result. This is useful in the case that one or both histograms are all 0.

# **BothPresent = 0**

**OneEmpty = 1**

# **BothEmpty = 2**

<span id="page-35-2"></span>**class** neuron\_morphology.features.layer.layer\_histogram.**EarthMoversDistanceResult** Bases: typing.NamedTuple

The result of comparing two histograms using earth mover's distance

# **result :float**

# **interpretation :EarthMoversDistanceInterpretation**

<span id="page-35-5"></span>**to\_dict\_human\_readable**(*self*)
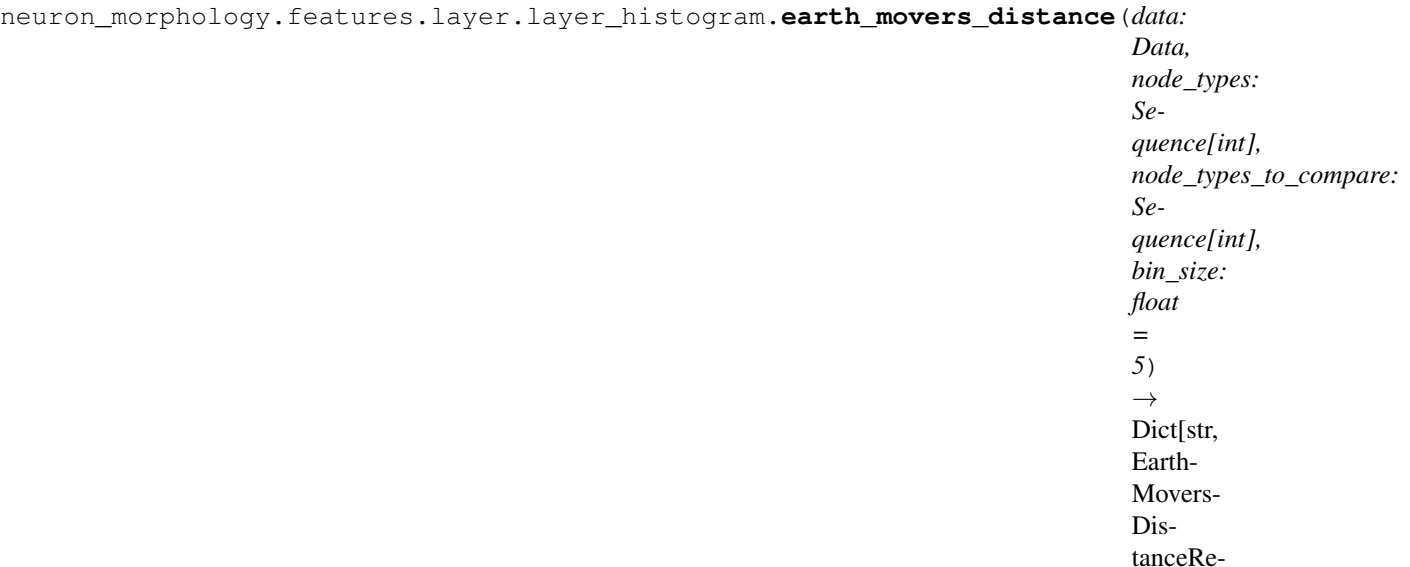

sult]

Calculate the earth mover's distance between normalized histograms of node depths within cortical layers. Calculates one distance for each layer.

### **Parameters**

data [Must be endowed with layered\_point\_depths and reference\_layer\_depths.] The morphology is not actually used directly.

node\_types [Defines one set of points whose histograms to compare.]

node\_types\_to\_compare [Defines the other set of points]

bin\_size [the size of each depth bin. Default is appropriate if the units] are microns.

### Returns

### A mapping from layers to distances between histograms within those layers.

neuron\_morphology.features.layer.layer\_histogram.**histogram\_earth\_movers\_distance**(*from\_hist:*

*np.ndarray*, *to\_hist: np.ndarray*)  $\rightarrow$ Earth-Movers-DistanceResult

Calculate the earth mover's distance between to histograms, normalizing each. If one histogram is empty, return the sum of the other and a flag. If both are empty, return 0 a and a flag.

# **Parameters**

from\_hist [distance is calculated between (the normalized form of) this] histogram and to\_hist. The result is symmetric.

to\_hist [distance is calculated between (the normalized form of) this] histogram and from\_hist

# Returns

#### The distance between input histograms, along with an enum indicating

### whether one or both of the histograms was all 0.

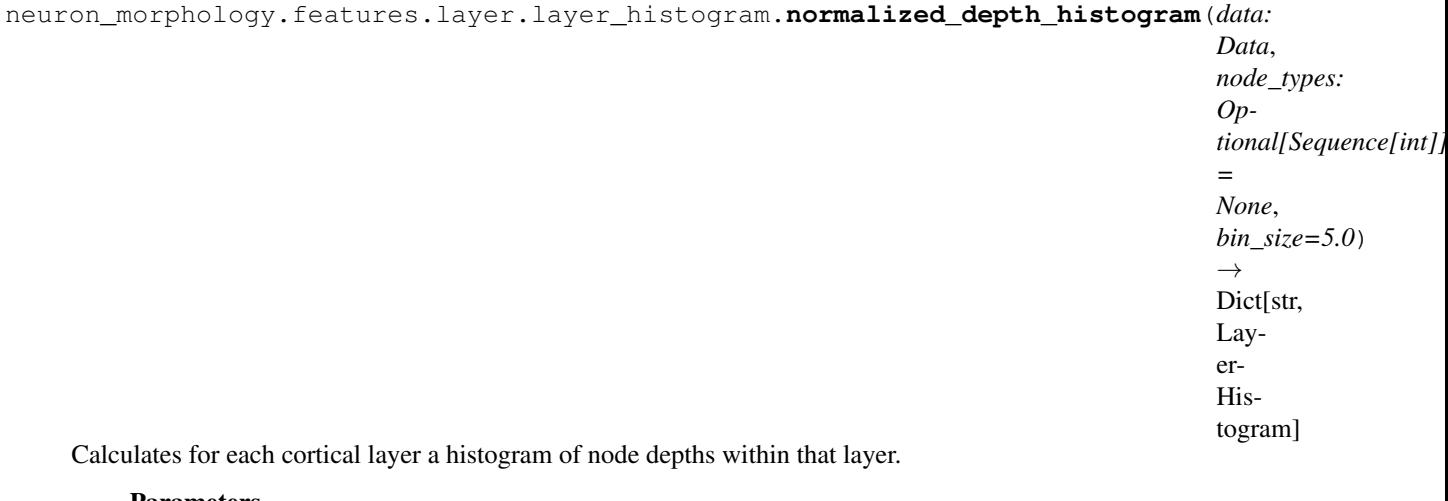

#### **Parameters**

data [Must have the following attributes:]

- reference\_layer\_depths [A dictionary mapping layer names (str) to] ReferenceLayerDepths objects describing the average pia and white- matter side depths of this each layer.
- layered\_point\_depths [A LayeredPointDepths defining for each point a] depth from pia. See LayeredPointDepths for more information.

node\_types [for which to calculate the histograms]

bin\_size [the size of each depth bin. Default is appropriate if the units] are microns.

neuron\_morphology.features.layer.layer\_histogram.**normalized\_depth\_histograms\_across\_layers**(*data:*

A helper function for running cortical depth histograms across multiple layers.

#### Parameters

data [must have reference\_layer\_depths and layered\_point\_depths]

point\_types [calculate histograms for points labeled with these types]

only\_layers [exclude other layers from this calculation]

bin\_size [the size of each depth bin. Default is appropriate if the units] are microns.

neuron\_morphology.features.layer.layer\_histogram.**normalized\_depth\_histogram\_within\_layer**(*point\_depths:*

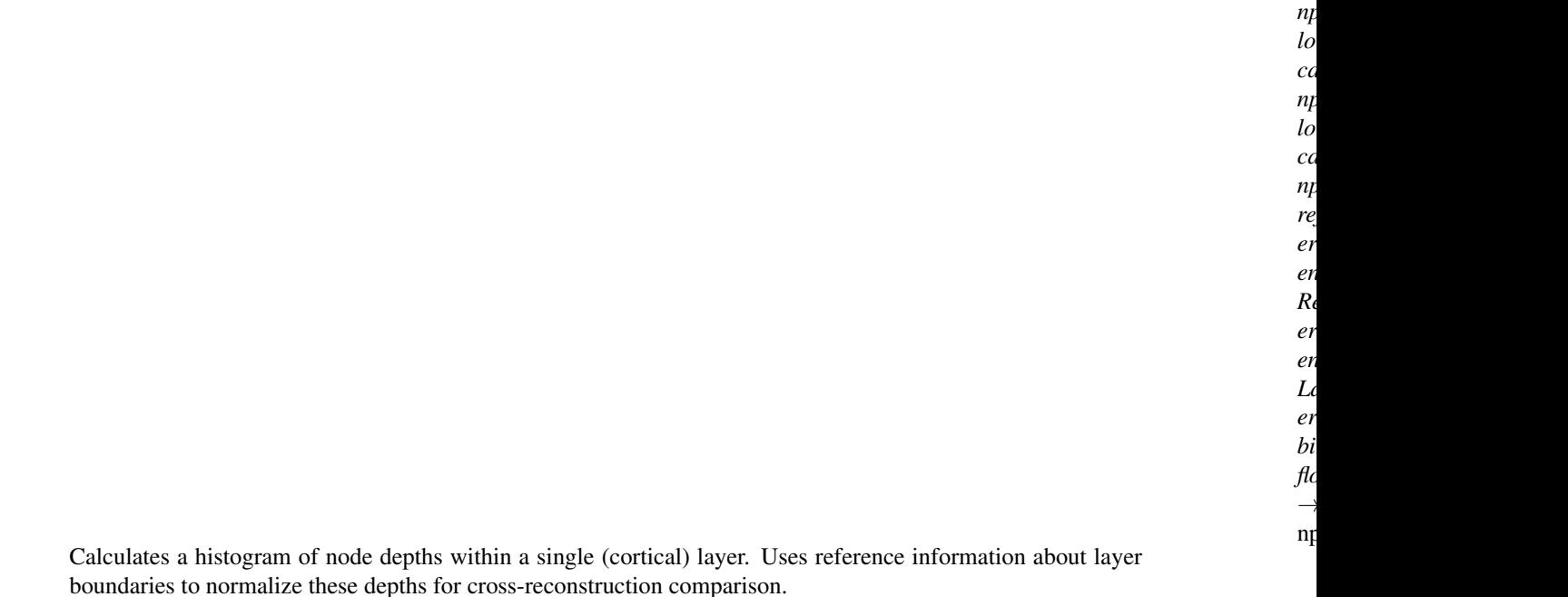

#### **Parameters**

- depths [Each item corresponds to a point of interest (such as a node] in a morphological reconstruction). Values are the depths of these points of interest from the pia surface.
- local\_layer\_pia\_side\_depths [Each item corresponds to a point of interest.] Values are the depth of the intersection point between a path of steepest descent from the pia surface to the point of interest and the upper surface of the layer.
- local\_layer\_wm\_side\_depths [Each item corresponds to a point of interest.] Values are the depth of the intersection point between the layer's lower boundary and the path described above.
- reference\_layer\_depths [Used to provide normalized depths suitable] for comparison across reconstructions. Should provide a generic equivalent of local layer depths for a population or reference space.
- bin\_size [The width of each bin, in terms of depths from pia in the] reference space. Provide only one of bin\_edges or bin\_size.

#### Returns

A numpy array listing for each depth bin the number of nodes falling within that bin.

# **Notes**

This function relies on the notion of a steepest descent path through cortex, but is agnostic to the method used to obtain such a path and to features of the path (e.g. whether it is allowed to curve). Rather the caller must ensure that all depths have been calculated according to a consistent scheme.

**neuron\_morphology.features.layer.layered\_point\_depths**

# **Module Contents**

# **Classes**

### [LayeredPointDepths](#page-39-0)

<span id="page-39-0"></span>**class** neuron\_morphology.features.layer.layered\_point\_depths.**LayeredPointDepths**(*ids:*

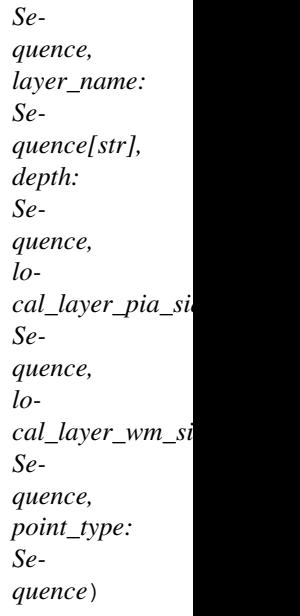

# **DF\_COLS**

**to\_csv**(*self*, *path: str*)

**classmethod from\_dataframe**(*cls*, *df: pd.DataFrame*)

**classmethod from\_csv**(*cls*, *path: str*)

**classmethod from\_hdf5**(*cls*, *path: str*)

**classmethod read**(*cls*, *path: str*)

## **neuron\_morphology.features.layer.reference\_layer\_depths**

# **Module Contents**

# **Classes**

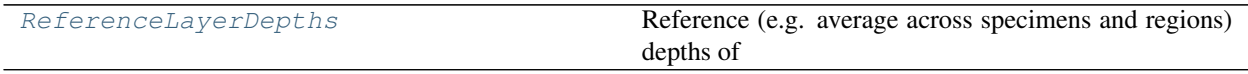

<span id="page-39-1"></span>**class** neuron\_morphology.features.layer.reference\_layer\_depths.**ReferenceLayerDepths** Bases: typing.NamedTuple

Reference (e.g. average across specimens and regions) depths of cortical layer boundaries. Depths are given from pia. Units are not specified, but the user should ensure they are consistent with other positional and size units (e.g. node positions and radii, point depths). Several features in this package specify defaults in microns; if you provide reference layer depths in other units, you should review features which use these depths and ensure that any default values agree with your units.

# Attributes

pia\_side [the (average) depth of the upper surface of the layer]

wm\_side [the (average) depth of the lower (closer to white matter) surface] of the layer

scale [if True, these depths are taken as describing the upper and lower] surfaces of a real feature of the data. If False, one or both of them is taken to represent a user-selected boundary. In the latter case, features such as the layer histograms will not attempt to rescale point depths based on observed local layer thicknesses.

```
pia_side :float
```

```
wm_side :float
```
**scale :bool = True**

```
thickness
```

```
classmethod sequential(cls, names: Sequence[str], boundaries: Sequence[float],
                           last_is_scale=False)
```
A utility for constructing multiple ordered reference layer depths without intervening space.

### Parameters

names [The name of each layer]

boundaries [The pia and wm side depth of each layer. Should be a flat] sequence that has 1 more element than names.

last\_is\_scale [If True, the last boundary will be interpreted as a] true anatomical boundary. If false, as an arbitrary cutoff.

neuron\_morphology.features.layer.reference\_layer\_depths.DEFAULT\_HUMAN\_ME\_MET\_REFERENCE\_LAYI neuron\_morphology.features.layer.reference\_layer\_depths.DEFAULT\_HUMAN\_MTG\_REFERENCE\_LAYER\_I neuron\_morphology.features.layer.reference\_layer\_depths.DEFAULT\_MOUSE\_ME\_MET\_REFERENCE\_LAYI neuron\_morphology.features.layer.reference\_layer\_depths.**DEFAULT\_MOUSE\_REFERENCE\_LAYER\_DEPTHS** neuron\_morphology.features.layer.reference\_layer\_depths.**WELL\_KNOWN\_REFERENCE\_LAYER\_DEPTHS**

**neuron\_morphology.features.statistics**

# **Submodules**

**neuron\_morphology.features.statistics.coordinates**

**Module Contents**

# **Classes**

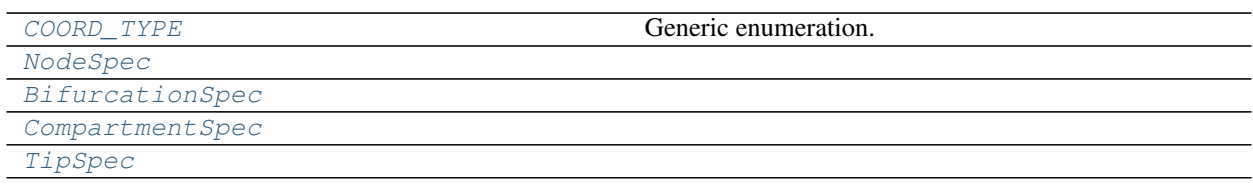

# **Functions**

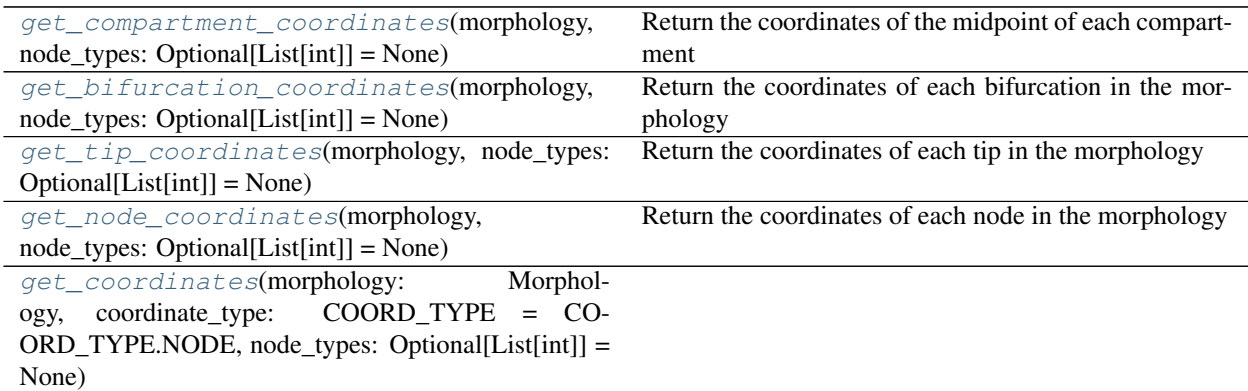

<span id="page-41-0"></span>**class** neuron\_morphology.features.statistics.coordinates.**COORD\_TYPE** Bases: enum.Enum

Generic enumeration.

Derive from this class to define new enumerations.

**NODE = 0**

```
COMPARTMENT = 1
```
**BIFURCATION = 2**

**TIP = 3**

**get\_coordinates**(*self*, *morphology*, *node\_types: Optional[List[int]] = None*)

<span id="page-41-1"></span>**class** neuron\_morphology.features.statistics.coordinates.**NodeSpec**

Bases: [neuron\\_morphology.feature\\_extractor.feature\\_specialization.](#page-16-0) [FeatureSpecialization](#page-16-0)

**name = node**

**marks**

**kwargs**

<span id="page-41-2"></span>**class** neuron\_morphology.features.statistics.coordinates.**BifurcationSpec** Bases: [neuron\\_morphology.feature\\_extractor.feature\\_specialization.](#page-16-0) [FeatureSpecialization](#page-16-0)

**name = bifurcation marks**

<span id="page-41-3"></span>**kwargs**

```
class neuron_morphology.features.statistics.coordinates.CompartmentSpec
    Bases: neuron morphology.feature extractor.feature specialization.
    FeatureSpecialization
    name = compartment
    marks
    kwargs
class neuron_morphology.features.statistics.coordinates.TipSpec
    neuron_morphology.feature_extractor.feature_specialization.
    FeatureSpecialization
    name = tip
    marks
    kwargs
neuron_morphology.features.statistics.coordinates.COORD_TYPE_SPECIALIZATIONS
neuron_morphology.features.statistics.coordinates.get_compartment_coordinates(morphology,
                                                                                        node_types:
                                                                                        Op-
                                                                                        tional[List[int]]
                                                                                         =
                                                                                        None)
    Return the coordinates of the midpoint of each compartment in the morphology
         Parameters
            morphology: Morphology object
            node_types: list (AXON, BASAL_DENDRITE, APICAL_DENDRITE)
         Returns
            list: list of coordinates [x, y, z]
neuron_morphology.features.statistics.coordinates.get_bifurcation_coordinates(morphology,
                                                                                        node_types:
                                                                                        Op-
                                                                                        tional[List[int]]
                                                                                         =
                                                                                        None)
    Return the coordinates of each bifurcation in the morphology
         Parameters
            morphology: Morphology object
            node_types: list (AXON, BASAL_DENDRITE, APICAL_DENDRITE)
         Returns
            list: list of coordinates [x, y, z]
neuron_morphology.features.statistics.coordinates.get_tip_coordinates(morphology,
                                                                               node_types:
                                                                               Op-
                                                                               tional[List[int]]
                                                                               =
                                                                               None)
    Return the coordinates of each tip in the morphology
```
**Parameters** 

morphology: Morphology object

# node\_types: list (AXON, BASAL\_DENDRITE, APICAL\_DENDRITE)

Returns

# list: list of coordinates [x, y, z]

<span id="page-43-0"></span>neuron\_morphology.features.statistics.coordinates.**get\_node\_coordinates**(*morphology*,

*node\_types: Optional[List[int]] = None*)

Return the coordinates of each node in the morphology

## **Parameters**

## morphology: Morphology object

# node\_types: list (AXON, BASAL\_DENDRITE, APICAL\_DENDRITE)

Returns

# list: list of coordinates [x, y, z]

<span id="page-43-1"></span>neuron\_morphology.features.statistics.coordinates.**get\_coordinates**(*morphology:*

*Morphology*, *coordinate\_type: CO-ORD\_TYPE = CO-ORD\_TYPE.NODE*, *node\_types: Optional[List[int]] = None*)

**neuron\_morphology.features.statistics.moments**

# **Module Contents**

# **Functions**

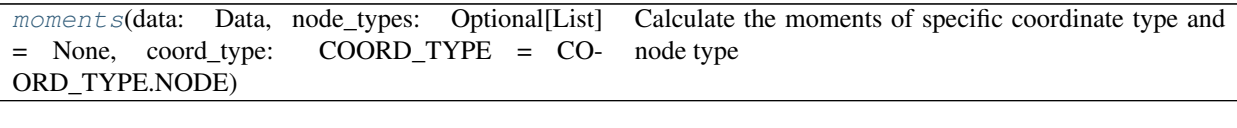

<span id="page-43-2"></span>neuron\_morphology.features.statistics.moments.**moments**(*data: Data*, *node\_types: Optional[List] = None*, *coord\_type: COORD\_TYPE = COORD\_TYPE.NODE*) Calculate the moments of specific coordinate type and node type

#### **Parameters**

data: Data Object containing a morphology

node\_types: a list of node types (see neuron\_morphology constants)

coord\_type: Restrict analysis to specific coordinate type (see neuron\_morphology.features.statistics.coordinates for options)

**neuron\_morphology.features.statistics.overlap**

# **Module Contents**

# **Functions**

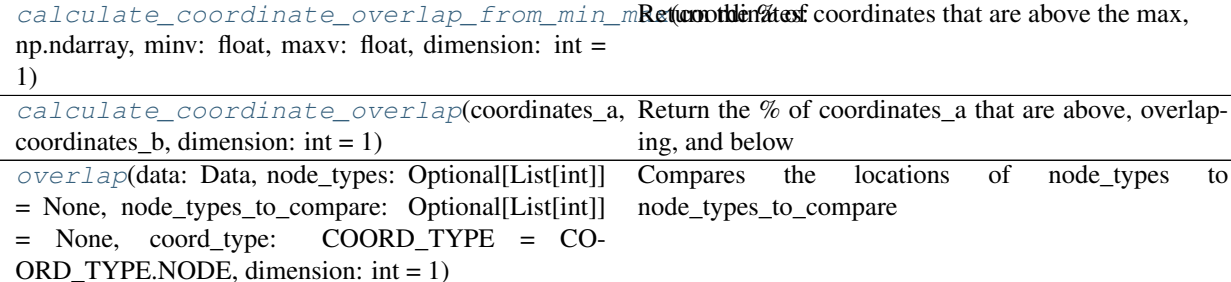

<span id="page-44-0"></span>neuron\_morphology.features.statistics.overlap.**calculate\_coordinate\_overlap\_from\_min\_max**(*coordinates:*

 $np.$ *minv: float*, *ma float*, *dimension: int*

> *= 1*)

Return the % of coordinates that are above the max, between, or below the min

## **Parameters**

- coordinates: np.ndarray with x, y, z columns
- minv: min to check against
- maxv: max to check against
- <span id="page-44-1"></span>dimension: dimension to compare  $(0, 1, 2$  for x, y, z), default  $1(y)$

neuron\_morphology.features.statistics.overlap.**calculate\_coordinate\_overlap**(*coordinates\_a*, *coordinates\_b*, *dimension: int = 1*)

Return the % of coordinates\_a that are above, overlaping, and below coordinates\_b, and the same for b over a

### **Parameters**

coordinates\_a: 2d array-like with x, y, z cols

coordinates\_b: 2d array-like with x, y, z cols

dimension: dimension to compare  $(0, 1, 2$  for x, y, z), default  $1(y)$ 

# Returns

dict: **a\_above\_b, a\_overlap\_b, a\_below\_b, or** -1's if coordinates\_b is empty

<span id="page-45-0"></span>neuron\_morphology.features.statistics.overlap.**overlap**(*data: Data*, *node\_types: Optional[List[int]] = None*, *node\_types\_to\_compare: Optional[List[int]] = None*, *coord\_type: COORD\_TYPE = COORD\_TYPE.NODE*, *dimension: int = 1*)

Compares the locations of node\_types to node\_types\_to\_compare Calculate % of coordinates of node\_types that are above, overlapping, and below the coordinates of node\_types\_to\_compare

#### Example: calculate\_overlap(

morphology, node\_types=[AXON], node\_types\_to\_compare=[APICAL\_DENDRITE, BASAL\_DENDRITE])

will return the percentage of AXON nodes that are above, overlapping, and below DENDRITE nodes

#### **Parameters**

data: Data Object containing a morphology

node\_types: a list of node types (see neuron\_morphology constants)

node\_types\_to\_compare: a list of node types (see neuron\_morphology constants)

**coord\_type: Restrict analysis to specific coordinate type** (see neu-neuron\_morphology.features.statistics.coordinates for options)

dimension: dimension to compare  $(0, 1, 2$  for x, y, z), default  $1(y)$ 

# **Submodules**

**neuron\_morphology.features.default\_features**

# **Module Contents**

neuron\_morphology.features.default\_features.**default\_features**

**neuron\_morphology.features.dimension**

# **Module Contents**

**Functions**

[dimension](#page-46-0)(data: Data, node\_types: Optional[List]<br>= None, coord type: COORD TYPE = CO- $=$  None, coord\_type: ORD\_TYPE.NODE) Get the height, width, depth, minimum, and maximum values of

<span id="page-46-0"></span>neuron\_morphology.features.dimension.**dimension**(*data: Data*, *node\_types: Optional[List] = None*, *coord\_type: COORD\_TYPE = COORD\_TYPE.NODE*)

Get the height, width, depth, minimum, and maximum values of specific coordinate type and node type centered about the root

# Parameters

data: Data Object containing a morphology

node\_types: a list of node types (see neuron\_morphology constants)

**coord\_type: Restrict analysis to specific coordinate type** (see neu-neuron\_morphology.features.statistics.coordinates for options)

### **neuron\_morphology.features.intrinsic**

# **Module Contents**

# **Functions**

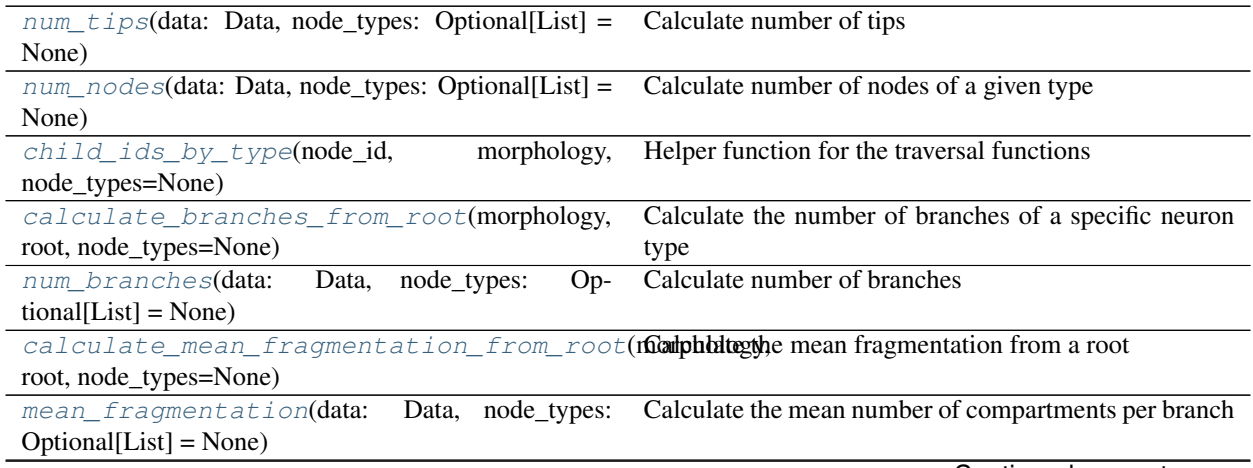

Continued on next page

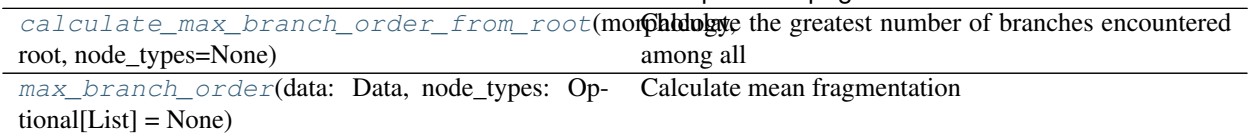

*None*)

*= None*)

#### Table 27 – continued from previous page

<span id="page-47-0"></span>neuron\_morphology.features.intrinsic.**num\_tips**(*data: Data*, *node\_types: Optional[List] =*

Calculate number of tips

### **Parameters**

# data: Data Object containing a morphology

# node\_types: a list of node types (see neuron\_morphology constants)

<span id="page-47-1"></span>neuron\_morphology.features.intrinsic.**num\_nodes**(*data: Data*, *node\_types: Optional[List]*

Calculate number of nodes of a given type

#### **Parameters**

# data: Data Object containing a morphology

### node\_types: a list of node types (see neuron\_morphology constants)

<span id="page-47-2"></span>neuron\_morphology.features.intrinsic.**child\_ids\_by\_type**(*node\_id*, *morphology*,

Helper function for the traversal functions

<span id="page-47-3"></span>neuron\_morphology.features.intrinsic.**calculate\_branches\_from\_root**(*morphology*,

*root*,

*node\_types=None*)

*node\_types=None*)

Calculate the number of branches of a specific neuron type in a morphology. A branch is defined as being between two bifurcations or between a bifurcation and a tip if a node has three or more children, it is treated as succesive bifurcations, e.g a trifurcation:  $\frac{1}{2}$  creates 4 branches since the branch between the two bifurcations counts

# **Parameters**

morphology: a morphology object

root: the root node to traverse from

# node\_types: a list of node types (see neuron\_morphology constants)

<span id="page-47-4"></span>neuron\_morphology.features.intrinsic.**num\_branches**(*data: Data*, *node\_types: Op-*

*tional[List] = None*)

Calculate number of branches

**Parameters** 

# data: Data Object containing a morphology

node types: a list of node types (see neuron morphology constants)

<span id="page-47-5"></span>neuron\_morphology.features.intrinsic.**calculate\_mean\_fragmentation\_from\_root**(*morphology*,

*root*, *node\_types=None*)

Calculate the mean fragmentation from a root in a morphology. Mean fragmentation is the number of compartments over the number of branches. A branch is defined as being between two bifurcations or between a bifurcation and a tip if a node has three or more children, it is treated as succesive bifurcations, e.g a trifurcation: \_/\_/\_\_ creates 4 branches since the branch between the two bifurcations counts

## **Parameters**

morphology: a morphology object

root: the root node to traverse from

### node\_types: a list of node types (see neuron\_morphology constants)

```
neuron_morphology.features.intrinsic.mean_fragmentation(data: Data, node_types:
```
*Optional[List] = None*)

Calculate the mean number of compartments per branch

#### **Parameters**

#### data: Data Object containing a morphology

### node\_types: a list of node types (see neuron\_morphology constants)

<span id="page-48-1"></span>neuron\_morphology.features.intrinsic.**calculate\_max\_branch\_order\_from\_root**(*morphology*,

*root*,

*node\_types=None*)

Calculate the greatest number of branches encountered among all directed paths from the morphology's root to its leaves. A branch is defined as a root->leaf ordered path for which:

# 1. the first node on the path is either

- a. a bifurcation (has > 1 children)
- b. the root node

# 2. the last node on the path is either

- a. a bifurcation
- b. a leaf node (has 0 children)

### **Parameters**

morphology: the reconstruction whose max branch order will be calculated

#### root: treat this node as root

node\_types: If not None, consider only root->leaf paths whose leaf nodes are among these types (see neuron\_morphology constants)

### Returns

#### The greatest branch count encountered among all considered root->leaf

#### paths

<span id="page-48-2"></span>neuron\_morphology.features.intrinsic.**max\_branch\_order**(*data: Data*, *node\_types: Optional[List] = None*)

Calculate mean fragmentation

# **Parameters**

data: Data Object containing a morphology

node\_types: a list of node types (see neuron\_morphology constants)

**neuron\_morphology.features.path**

# **Module Contents**

# **Functions**

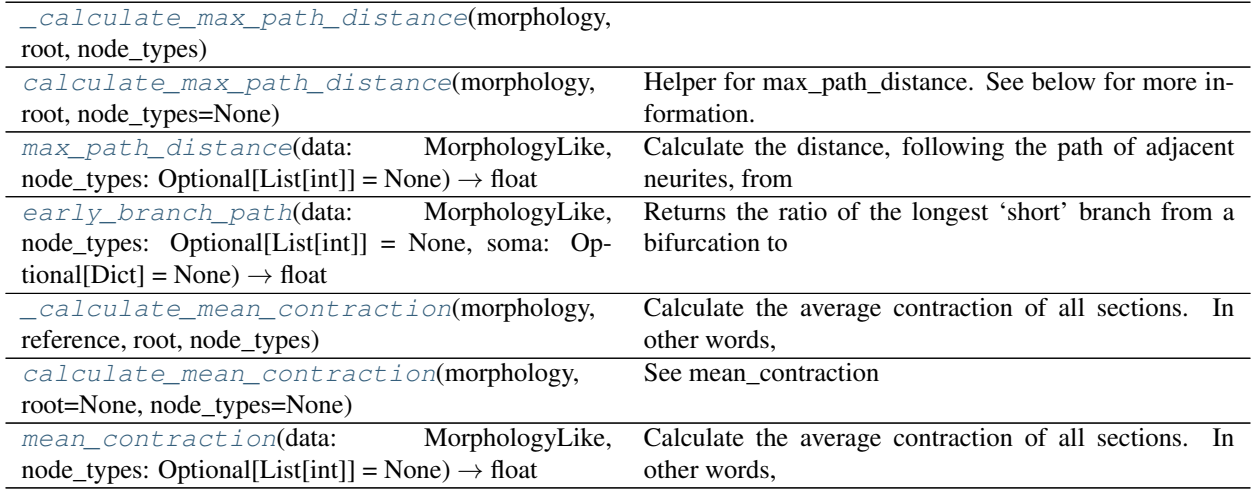

<span id="page-49-0"></span>neuron\_morphology.features.path.**\_calculate\_max\_path\_distance**(*morphology*, *root*, *node\_types*)

<span id="page-49-1"></span>neuron\_morphology.features.path.**calculate\_max\_path\_distance**(*morphology*, *root*, *node\_types=None*)

Helper for max\_path\_distance. See below for more information.

```
neuron_morphology.features.path.max_path_distance(data: MorphologyLike, node_types:
                                                             Optional[List(int)] = None \rightarrow
```
float Calculate the distance, following the path of adjacent neurites, from the soma to the furthest compartment. This is equivalent to the distance to the furthest SWC node.

#### Parameters

data [the input reconstruction]

node\_types [if provided, restrict the calculation to nodes of these] types

#### Returns

#### The along-path distance from the soma to the farthest (in the along-path

#### sense) node.

<span id="page-49-3"></span>neuron\_morphology.features.path.**early\_branch\_path**(*data: MorphologyLike*, *node\_types: Optional[List[int]] = None*, *soma:*

 $Optional(Dict] = None$   $\rightarrow$  float

Returns the ratio of the longest 'short' branch from a bifurcation to the maximum path length of the tree. In other words, for each bifurcation, the maximum path length below that branch is calculated, and the shorter of these values is used. The maximum of these short values is divided by the maximum path length.

#### **Parameters**

data [the input reconstruction]

node types [if provided, restrict the calculation to nodes of these] types

soma [if provided, use this node as the root, otherwise infer the root] from the argued morphology

#### Returns

### ratio of max short branch to max path length

<span id="page-50-0"></span>neuron\_morphology.features.path.**\_calculate\_mean\_contraction**(*morphology*, *ref-*

*erence*, *root*,

*node\_types*) Calculate the average contraction of all sections. In other words, calculate the average ratio of euclidean distance to path distance between all bifurcations in the morphology. Trifurcations are treated as bifurcations.

#### Parameters

morphology: Morphology object

reference: dict

This is the node of the previous bifurcation

root: dict

This is the node from which to measure branch contraction under

node\_types: list (AXON, BASAL\_DENDRITE, APICAL\_DENDRITE)

Type to restrict search to

### Returns

Two scalars: euclidean distance, path distance

These are the total bif-bif and bif-tip distances under this root

<span id="page-50-1"></span>neuron\_morphology.features.path.**calculate\_mean\_contraction**(*morphology*,

*root=None*, *node\_types=None*)

See mean\_contraction

```
neuron_morphology.features.path.mean_contraction(data: MorphologyLike, node_types:
                                                                     Optional[List[int]] = None ) \rightarrow float
     Calculate the average contraction of all sections. In other words, calculate the average ratio of euclidean distance
```
to path distance between all bifurcations in the morphology. Trifurcations are treated as bifurcations.

#### **Parameters**

data [the input reconstruction]

node types [if provided, restrict the calculation to nodes of these] types

Returns

The average contraction across all sections in this reconstruction

**neuron\_morphology.features.size**

# **Module Contents**

# **Functions**

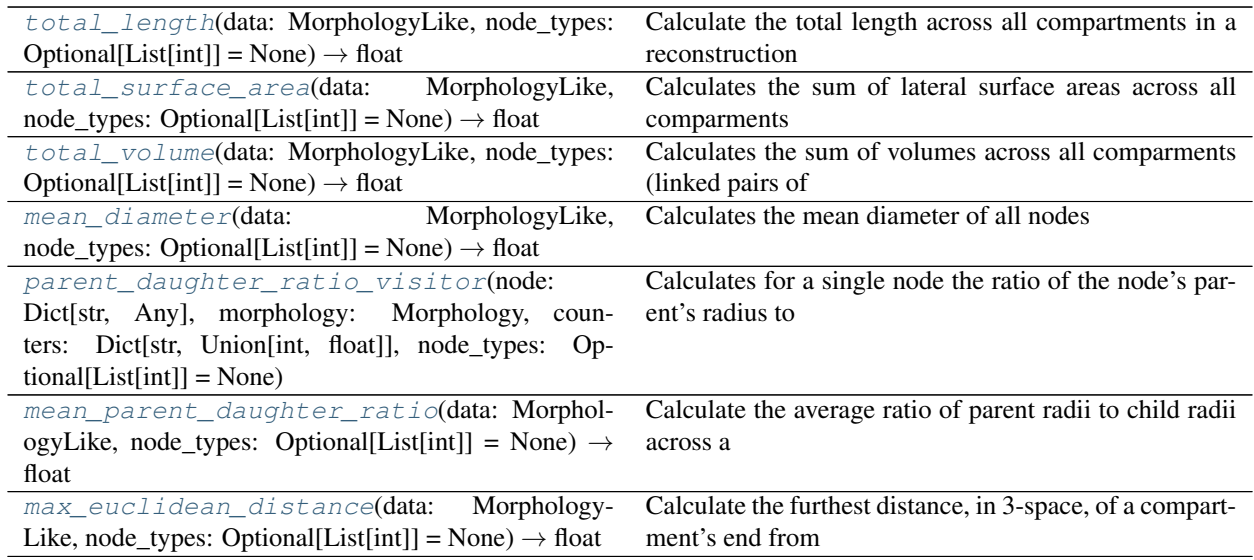

<span id="page-51-0"></span>neuron\_morphology.features.size.**total\_length**(*data: MorphologyLike*, *node\_types: Op* $tional[List/int]] = None$   $\rightarrow$  float Calculate the total length across all compartments in a reconstruction

# Parameters

data [the input reconstruction]

node\_types [if provided, restrict the calculation to compartments] involving these types

# Returns

The sum of segment lengths across all segments in the reconstruction

# **Notes**

#### Excludes compartments where the parent is:

- 1. the soma
- 2. a root of the reconstruction

The logic here is that the soma root is likely to substantially overlap any of its compartments, while non-root soma nodes will be closer to the soma surface.

```
neuron_morphology.features.size.total_surface_area(data: MorphologyLike,
                                                             node_types: Optional[List[int]] =
                                                             None) \rightarrow float
```
Calculates the sum of lateral surface areas across all comparments (linked pairs of nodes) in a reconstruction. This approximates the total surface area of the reconstruction. See Morphology.get\_compartment\_surface\_area for details.

# **Parameters**

data [The reconstruction whose surface area will be computed]

node\_types [restrict the calculation to compartments involving these node] types

### <span id="page-51-2"></span>Returns

#### The sum of compartment lateral surface areas across this reconstruction

neuron\_morphology.features.size.**total\_volume**(*data: MorphologyLike*, *node\_types: Op* $tional[List(int]] = None$   $\rightarrow$  float

Calculates the sum of volumes across all comparments (linked pairs of nodes) in a reconstruction. This approximates the total volume of the reconstruction. See Morphology.get\_compartment\_volume for details.

## **Parameters**

data [The reconstruction whose volume will be computed]

node\_types [restrict the calculation to compartments involving these node] types

Returns

#### The sum of compartment volumes across this reconstruction

```
neuron_morphology.features.size.mean_diameter(data: MorphologyLike, node_types: Op-
                                                           tional[List(int]] = None \rightarrow float
```
Calculates the mean diameter of all nodes

#### **Parameters**

morphology [The reconstruction whose mean diameter]

node\_types [restrict the calculation to compartments involving these node] types

# Returns

### The average diameter across selected nodes

<span id="page-52-1"></span>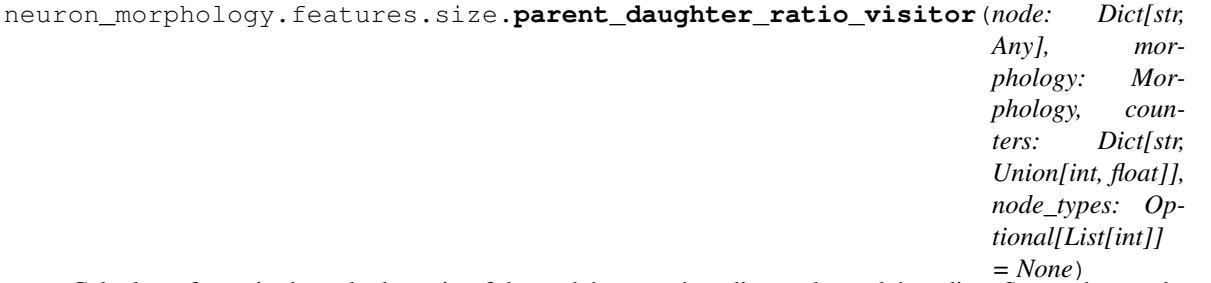

Calculates for a single node the ratio of the node's parent's radius to the node's radius. Stores these values in a provided dictionary.

### **Parameters**

node [The node under consideration]

morphology [The reconstruction to which this node belongs]

counters [a dictionary used for storing running ratio totals and counts.]

node\_types [skip nodes not of one of these types]

#### **Notes**

see mean\_parent\_daughter\_ratio for usage

<span id="page-52-2"></span>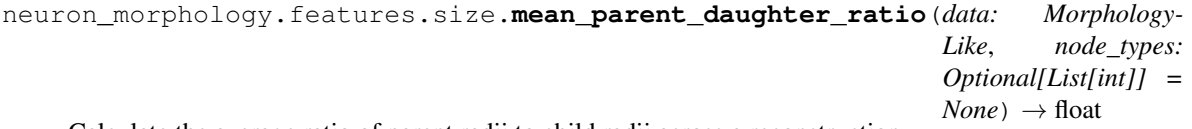

Calculate the average ratio of parent radii to child radii across a reconstruction.

#### **Parameters**

data [The reconstruction whose mean parent daugther ratio will be computed]

node types [restrict the calculation to compartments involving these node] types

# **Notes**

Note that this function differs from the L-measure parent daughter ratio, which calculates the ratio of the child node size to the parent. Note also that both the parent and child must be in node\_types in order for a compartment to be included in the calculation

```
neuron_morphology.features.size.max_euclidean_distance(data: Morphology-
                                                                Like, node_types: Op-
                                                                tional[List[int]] = None)
                                                                \rightarrow float
```
Calculate the furthest distance, in 3-space, of a compartment's end from the soma. This is equivalent to the distance to the furthest SWC node.

# **Parameters**

data: The reconstruction whose max euclidean distance will be calculated

node\_types: restrict consideration to these types

# Returns

The distance between the soma and the farthest-from-soma node in this

morphology.

**neuron\_morphology.features.soma**

# **Module Contents**

# **Functions**

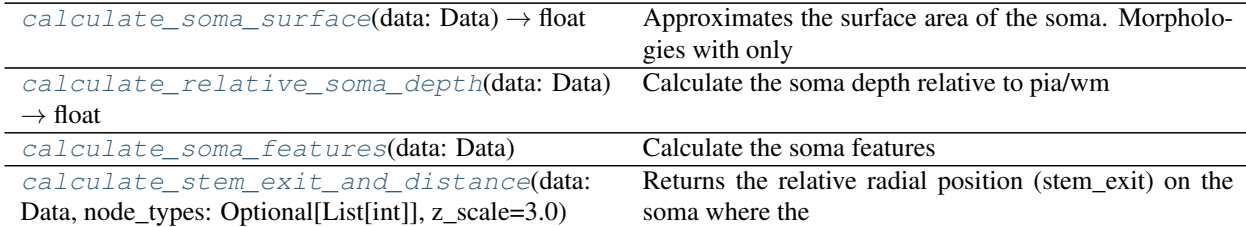

<span id="page-53-1"></span>neuron\_morphology.features.soma.**calculate\_soma\_surface**(*data: Data*) → float Approximates the surface area of the soma. Morphologies with only a single soma node are supported.

### Parameters

### data: Data Object containing a morphology

Returns

### Scalar value

<span id="page-53-2"></span>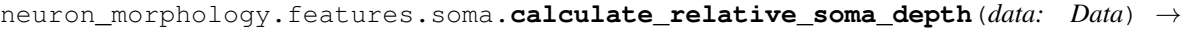

Calculate the soma depth relative to pia/wm

#### Parameters

float

### data: Data Object containing a morphology

### Returns

### Scalar value

<span id="page-54-0"></span>neuron\_morphology.features.soma.**calculate\_soma\_features**(*data: Data*) Calculate the soma features

# **Parameters**

### data: Data Object containing a morphology

Returns

### soma\_features

```
neuron_morphology.features.soma.calculate_stem_exit_and_distance(data: Data,
                                                                          node_types:
                                                                          Op-
                                                                          tional[List[int]],
```
*z\_scale=3.0*)

Returns the relative radial position (stem\_exit) on the soma where the tree holding the tree connects to the soma. 0 is on the bottom, 1 on the top, and 0.5 out a side. Also returns the distance (stem\_distance) between the tree root and the soma surface.

### **Parameters**

data: Data Object containing a morphology

soma: dict

soma node

node\_types: list (AXON, BASAL\_DENDRITE, APICAL\_DENDRITE)

Type to restrict search to

#### Returns

(float, float):

First value is relative position (height, on [0,1]) of a

tree on soma. Second value is distance of the root from soma

**neuron\_morphology.layered\_point\_depths**

# **Submodules**

**neuron\_morphology.layered\_point\_depths.\_\_main\_\_**

# **Module Contents**

# **Functions**

```
translate_field(field: xr.DataArray, by_x: float,
by_y: float, inplace: bool = False)
                                                        Translate a spatial xarray dataset
```
Continued on next page

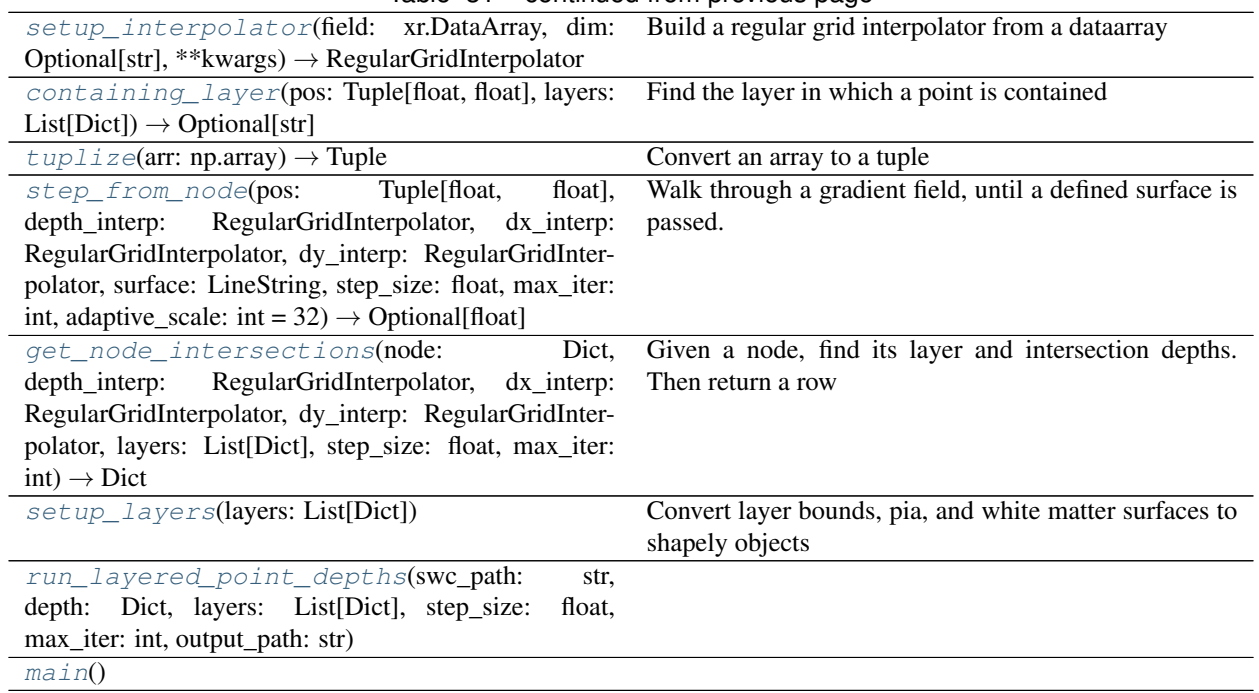

Table 31 – continued from previous page

<span id="page-55-0"></span>neuron\_morphology.layered\_point\_depths.\_\_main\_\_.**translate\_field**(*field:*

*xr.DataArray*, *by\_x: float*, *by\_y: float*, *inplace: bool = False*)

Translate a spatial xarray dataset

# **Parameters**

field [to be translated]

**by** $\mathbf{x}$  [=the translation along x]

by\_y [the translation along y]

inplace [If True, modify this dataarray, otherwise modify a copy]

# Returns

# translated dataarray, potentiall the same as the input

<span id="page-55-1"></span>neuron\_morphology.layered\_point\_depths.\_\_main\_\_.**setup\_interpolator**(*field:*

*xr.DataArray, dim: Optional[str], \*\*kwargs*)  $\rightarrow$  RegularGridInterpolator

Build a regular grid interpolator from a dataarray

# **Parameters**

field [Must have dimensions "x" and "y". May have dimension "dim"]

dim [base the interpolator on values from this dim slice. If None, ignore] dim

\*\*kwargs [passed to interpolator constructor]

### Returns

# a callable interpolator

<span id="page-56-0"></span>neuron\_morphology.layered\_point\_depths.\_\_main\_\_.**containing\_layer**(*pos: Tuple[float, float], layers:*

*List[Dict]*)  $\rightarrow$  Optional[str]

Find the layer in which a point is contained

### **Parameters**

pos [the coordinate of the point]

layers [Each has "name" - a string and "bounds" - a Polygon]

### Returns

#### The name of the containing layer or None if no containing layer was found

<span id="page-56-1"></span>neuron\_morphology.layered\_point\_depths.\_\_main\_\_.**tuplize**(*arr: np.array*) → Tuple Convert an array to a tuple

<span id="page-56-2"></span>neuron\_morphology.layered\_point\_depths.\_\_main\_\_.**step\_from\_node**(*pos: Tu-*

*ple[float, float], depth\_interp: RegularGrid-Interpolator, dx\_interp: RegularGrid-Interpolator, dy\_interp: RegularGridInterpolator, surface: LineString, step\_size: float, max\_iter: int, adaptive\_scale:*  $int = 32$ )  $\rightarrow$ Optional[float]

Walk through a gradient field, until a defined surface is passed.

# **Parameters**

pos [the start position]

depth interp [callable mapping positions to scalar depth values]

dx\_interp [callable mapping positions to the x component of the gradient]

dy\_interp [callable mapping positions to the y component of the gradient]

surface [Check for the intersection of the path with this surface]

step size [Each step proceeds in the direction of the local gradient,] scaled to this step size

max iter [give up (return None) if the surface is not intersected in this] many steps

# Returns

# The depth of the intersection between the path walked and the given surface

<span id="page-57-0"></span>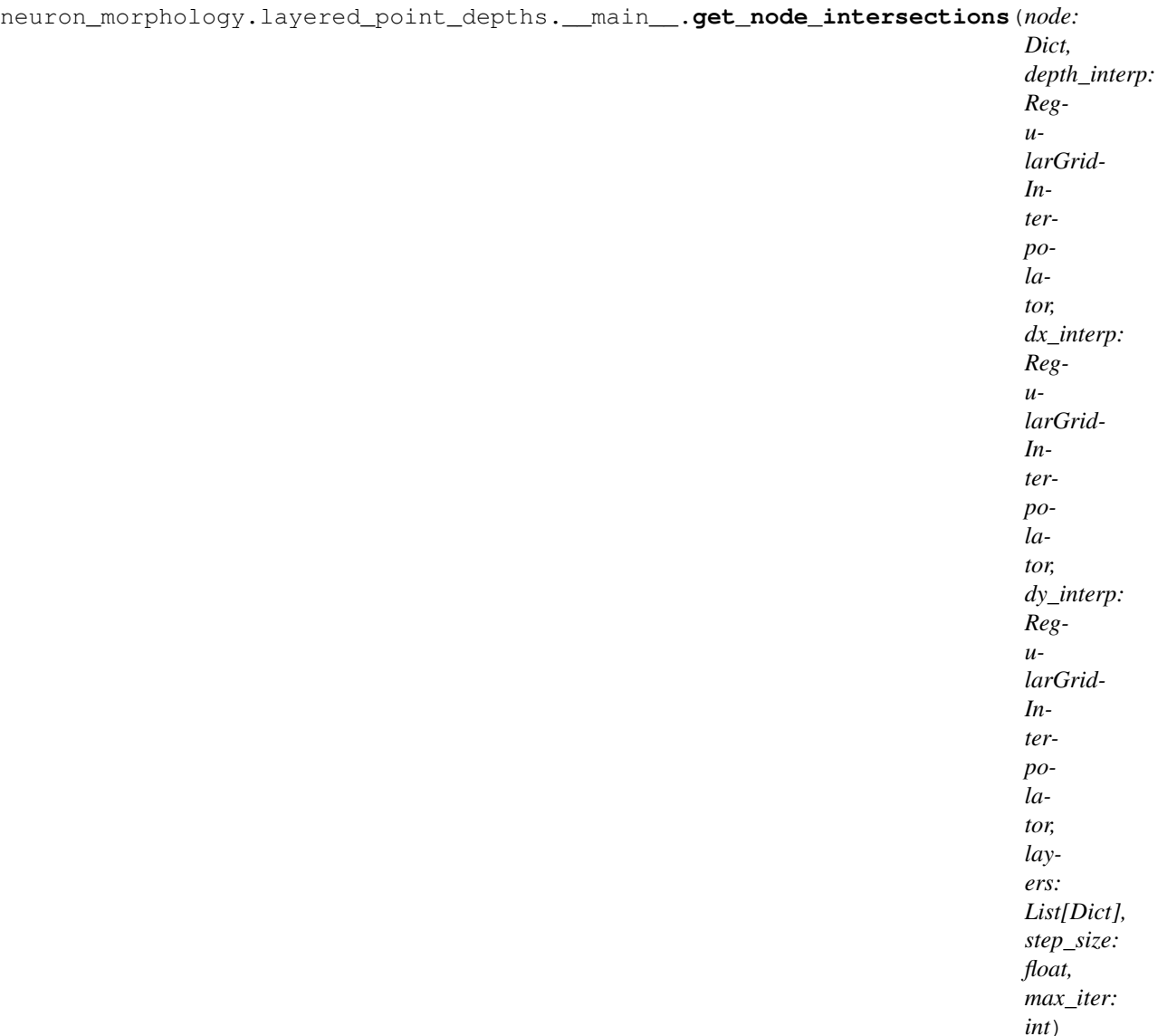

 $\rightarrow$ 

Dict

Given a node, find its layer and intersection depths. Then return a row of LayeredPointDepths for this node.

#### Parameters

node [Of a Morphology. must have:] "id" - unique identifier "type" - which kind of node is this? "x", "y" - positions in x and y of this node

depth\_interp [callable mapping positions to scalar depth values]

dx\_interp [callable mapping positions to the x component of the gradient]

dy\_interp [callable mapping positions to the y component of the gradient]

layers [Each has] "name" - an identifier "bounds" - a Polygon describing the entire boundary "pia\_surface" - a LineString describing the piaward surface of this

layer

"wm surface" - a LineString describing the white matter-wise surface of this layer

step size [Each step proceeds in the direction of the local gradient,] scaled to this step size

max\_iter [give up (return None) if the surface is not intersected in this] many steps

### Returns

A dictionary representing a single row of LayeredPointDepths. Has Keys: "ids" - the identifier of this node "layer\_name" - the layer containing this node "depth" - the depth of this node "local\_layer\_pia\_side\_depth" - the depth of the intersection between

this node's steepest ascent path and the piaward surface of its containing layer

"local\_layer\_wm\_side\_depth" - the depth of the intersection between this node's steepest ascent path and the white matterward surface of its containing layer

"point\_type": The type of this node"

<span id="page-58-0"></span>neuron\_morphology.layered\_point\_depths.\_\_main\_\_.**setup\_layers**(*layers: List[Dict]*) Convert layer bounds, pia, and white matter surfaces to shapely objects

#### **Parameters**

layers [Mutated inplace. Has keys:] "bounds" - a Polygon describing the entire boundary "pia\_surface" - a LineString describing the piaward surface of this

layer

### "wm surface" - a LineString describing the white matter-wise surface of this layer

<span id="page-58-1"></span>neuron\_morphology.layered\_point\_depths.\_\_main\_\_.**run\_layered\_point\_depths**(*swc\_path:*

*str, depth: Dict, layers: List[Dict], step\_size: float, max\_iter: int, output\_path: str*)

<span id="page-58-2"></span>neuron\_morphology.layered\_point\_depths.\_\_main\_\_.**main**()

**neuron\_morphology.layered\_point\_depths.\_schemas**

**Module Contents**

**Classes**

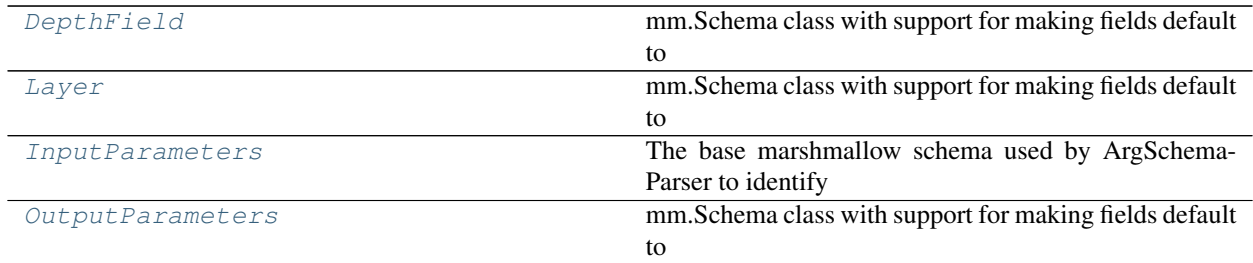

<span id="page-59-0"></span>**class** neuron\_morphology.layered\_point\_depths.\_schemas.**DepthField**(*only=None*,

*exclude=()*, *many=False*, *context=None*, *load\_only=()*, *dump\_only=()*, *partial=False*, *unknown=None*)

Bases: argschema.schemas.DefaultSchema

mm.Schema class with support for making fields default to values defined by that field's arguments.

**gradient\_field\_path**

**depth\_field\_path**

**soma\_origin**

### **pia\_sign**

<span id="page-59-1"></span>**class** neuron\_morphology.layered\_point\_depths.\_schemas.**Layer**(*only=None*, *exclude=()*, *many=False*, *context=None*, *load\_only=()*, *dump\_only=()*, *partial=False*, *unknown=None*) Bases: argschema.schemas.DefaultSchema

mm.Schema class with support for making fields default to values defined by that field's arguments.

**name**

**bounds**

**pia\_surface**

<span id="page-59-2"></span>**wm\_surface**

**class** neuron\_morphology.layered\_point\_depths.\_schemas.**InputParameters**(*only=None*,

*exclude=()*, *many=False*, *context=None*, *load\_only=()*, *dump\_only=()*, *partial=False*, *unknown=None*)

Bases: argschema.schemas.ArgSchema

The base marshmallow schema used by ArgSchemaParser to identify input\_json and output\_json files and the log\_level

**swc\_path depth**

**layers**

**step\_size**

**output\_path**

**max\_iter**

<span id="page-60-0"></span>**class** neuron\_morphology.layered\_point\_depths.\_schemas.**OutputParameters**(*only=None*,

*exclude=()*, *many=False*, *context=None*, *load\_only=()*, *dump\_only=()*, *partial=False*, *unknown=None*)

Bases: argschema.schemas.DefaultSchema

mm.Schema class with support for making fields default to values defined by that field's arguments.

**inputs**

**output\_path**

**neuron\_morphology.pipeline**

**Submodules**

**neuron\_morphology.pipeline.\_schemas**

**Module Contents**

# **Classes**

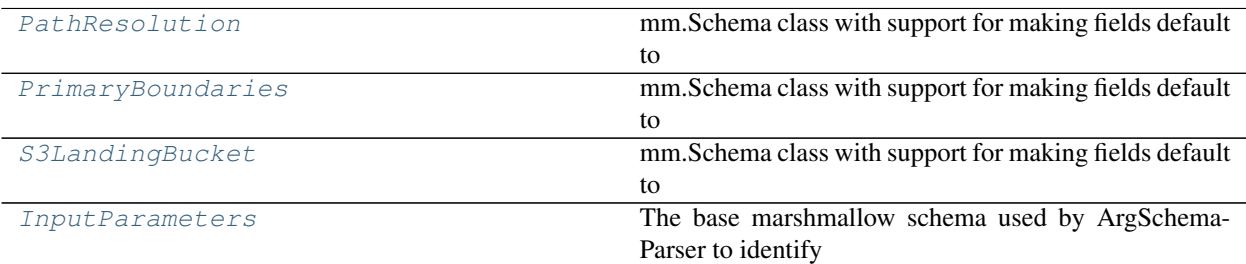

<span id="page-61-0"></span>**class** neuron\_morphology.pipeline.\_schemas.**PathResolution**(*only=None*, *exclude=()*, *many=False*, *context=None*, *load\_only=()*, *dump\_only=()*, *partial=False*, *un-*

*known=None*)

Bases: argschema.schemas.DefaultSchema

mm.Schema class with support for making fields default to values defined by that field's arguments.

**path**

# **resolution**

<span id="page-61-1"></span>**class** neuron\_morphology.pipeline.\_schemas.**PrimaryBoundaries**(*only=None*, *exclude=()*, *many=False*, *context=None*, *load\_only=()*, *dump\_only=()*, *partial=False*, *unknown=None*)

Bases: argschema.schemas.DefaultSchema

mm.Schema class with support for making fields default to values defined by that field's arguments.

**Soma**

#### **White\_Matter**

# **Pia**

<span id="page-61-2"></span>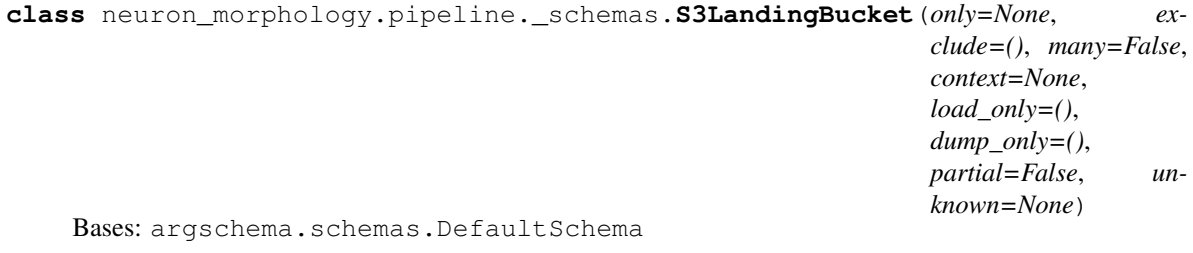

mm.Schema class with support for making fields default to values defined by that field's arguments.

**name**

**region**

<span id="page-61-3"></span>**credentials\_file**

```
class neuron_morphology.pipeline._schemas.InputParameters(only=None, ex-
                                                                 clude=(), many=False,
                                                                 context=None,
                                                                 load_only=(),
                                                                 dump_only=(),
                                                                 partial=False, un-
                                                                 known=None)
```
Bases: argschema.schemas.ArgSchema

The base marshmallow schema used by ArgSchemaParser to identify input\_json and output\_json files and the log\_level

**destination\_bucket neuron\_reconstruction\_id**

**specimen\_id**

**primary\_boundaries**

**swc\_file**

**cell\_depth**

**cut\_thickness**

**marker\_file**

**ccf\_soma\_xyz**

**slice\_transform**

**slice\_image\_flip**

**neuron\_morphology.pipeline.post\_data\_to\_s3**

# **Module Contents**

# **Functions**

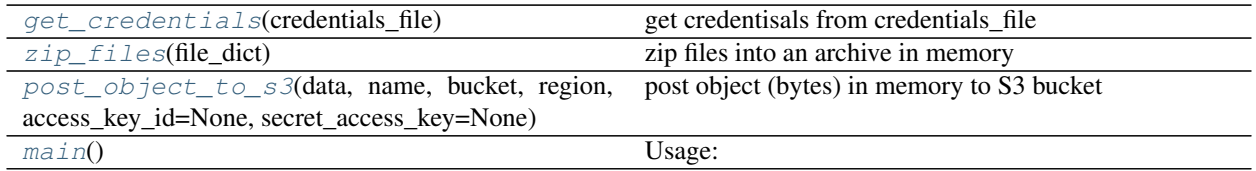

<span id="page-62-0"></span>neuron\_morphology.pipeline.post\_data\_to\_s3.**get\_credentials**(*credentials\_file*) get credentisals from credentials\_file

**Parameters** 

# credentials\_file: file path to credentials\_file

```
neuron_morphology.pipeline.post_data_to_s3.zip_files(file_dict)
    zip files into an archive in memory
```
#### <span id="page-62-2"></span>**Parameters**

file\_dict: file name: file paths or file in bytes to be archived

neuron\_morphology.pipeline.post\_data\_to\_s3.**post\_object\_to\_s3**(*data*, *name*, *bucket*, *region*, *access\_key\_id=None*, *secret\_access\_key=None*)

post object (bytes) in memory to S3 bucket

# Parameters

data: the object data

name: the object data's name in s3

region: where the s3 bucket located

bucket: s3 bucket name or arn

access\_key\_id, secret\_access\_key: aws user's credentials implicitly the credentials file located in ~/.aws/credentials or set AWS\_SHARED\_CREDENTIALS\_FILE to the credentials file in your environment

<span id="page-63-0"></span>neuron\_morphology.pipeline.post\_data\_to\_s3.**main**() Usage: python post\_data\_to\_s3.py –input\_json INPUT\_JSON

**neuron\_morphology.snap\_polygons**

# **Submodules**

**neuron\_morphology.snap\_polygons.\_\_main\_\_**

An executable for finding close-fit boundaries between cortical layer polygons.

# **Module Contents**

# **Functions**

<span id="page-63-1"></span>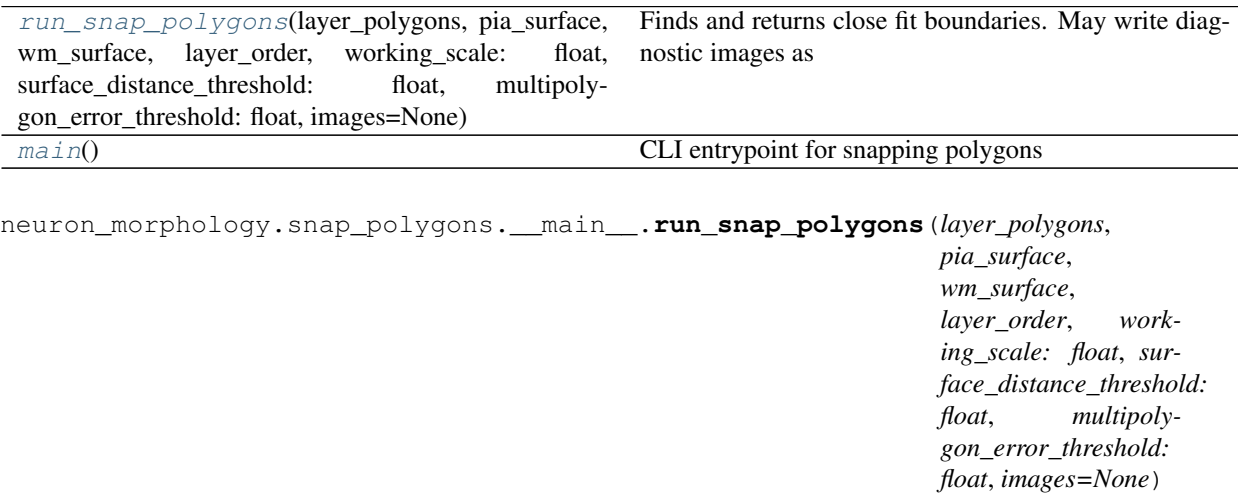

Finds and returns close fit boundaries. May write diagnostic images as a side effect.

<span id="page-63-2"></span>neuron\_morphology.snap\_polygons.\_\_main\_\_.**main**()

CLI entrypoint for snapping polygons

**neuron\_morphology.snap\_polygons.\_from\_lims**

This module contains utilities for running snap\_polygons directly from the Allen Institute's internal Laboratory Information Management System.

# **Example Usage**

python -m neuron\_morphology.snap\_polygons –host <lims host> –port <lims port> –user <username> –password <password> –database <lims db> –focal\_plane\_image\_series\_id 522408212 # for instance –image\_output\_root /some\_directory

# **Module Contents**

# **Classes**

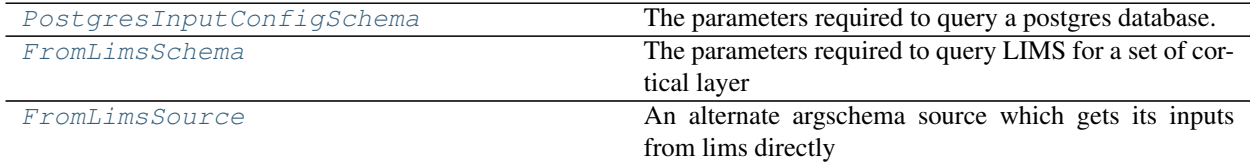

# **Functions**

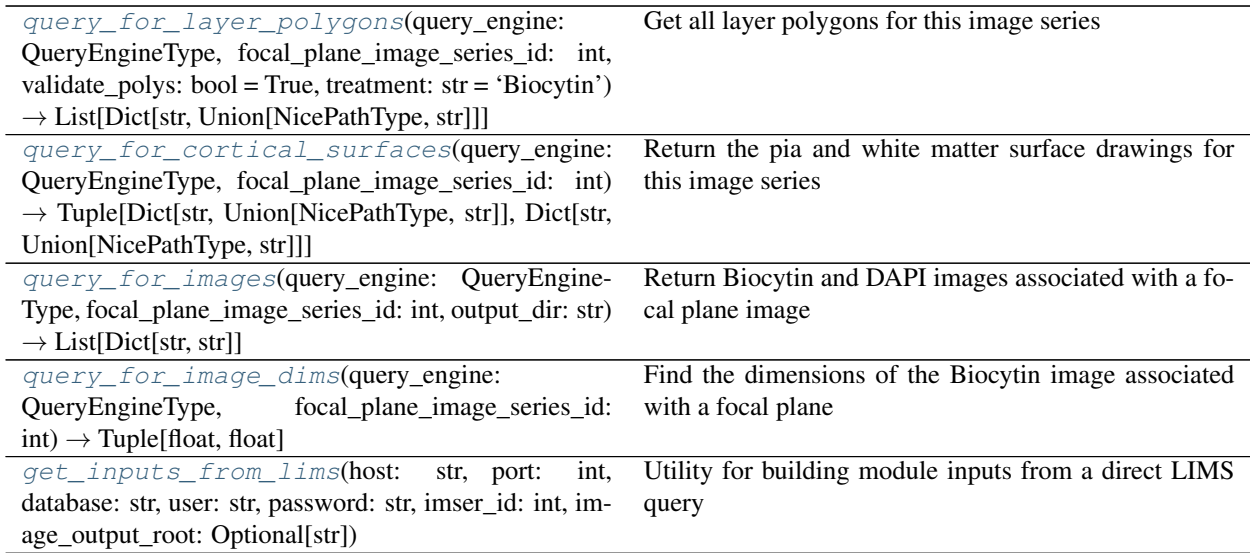

<span id="page-64-0"></span>neuron\_morphology.snap\_polygons.\_from\_lims.**QueryEngineType**

neuron\_morphology.snap\_polygons.\_from\_lims.**query\_for\_layer\_polygons**(*query\_engine: QueryEngine-Type*, *focal\_plane\_image\_series\_id: int*, *validate\_polys: bool = True*, *treatment: str = 'Biocytin'*)  $\rightarrow$ List[Dict[str, Union[NicePathType, str]]]

Get all layer polygons for this image series

# **Parameters**

query\_engine [executes a query, passed in as a string. Must not require] any additional database information.

focal\_plane\_image\_series\_id [used to determine which polygons to fetch]

validate\_polys [if True, fail when]

- a label is associated with multiple distinct valid geometries
- a label is associated with one or more geometries, but none are valid
- treatment: The layer polygons are associated with Biocytin and DAPI treatments. We only need one.

# Returns

# A collection of labelled polygons.

<span id="page-65-0"></span>neuron\_morphology.snap\_polygons.\_from\_lims.**query\_for\_cortical\_surfaces**(*query\_engine:*

*QueryEngine-Type*, *focal\_plane\_image\_series\_id: int*)  $\rightarrow$ Tuple[Dict[str, Union[NicePathType, str]], Dict[str, Union[NicePathType, str]]]

# Return the pia and white matter surface drawings for this image series

<span id="page-65-1"></span>neuron\_morphology.snap\_polygons.\_from\_lims.**query\_for\_images**(*query\_engine:*

*QueryEngine-Type*, *focal\_plane\_image\_series\_id: int*, *output\_dir: str*)  $\rightarrow$  List[Dict[str, str]]

# Return Biocytin and DAPI images associated with a focal plane image series

<span id="page-66-3"></span><span id="page-66-2"></span><span id="page-66-0"></span>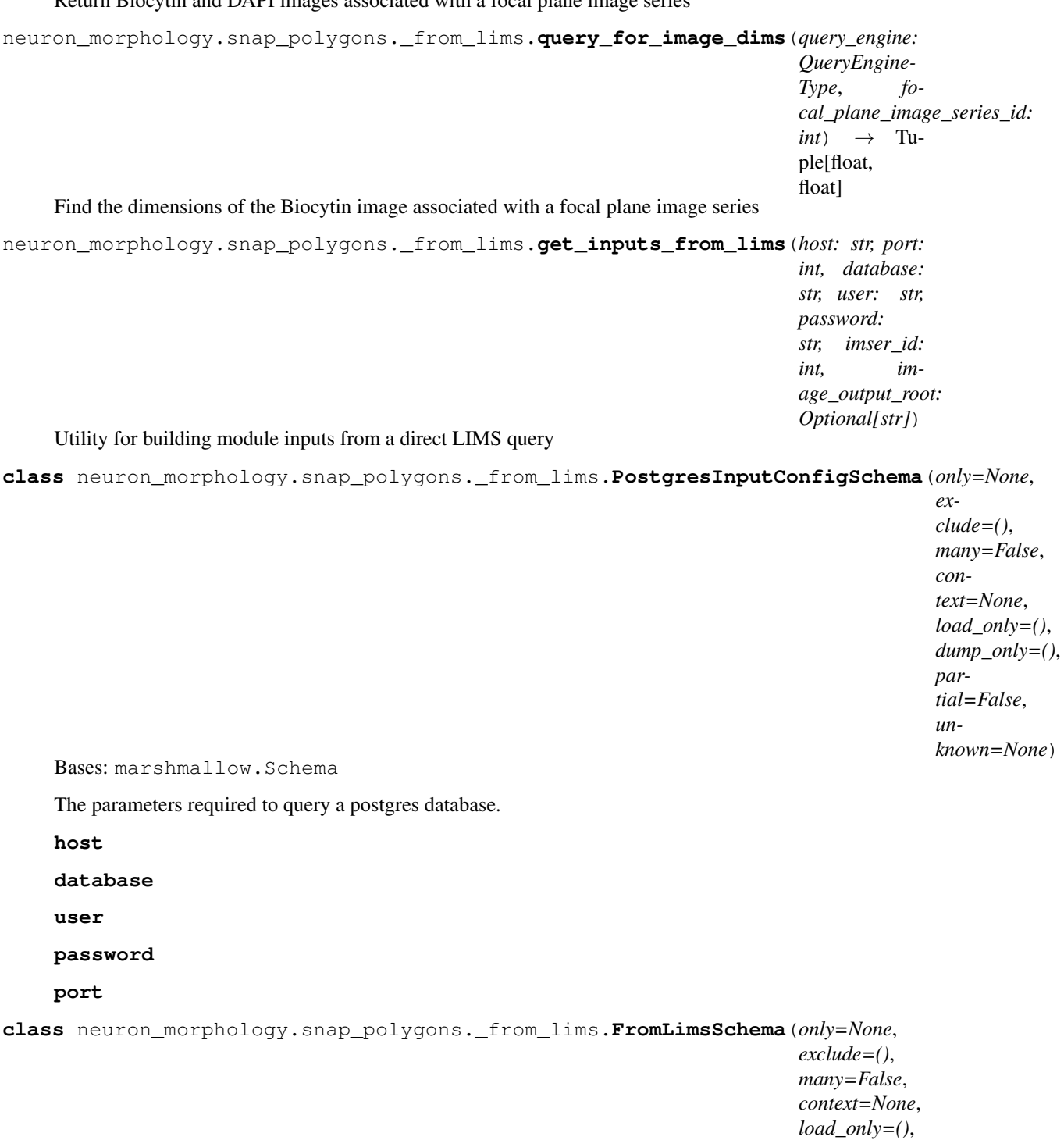

*dump\_only=()*, *partial=False*, *unknown=None*)

<span id="page-66-1"></span>Bases: [neuron\\_morphology.snap\\_polygons.\\_from\\_lims.PostgresInputConfigSchema](#page-66-0)

The parameters required to query LIMS for a set of cortical layer polygons and cortical surface boundaries.

**focal\_plane\_image\_series\_id**

## **image\_output\_root**

<span id="page-67-0"></span>**class** neuron\_morphology.snap\_polygons.\_from\_lims.**FromLimsSource** Bases: argschema.sources.ArgSource

An alternate argschema source which gets its inputs from lims directly

#### **ConfigSchema**

**get\_dict**(*self*)

**neuron\_morphology.snap\_polygons.\_schemas**

CLI schemas for the inputs to and outputs from snap\_polygons.

# **Module Contents**

# **Classes**

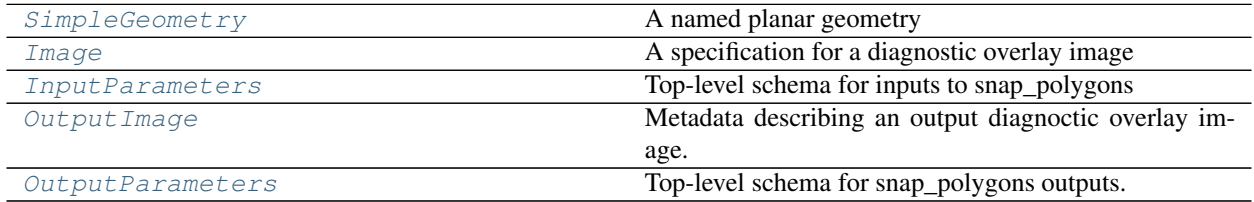

<span id="page-67-1"></span>**class** neuron\_morphology.snap\_polygons.\_schemas.**SimpleGeometry**(*only=None*,

*exclude=()*, *many=False*, *context=None*, *load\_only=()*, *dump\_only=()*, *partial=False*, *unknown=None*)

Bases: argschema.schemas.DefaultSchema

A named planar geometry

```
name
```
# **path**

<span id="page-67-2"></span>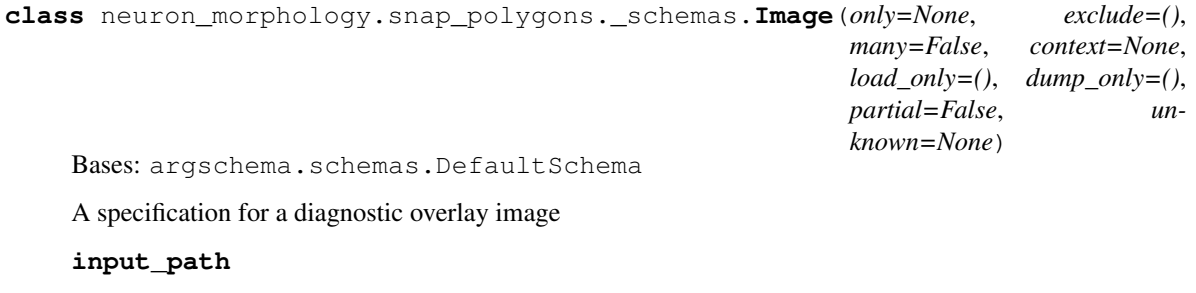

**output\_path**

**downsample**

#### **overlay\_types**

<span id="page-68-1"></span><span id="page-68-0"></span>**class** neuron\_morphology.snap\_polygons.\_schemas.**InputParameters**(*only=None*, *exclude=()*, *many=False*, *context=None*, *load\_only=()*, *dump\_only=()*, *partial=False*, *unknown=None*) Bases: argschema.schemas.ArgSchema Top-level schema for inputs to snap\_polygons **layer\_polygons pia\_surface wm\_surface working\_scale images layer\_order surface\_distance\_threshold multipolygon\_error\_threshold class** neuron\_morphology.snap\_polygons.\_schemas.**OutputImage**(*only=None*, *exclude=()*, *many=False*, *context=None*, *load\_only=()*, *dump\_only=()*, *partial=False*, *unknown=None*) Bases: argschema.schemas.DefaultSchema Metadata describing an output diagnoctic overlay image. **input\_path output\_path downsample overlay\_type class** neuron\_morphology.snap\_polygons.\_schemas.**OutputParameters**(*only=None*, *exclude=()*, *many=False*, *context=None*, *load\_only=()*, *dump\_only=()*, *partial=False*, *unknown=None*) Bases: argschema.schemas.DefaultSchema

<span id="page-68-2"></span>Top-level schema for snap\_polygons outputs.

**inputs**

**polygons**

**surfaces**

**images**

```
neuron_morphology.snap_polygons.bounding_box
```
Contains a simple utility for representing a "growable" 2D rectangle

# **Module Contents**

# **Classes**

<span id="page-69-0"></span>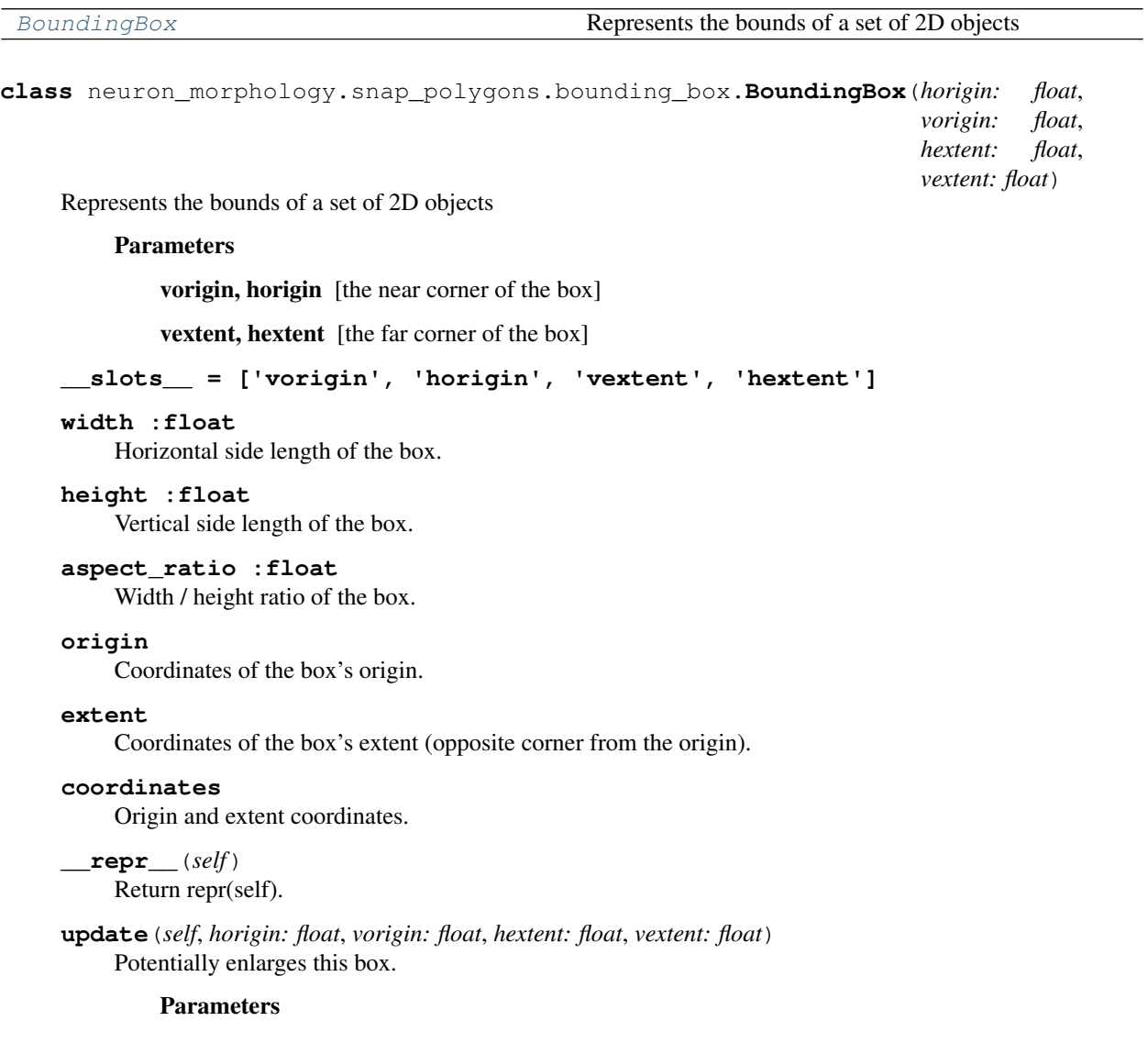

As to the constructor of BoundingBox. The new shape of this box is the smallest box enclosing both this and the inputs.

**transform**(*self*, *transform: TransformType*, *inplace: bool = False*) Apply a transform to this box

### Parameters

transform [A callable which maps (vertical, horizontal) coordinates to] new (vertical, horizontal) coordinates.

inplace [if True, apply the transform to this object]

Returns

#### The transformed box (potentially self)

**copy**(*self*)

Duplicates this bounding box

#### Returns

### A copy of this object.

**round**(*self, inplace: bool = False, origin\_via: Callable[[float], float] = np.around, extent\_via: Callable[[float], float] = np.around*) Round the coordinates of this box

#### Parameters

inplace [If True, round the coordinates of this object]

origin\_via [method to use when rounding the origin]

extent\_via [method to use when rounding the extent]

Returns

The rounded box (potentially self.

### **neuron\_morphology.snap\_polygons.cortex\_surfaces**

This module contains utilities for processing cortical surface drawings. In general we take these as given (they even take precedence of e.g. the upper and lower surfaces of layers 1 and 6b for instance), but some drawings pose resolvable problems.

The main such problem occurs when cortical layer drawings extend far from the layer drawings. Extrapolating layer drawings into this space is dangerous and not very useful (only the drawings near the cell are useful downstream). The solution implemented here is to cut out a segment of each surface whose endpoints are sufficiently close to the layer drawings and discard the rest.

# **Module Contents**

# **Functions**

```
trim_to_close(geometry: BaseGeometry, thresh-
old: float, linestring: LineType, iterations: int = 10) \rightarrowLineString
                                                        Find the longest segment of a linestring whose end-
                                                        points are within a
```
Continued on next page

| find_transition(unmet: Point, met: Point, condi-                  | Given two points in space, one of which meets a condi- |
|-------------------------------------------------------------------|--------------------------------------------------------|
| tion: ConditionFn, iterations: int) $\rightarrow$ Point           | tion, locate the                                       |
| first_met(coords: Sequence[Union[Point, Tuple]],                  | Locate the first point along a coordinate sequence at  |
| condition: ConditionFn, iterations: int) $\rightarrow$ Tuplesint, | which a condition                                      |
| Point]                                                            |                                                        |
| remove_duplicates(coords: Sequence[Point]) $\rightarrow$          | Remove duplicate points from a coordinate sequence.    |
| Sequence [Point]                                                  |                                                        |
| trim coords(coords: Sequence[Union[Point, Tu-                     | Find the longest subinterval of a coordinate sequence  |
| ple]], condition: ConditionFn, iterations: int)                   | whose endpoints                                        |

Table 40 – continued from previous page

<span id="page-71-0"></span>neuron\_morphology.snap\_polygons.cortex\_surfaces.**ConditionFn**

```
neuron_morphology.snap_polygons.cortex_surfaces.trim_to_close(geometry:
                                                                                   BaseGeome-
                                                                                   try, threshold:
                                                                                   float, linestring:
                                                                                   LineType, itera-
                                                                                   tions: int = 10)
                                                                                    \rightarrow LineString
     Find the longest segment of a linestring whose endpoints are within a specified distance of a geometry.
```
### Parameters

geometry [Acceptable distances are defined as extending from this object.]

threshold [Acceptable distances are less than or equal to this value]

linestring [to be trimmed (not in place)]

iterations [Use this many iterations to refine the endpoints of the] linestring

### Returns

# a trimmed copy of the input linestring

```
neuron_morphology.snap_polygons.cortex_surfaces.find_transition(unmet: Point,
                                                                                      met: Point,
                                                                                      condition:
                                                                                       ConditionFn,
                                                                                       iterations:
                                                                                       int) \rightarrow Point
     Given two points in space, one of which meets a condition, locate the position along a line segment between
     these points where the condition becomes true.
```
### **Parameters**

unmet [a point at which the condition is not met]

met [a point at which the condition is met]

condition [used to evaluate intermediate points]

iterations [refine this many times]

### Returns

A point along the input segment at which the condition is met.
## **Notes**

No such transition point is required to exist. In that case, this function will find an arbitrary condition-meeting point along the segment. For our use case, this misbehavior is tolerable because an exact transition point is not required.

```
neuron_morphology.snap_polygons.cortex_surfaces.first_met(coords: Se-
                                                          quence[Union[Point,
```
*Tuple]], condition: ConditionFn, iterations: int*)  $\rightarrow$  Tuple[int, Point]

Locate the first point along a coordinate sequence at which a condition is met.

## Parameters

coords [sequence to evaluate]

condition [used to evaluate points]

iterations [how many times to refine the transition point.]

### Returns

## The index and value of the transition point.

```
neuron_morphology.snap_polygons.cortex_surfaces.remove_duplicates(coords: Se-
                                                                              quence[Point])
                                                                              \rightarrow Se-
                                                                              quence[Point]
```
Remove duplicate points from a coordinate sequence.

#### Parameters

coords [sequence with potential duplicates]

## Returns

### list of coordinates with duplicates removed

neuron\_morphology.snap\_polygons.cortex\_surfaces.**trim\_coords**(*coords: Sequence[Union[Point, Tuple]], condition: ConditionFn, iterations: int*) Find the longest subinterval of a coordinate sequence whose endpoints meet some condition.

#### Parameters

coords [sequence to trim]

condition [used to evaluate points]

iterations [how many times to refine the endpoints.]

## Returns

Trimmed sequence

## **neuron\_morphology.snap\_polygons.geometries**

A collection of utilities used by snap polygons to manipulate shapely objects.

# **Module Contents**

## **Classes**

[Geometries](#page-74-0) **A collection of polygons and lines** 

## **Functions**

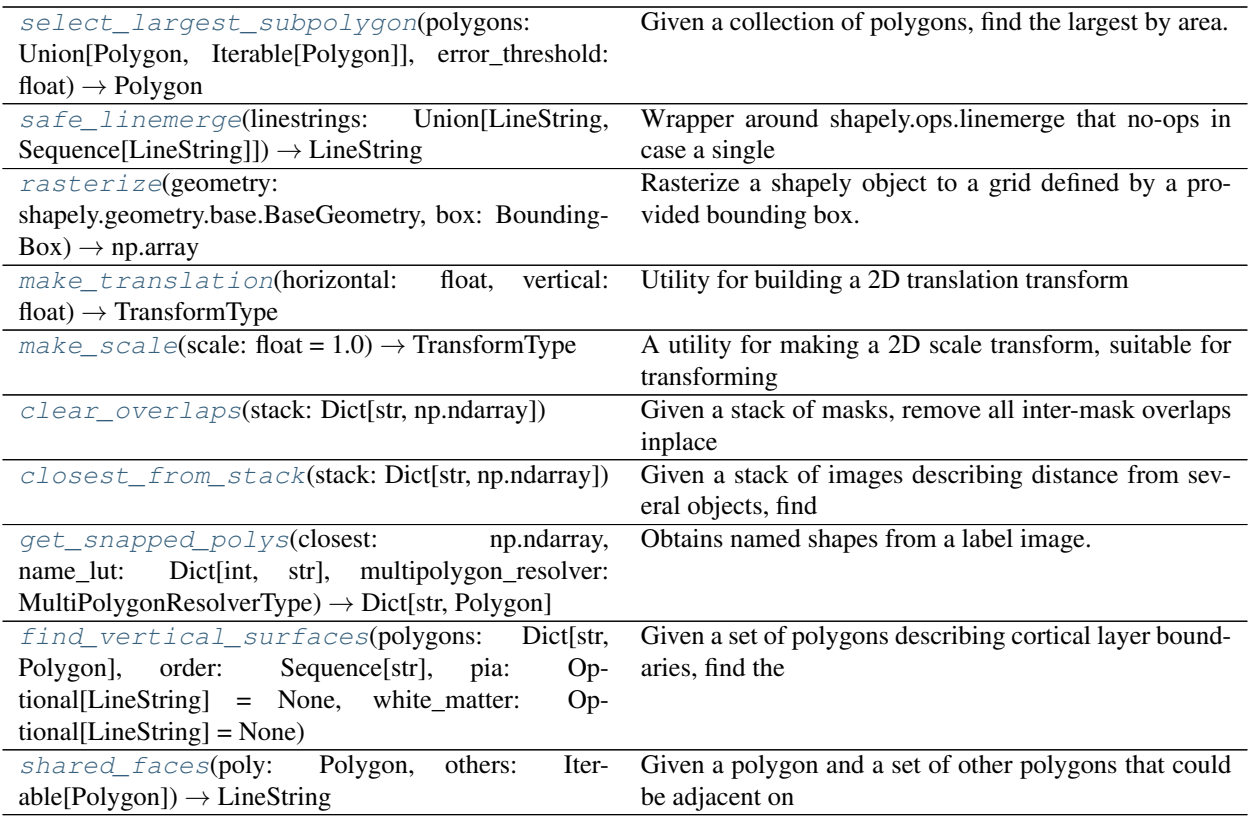

<span id="page-73-0"></span>neuron\_morphology.snap\_polygons.geometries.**select\_largest\_subpolygon**(*polygons: Union[Polygon, Iterable[Polygon]], error\_threshold: float*)

 $\rightarrow$ Poly-

gon

Given a collection of polygons, find the largest by area.

## Parameters

polygons [To be filtered]

error\_threshold [If the ratio of the largest polygon to the second] largest does not meet or exceed this value, reject the largest polygon.

#### Returns

### the largest polygon

```
neuron_morphology.snap_polygons.geometries.safe_linemerge(linestrings:
```
*Union[LineString, Sequence[LineString]]*)

 $\rightarrow$  LineString

Wrapper around shapely.ops.linemerge that no-ops in case a single LineString or length-1 collection is argued.

<span id="page-74-0"></span>**class** neuron\_morphology.snap\_polygons.geometries.**Geometries** A collection of polygons and lines

### **default\_multipolygon\_resolver**

By default, multiple polygons resulting from operations on these geometries are resolved by discarding all but the largest

#### **default\_multisurface\_resolver**

By default, multiple surfaces arising from operations on these geometries are merged back together (failing if this is not possible).

### **close\_bounds**

The smallest bounding box enclosing these geometries.

### **register\_polygon**(*self*, *name: str*, *path: PolyType*)

Adds a named polygon path to this object. Updates the close bounding box.

### Parameters

name [identifier for this polygon]

path [defines the exterior of this (simple) polygon]

**\_register\_many**(*self, objects: Union[Dict[str, Union[LineType, PolyType]], Sequence[Dict[str, Union[LineType, PolyType]]]], method: Callable[[str, Union[LineType, Poly-Type]], None]*)

Utility for registering many polygons or surfaces. See register\_polygons and register\_surfaces for use.

**register\_polygons**(*self, polygons: Union[Dict[str, PolyType], Sequence[Dict[str, PolyType]]]*) utility for registering multiple polygons. See register\_polygon

**register\_surface**(*self*, *name: str*, *path: LineType*)

Adds a line (e.g. the pia/wm surfaces) to this object. Updates the bounding box.

## Parameters

name [identifier for this surface]

path [defines the surface]

**register\_surfaces**(*self, surfaces: Dict[str, LineType]*) utility for registering multiple surfaces. See register\_surface

**rasterize**(*self, box: Optional[BoundingBox] = None, polygons: Union[Sequence[str], bool] = True, surfaces: Union[Sequence[str], bool] = False*)

Rasterize one or more owned geometries. Produce a mapping from object names to masks.

## Parameters

shape [if provided, the output image shape. Otherwise, use the] rounded close bounding box shape

polygons [a list of names. Alternatively all (True) or none (False)]

lines [a list of names. Alternatively all (True) or none (False)]

#### **Notes**

uses rasterio.features.rasterize

#### **transform**(*self*, *transform: TransformType*)

Apply a transform to each owned geometry. Return a new collection.

#### Parameters

transform [A callable which maps (vertical, horizontal) coordinates to] new (vertical, horizontal) coordinates.

**fill\_gaps**(*self*, *working\_scale: float = 1.0*, *multipolygon\_resolver: Optional[MultiPolygonResolverType] = None*)

Expand this geometries' polygons to fill its bounding box, using distance to assign empty space.

#### Parameters

- working\_scale [The filling is carried out in a raster space, with 1] pixel corresponding to 1 unit in the coordinate system of your polygons. You can optionally rescale the polygons before rasterizing.
- multipolygon resolver [This method might obtain multiple output] polygons for a given input polygon. This callable collapses them into a single geometry. The default selects the largest.

#### Returns

### A copy of this geometries object with the entire bounding box having

#### been filled.

**cut**(*self*, *template: shapely.geometry.Polygon*, *multipolygon\_resolver: Optional[MultiPolygonResolverType] = None*, *multisurface\_resolver: Optional[MultiSurfaceResolvertype] = None*) Crop this Geometries' polygons and surfaces onto a provided template.

#### Parameters

template [portions of surfaces and polygons outside this shape will be] removed

multipolygon\_resolver [This callable is applied to the outputs of] the intersection operation in order to resolve cases where a polygon has been cut into multiple components. The default method selects the largest by area.

multisurface\_resolver [As multipolygon resolver, for surfaces. The] default method attempts to merge the surfaces.

#### Returns

#### A copy of this Geometries object, with polygons and surfaces cropped

**convex\_hull**(*self*, *surfaces: bool = True*, *polygons: bool = True*) Find the convex hull of these geometries.

#### Parameters

surfaces [if True, include surfaces in the hull]

polygons [if True, include polygons in the hull]

#### Returns

The convex hull of the included geometries

## **to\_json**(*self*)

Write contained polygons to a json-serializable format

```
neuron_morphology.snap_polygons.geometries.rasterize(geometry:
```
*shapely.geometry.base.BaseGeometry*, *box: BoundingBox*)  $\rightarrow$ np.array

Rasterize a shapely object to a grid defined by a provided bounding box.

#### **Parameters**

geometry [to be rasterized]

box [defines the window (in the same coordinate space as the geometry)] into which the geometry will be rasterized

#### Returns

#### A mask, where 1 indicates presence and 0 absence

```
neuron_morphology.snap_polygons.geometries.make_translation(horizontal: float,
                                                                  vertical: float) →
```
TransformType

Utility for building a 2D translation transform

## **Parameters**

horizontal [translate by this much along the first axis]

vertical [translate by this much along the second axis]

#### Returns

#### Function which applies the argued translation

```
neuron_morphology.snap_polygons.geometries.make_scale(scale: float = 1.0) → Trans-
```
formType A utility for making a 2D scale transform, suitable for transforming bounding boxes and Geometries

#### **Parameters**

scale [isometric scale factor]

#### Returns

## A transform function

<span id="page-76-3"></span>neuron\_morphology.snap\_polygons.geometries.**clear\_overlaps**(*stack: Dict[str, np.ndarray]*)

Given a stack of masks, remove all inter-mask overlaps inplace

#### Parameters

stack [Keys are names, values are masks (of the same shape). 0 indicates] absence

<span id="page-76-4"></span>neuron\_morphology.snap\_polygons.geometries.**closest\_from\_stack**(*stack: Dict[str, np.ndarray]*)

Given a stack of images describing distance from several objects, find the closest object to each pixel.

#### **Parameters**

stack [Keys are names, values are ndarrays (of the same shape). Each pixel] in the values describes the distance from that pixel to the named object

#### Returns

closest [An integer array whose values are the closest object to each] pixel

names [A mapping from the integer codes in the "closest" array to names]

<span id="page-77-0"></span>neuron\_morphology.snap\_polygons.geometries.**get\_snapped\_polys**(*closest:*

*np.ndarray, name\_lut: Dict[int, str], multipolygon\_resolver: MultiPolygonResolverType*) → Dict[str, Polygon]

Obtains named shapes from a label image.

#### **Parameters**

closest [label integer with integer codes]

name\_lut [look up table from integer codes to string names]

#### Returns

## mapping from names to polygons describing each labelled region

<span id="page-77-1"></span>neuron\_morphology.snap\_polygons.geometries.**find\_vertical\_surfaces**(*polygons:*

*Dict[str, Polygon], order: Sequence[str], pia: Optional[LineString] = None, white\_matter: Optional[LineString] = None*)

Given a set of polygons describing cortical layer boundaries, find the boundaries between each layer.

#### **Parameters**

polygons [named layer polygons]

order [A sequence of names defining the order of the layer polygons from] pia to white matter

pia [The upper (from the perspective of cortex) pia surface.]

white\_matter [The lower (from the perspective of cortex) white matter] surface.

#### Returns

dictionary whose keys are as "{name}\_{side}" and whose values are linestrings describing these boundaries.

<span id="page-77-2"></span>neuron\_morphology.snap\_polygons.geometries.**shared\_faces**(*poly: Polygon, others: Iterable[Polygon]*) → LineString

Given a polygon and a set of other polygons that could be adjacent on the same side, find and connect that shared face.

#### **Parameters**

poly [Polygon] Polygon whose boundary with others we want to identify

others [list] List of other Polygons

#### Returns

# LineString representing the shared face

# **neuron\_morphology.snap\_polygons.image\_outputter**

Utilites for writing diagnostic overlay images

# **Module Contents**

# **Classes**

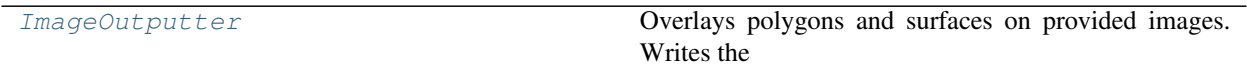

# **Functions**

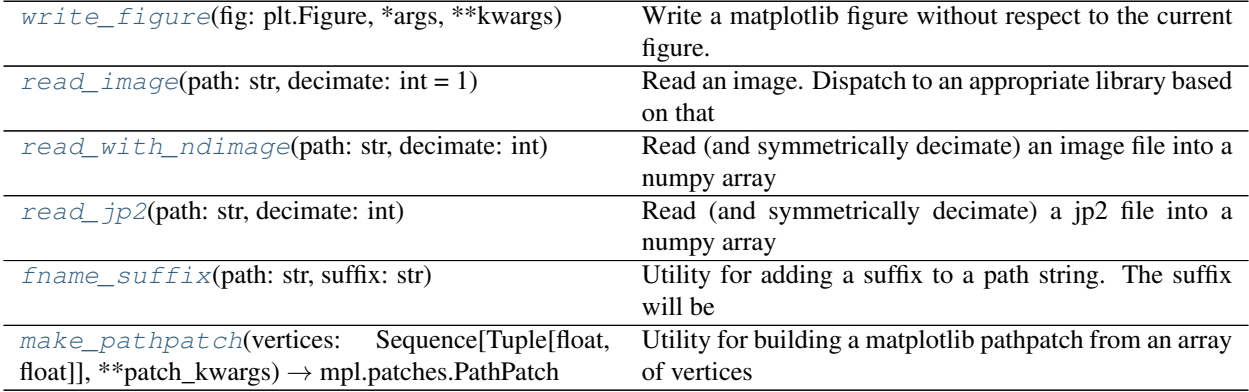

<span id="page-79-0"></span>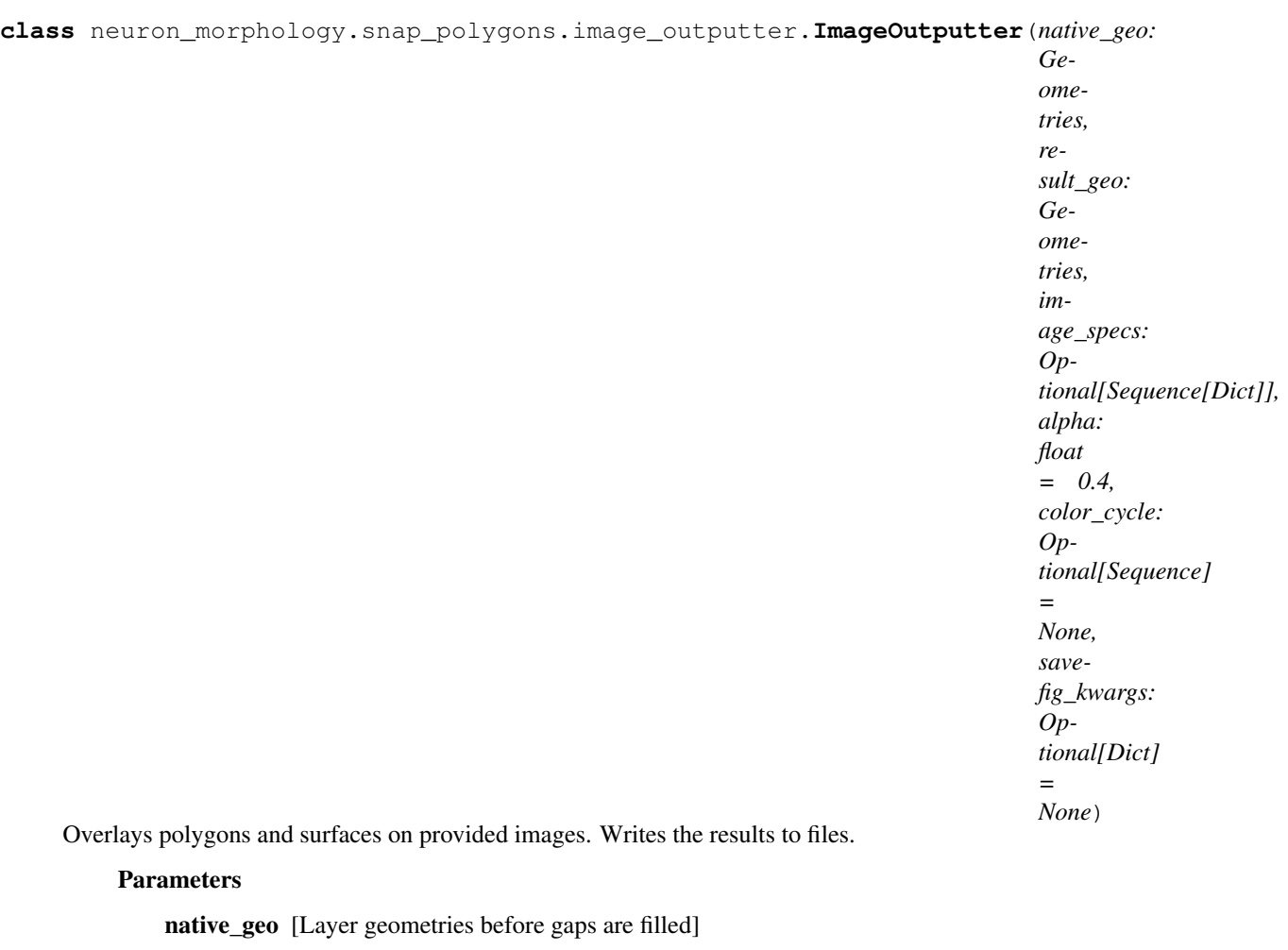

result\_geo [Layer geometries after gaps are filled]

image\_specs [Each is a dictionary defining a single image. Must]

### provide string keys:

- input\_path : read from here
- output\_path : write to (siblings of) this path
- downsample [the image will be scaled by this factor in each] dimension
- overlay\_types : produce these kinds of overlay for this image

```
alpha [of the transparent overlays]
```
color\_cycle [as polygon fills are drawn, cycle through these colors]

savefig\_kwargs [Passed directly to pyplot's savefig, use to specify] e.g dpi.

**DEFAULT\_COLOR\_CYCLE = ['c', 'm', 'y', 'k', 'r', 'g', 'b']**

# **OVERLAY\_TYPES**

## **\_draw\_geometries**(*self*, *geometries: Geometries*, *image: np.ndarray*)

Utility for overlaying polygons and surfaces on an image. See draw\_before and draw\_after for more details.

**draw** before (*self, image: np.ndarray, scale: float = 1.0*) Display the pre-fill polygons and surfaces overlaid on an image.

### Parameters

image [onto which objects will be drawn]

scale [required to transform from object space to image space]

#### Returns

## A matplotlib figure containing the overlay

**draw\_after**(*self*, *image: np.ndarray*, *scale: float = 1.0*) Display the post-fill polygons and surfaces overlaid on an image.

### Parameters

image [onto which objects will be drawn]

scale [required to transform from object space to image space]

Returns

### A matplotlib figure containing the overlay

## **write\_images**(*self*)

For each image specified in this outputter and each overlay type requested for that image, produce and save an overlay.

<span id="page-80-0"></span>neuron\_morphology.snap\_polygons.image\_outputter.**write\_figure**(*fig: plt.Figure*, *\*args*, *\*\*kwargs*)

Write a matplotlib figure without respect to the current figure.

### **Parameters**

fig [the figure to be writter]

\*args, \*\*kwargs [passed to plt.savefig]

```
neuron_morphology.snap_polygons.image_outputter.read_image(path: str, decimate:
```
*int = 1*) Read an image. Dispatch to an appropriate library based on that image's extension.

## **Parameters**

path [to the image]

decimate [apply a decimation of this factor along each axis of the image]

<span id="page-80-2"></span>neuron\_morphology.snap\_polygons.image\_outputter.**read\_with\_ndimage**(*path: str*, *decimate: int*) Read (and symmetrically decimate) an image file into a numpy array neuron\_morphology.snap\_polygons.image\_outputter.**read\_jp2**(*path: str*, *decimate: int*) Read (and symmetrically decimate) a jp2 file into a numpy array

<span id="page-80-4"></span><span id="page-80-3"></span>neuron\_morphology.snap\_polygons.image\_outputter.**fname\_suffix**(*path: str*, *suffix: str*)

<span id="page-80-5"></span>Utility for adding a suffix to a path string. The suffix will be inserted before the extension.

neuron\_morphology.snap\_polygons.image\_outputter.**make\_pathpatch**(*vertices: Sequence[Tuple[float, float]], \*\*patch\_kwargs*)  $\rightarrow$ mpl.patches.PathPatch Utility for building a matplotlib pathpatch from an array of vertices

# **Parameters**

vertices [Defines the path. May be closed or open]

\*\*patch\_kwargs [passed directly to pathpatch constructor]

**neuron\_morphology.snap\_polygons.types**

### **Module Contents**

# **Functions**

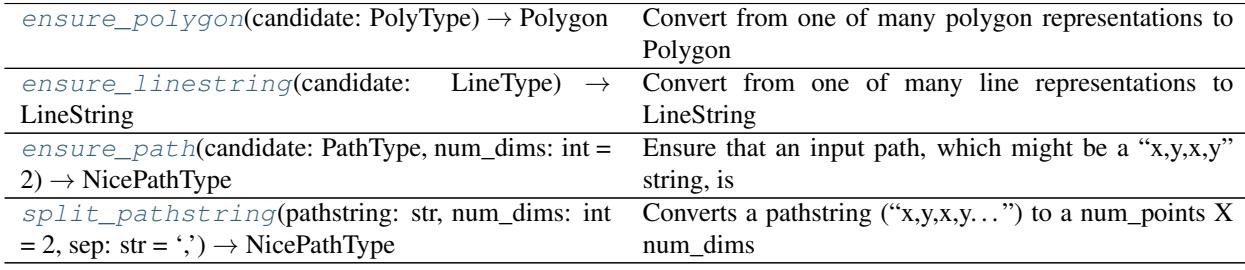

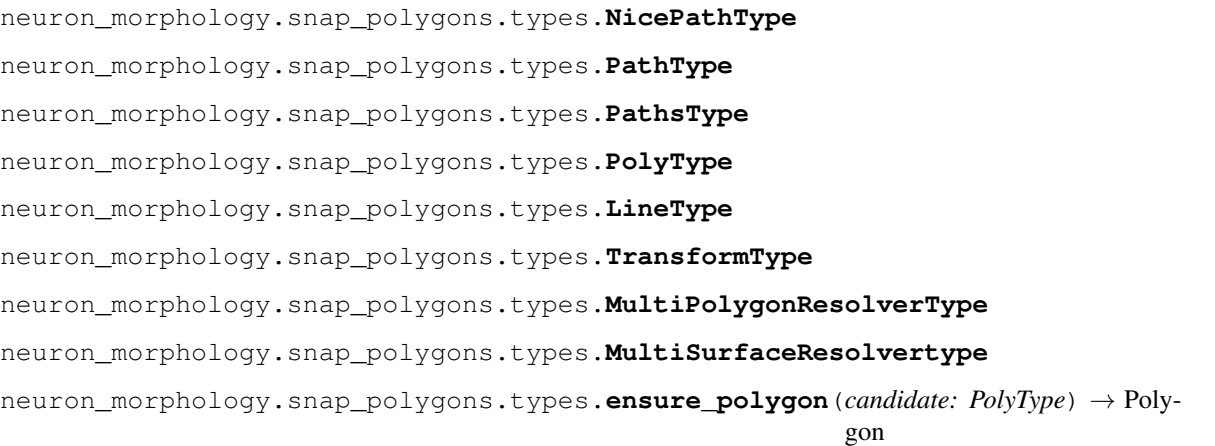

# <span id="page-81-1"></span><span id="page-81-0"></span>Convert from one of many polygon representations to Polygon neuron\_morphology.snap\_polygons.types.**ensure\_linestring**(*candidate: LineType*) → LineString

Convert from one of many line representations to LineString

<span id="page-81-2"></span>neuron\_morphology.snap\_polygons.types.**ensure\_path**(*candidate: PathType*, *num\_dims: int*  $= 2$ )  $\rightarrow$  NicePathType

Ensure that an input path, which might be a "x,y,x,y" string, is represented as a list of lists instead.

#### Parameters

candidate [input coordinate sequence]

num\_dims [how manu elements define a coordinate]

### Returns

### Contents of inputs, with each coordinate a list of float

```
neuron_morphology.snap_polygons.types.split_pathstring(pathstring: str, num_dims:
                                                                     int = 2, sep: str = ', ') \rightarrowNicePathType
```
Converts a pathstring ("x,y,x,y...") to a num\_points X num\_dims list of lists of float

## Parameters

pathstring [input coordinate sequence]

num\_dims [how manu elements define a coordinate]

sep [character separating elements]

## Returns

Contents of pathstring, with each coordinate a list of float

## **neuron\_morphology.transforms**

## **Subpackages**

**neuron\_morphology.transforms.affine\_transformer**

## **Submodules**

**neuron\_morphology.transforms.affine\_transformer.\_schemas**

## **Module Contents**

# **Classes**

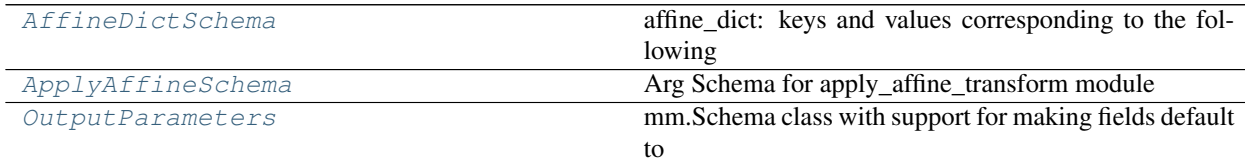

# **Functions**

## [validate\\_input\\_affine](#page-82-2)(data)

<span id="page-82-2"></span><span id="page-82-1"></span>neuron\_morphology.transforms.affine\_transformer.\_schemas.**validate\_input\_affine**(*data*)

**class** neuron\_morphology.transforms.affine\_transformer.\_schemas.**AffineDictSchema**(*only=None*, *exclude=()*, *many=False*, *context=None*, *load\_only=()*, *dump\_only=()*, *partial=False*, *unknown=None*) Bases: argschema.schemas.DefaultSchema affine\_dict: keys and values corresponding to the following

[[tvr\_00 tvr\_01 tvr\_02 tvr\_09] [tvr\_03 tvr\_04 tvr\_05 tvr\_10] [tvr\_06 tvr\_07 tvr\_08 tvr\_11] [0 0 0 1]]

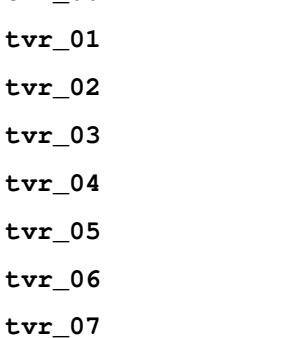

**tvr\_08**

**tvr\_00**

- **tvr\_09**
- **tvr\_10**
- **tvr\_11**

<span id="page-83-0"></span>**class** neuron\_morphology.transforms.affine\_transformer.\_schemas.**ApplyAffineSchema**(*only=None*,

*exclude=()*, *many=False*, *context=None*, *load\_only=()*, *dump\_only=()*, *partial=False*, *unknown=None*)

Bases: argschema.ArgSchema Arg Schema for apply\_affine\_transform module **affine\_dict affine\_list input\_swc**

#### **output\_swc**

#### **validate\_schema\_input**(*self*, *data*)

<span id="page-84-0"></span>**class** neuron\_morphology.transforms.affine\_transformer.\_schemas.**OutputParameters**(*only=None*,

*exclude=()*, *many=False*, *context=None*, *load\_only=()*, *dump\_only=()*, *partial=False*, *unknown=None*)

Bases: argschema.schemas.DefaultSchema

mm.Schema class with support for making fields default to values defined by that field's arguments.

**inputs**

**transformed\_swc**

**neuron\_morphology.transforms.affine\_transformer.apply\_affine\_transform**

## **Module Contents**

## **Functions**

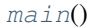

<span id="page-84-1"></span>neuron\_morphology.transforms.affine\_transformer.apply\_affine\_transform.**main**()

**neuron\_morphology.transforms.pia\_wm\_streamlines**

## **Submodules**

**neuron\_morphology.transforms.pia\_wm\_streamlines.\_schemas**

### **Module Contents**

### **Classes**

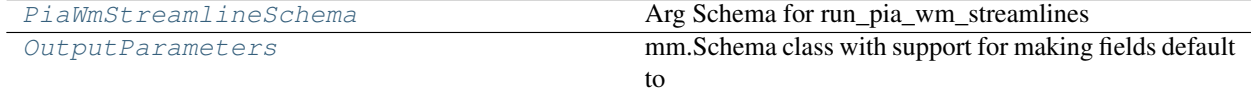

<span id="page-85-0"></span>**class** neuron\_morphology.transforms.pia\_wm\_streamlines.\_schemas.**PiaWmStreamlineSchema**(*only=None*, *exclude=()*,  $many=1$ *con* $text=Nc$ *load\_only=()*,  $dump\_o$ *partial=False*, *un* $known=$ Bases: argschema.ArgSchema Arg Schema for run\_pia\_wm\_streamlines **pia\_path\_str wm\_path\_str soma\_path\_str resolution pia\_fixed\_value wm\_fixed\_value mesh\_res output\_dir class** neuron\_morphology.transforms.pia\_wm\_streamlines.\_schemas.**OutputParameters**(*only=None*, *exclude=()*, *many=False*, *context=None*, *load\_only=()*, *dump\_only=()*, *partial=False*, *unknown=None*) Bases: argschema.schemas.DefaultSchema

<span id="page-85-1"></span>mm.Schema class with support for making fields default to values defined by that field's arguments.

**inputs**

**depth\_field\_file**

**gradient\_field\_file**

**translation**

**neuron\_morphology.transforms.pia\_wm\_streamlines.calculate\_pia\_wm\_streamlines**

## **Module Contents**

# **Functions**

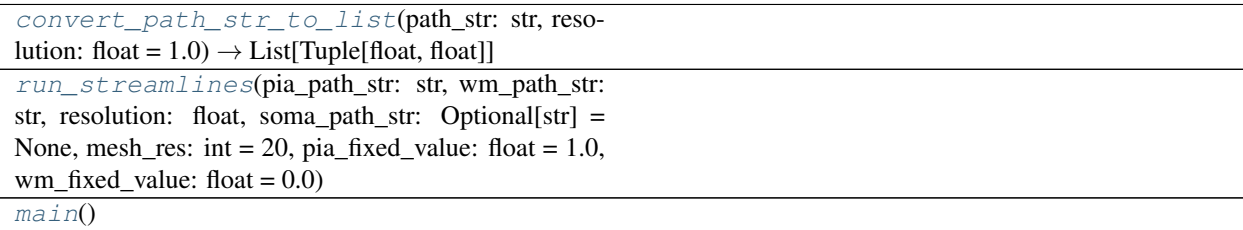

<span id="page-86-0"></span>neuron\_morphology.transforms.pia\_wm\_streamlines.calculate\_pia\_wm\_streamlines.convert\_path\_a

<span id="page-86-1"></span>neuron\_morphology.transforms.pia\_wm\_streamlines.calculate\_pia\_wm\_streamlines.**run\_streamlines**(*pia\_path\_str:*

<span id="page-86-2"></span>neuron\_morphology.transforms.pia\_wm\_streamlines.calculate\_pia\_wm\_streamlines.**main**()

**neuron\_morphology.transforms.scale\_correction**

## **Submodules**

**neuron\_morphology.transforms.scale\_correction.\_schemas**

## **Module Contents**

**Classes**

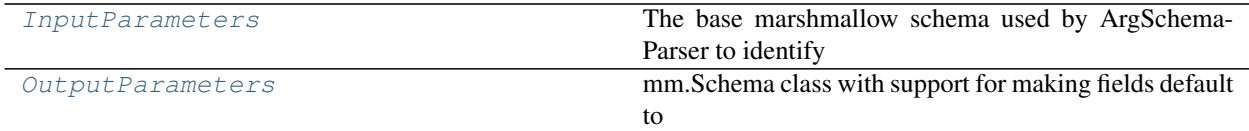

<span id="page-87-0"></span>**class** neuron\_morphology.transforms.scale\_correction.\_schemas.**InputParameters**(*only=None*,

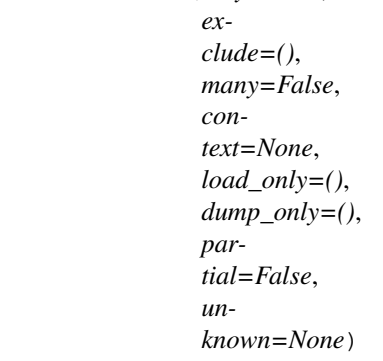

Bases: argschema.schemas.ArgSchema

The base marshmallow schema used by ArgSchemaParser to identify input\_json and output\_json files and the log\_level

**swc\_path**

**marker\_path**

**soma\_depth**

#### **cut\_thickness**

<span id="page-87-1"></span>**class** neuron\_morphology.transforms.scale\_correction.\_schemas.**OutputParameters**(*only=None*,

```
ex-
clude=(),
many=False,
con-
text=None,
load_only=(),
dump_only=(),
par-
tial=False,
un-
known=None)
```
Bases: argschema.schemas.DefaultSchema

mm.Schema class with support for making fields default to values defined by that field's arguments.

**inputs**

**scale\_correction**

**scale\_transform**

**neuron\_morphology.transforms.scale\_correction.compute\_scale\_correction**

## **Module Contents**

## **Functions**

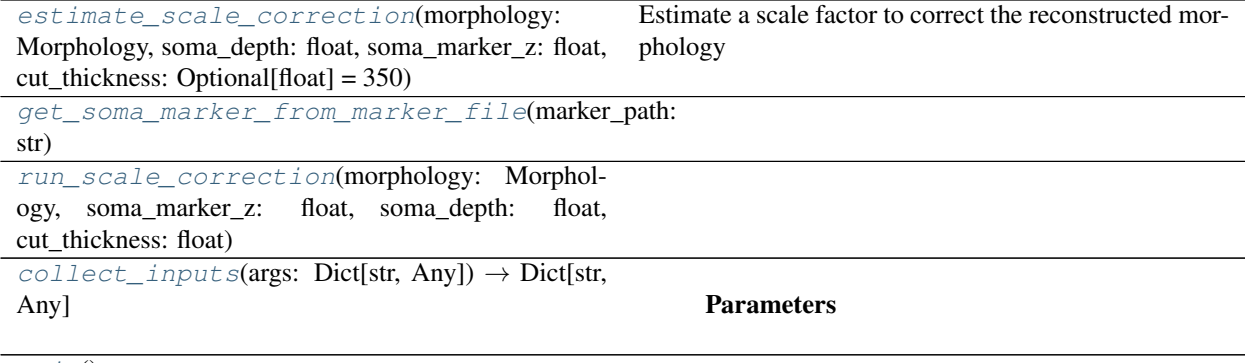

 $main()$  $main()$ 

<span id="page-88-0"></span>neuron\_morphology.transforms.scale\_correction.compute\_scale\_correction.**estimate\_scale\_correction**(*morphology:*

Estimate a scale factor to correct the reconstructed morphology for slice shrinkage

Prior to reconstruction, the slice shrinks due to evaporation. This is most notable in the z axis, which is the slice thickness.

To correct for shrinkage we compare soma depth within the slice obtained soon after cutting the slice to the fixed\_soma\_depth obtained during the reconstruction. Then the scale correction is estimated as: scale = soma\_depth / fixed\_soma\_depth. This is sensible as long as the z span of the corrected reconstruction is contained within the slice thickness. Thus we also estimate the maximum scale correction as: scale  $max =$ cut\_thickness / z\_span, and take the smaller of scale and scale\_max

## Parameters

## morphology: Morphology object

soma\_depth: recorded depth of the soma when it was sliced

soma marker  $z$ : soma marker  $z$  value from revised marker file ( $z$  is on the slice surface for the marker file)

#### cut\_thickness: thickness of the cut slice

#### Returns

#### scale factor correction

<span id="page-89-0"></span>neuron\_morphology.transforms.scale\_correction.compute\_scale\_correction.**get\_soma\_marker\_from\_marker\_file**(*marker\_path:*

<span id="page-89-1"></span>neuron\_morphology.transforms.scale\_correction.compute\_scale\_correction.**run\_scale\_correction**(*morphology:*

<span id="page-89-2"></span>neuron\_morphology.transforms.scale\_correction.compute\_scale\_correction.**collect\_inputs**(*args:*  $Dict[s]$ *Any]*)  $\rightarrow$ Dict[st Any]

#### Parameters

### args: dict of InputParameters

#### Returns

dict with string keys: morphology: Morphology object soma\_marker\_z: z value from the marker file soma\_depth: soma depth cut\_thickness: slice thickness

<span id="page-89-3"></span>neuron\_morphology.transforms.scale\_correction.compute\_scale\_correction.**main**()

**neuron\_morphology.transforms.tilt\_correction**

## **Submodules**

**neuron\_morphology.transforms.tilt\_correction.\_schemas**

## **Module Contents**

## **Classes**

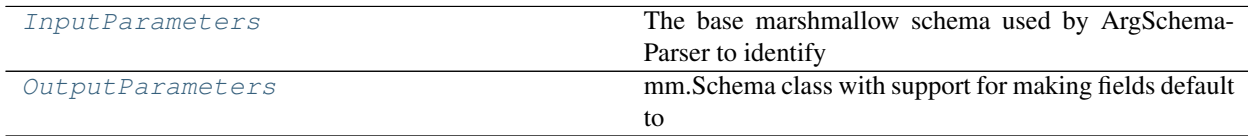

## **Functions**

### [validate\\_input\\_affine](#page-90-2)(data)

<span id="page-90-2"></span>neuron\_morphology.transforms.tilt\_correction.\_schemas.**validate\_input\_affine**(*data*)

<span id="page-90-0"></span>**class** neuron\_morphology.transforms.tilt\_correction.\_schemas.**InputParameters**(*only=None*,

*exclude=()*, *many=False*, *context=None*, *load\_only=()*, *dump\_only=()*, *partial=False*, *unknown=None*)

Bases: argschema.schemas.ArgSchema

The base marshmallow schema used by ArgSchemaParser to identify input\_json and output\_json files and the log\_level

**swc\_path**

**marker\_path slice\_image\_flip ccf\_soma\_location slice\_transform\_list slice\_transform\_dict ccf\_path**

**validate\_schema\_input**(*self*, *data*)

<span id="page-90-1"></span>**class** neuron\_morphology.transforms.tilt\_correction.\_schemas.**OutputParameters**(*only=None*,

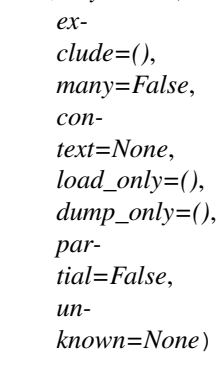

Bases: argschema.schemas.DefaultSchema

mm.Schema class with support for making fields default to values defined by that field's arguments.

**inputs**

**tilt\_correction**

**tilt\_transform\_dict**

**neuron\_morphology.transforms.tilt\_correction.compute\_tilt\_correction**

## **Module Contents**

# **Functions**

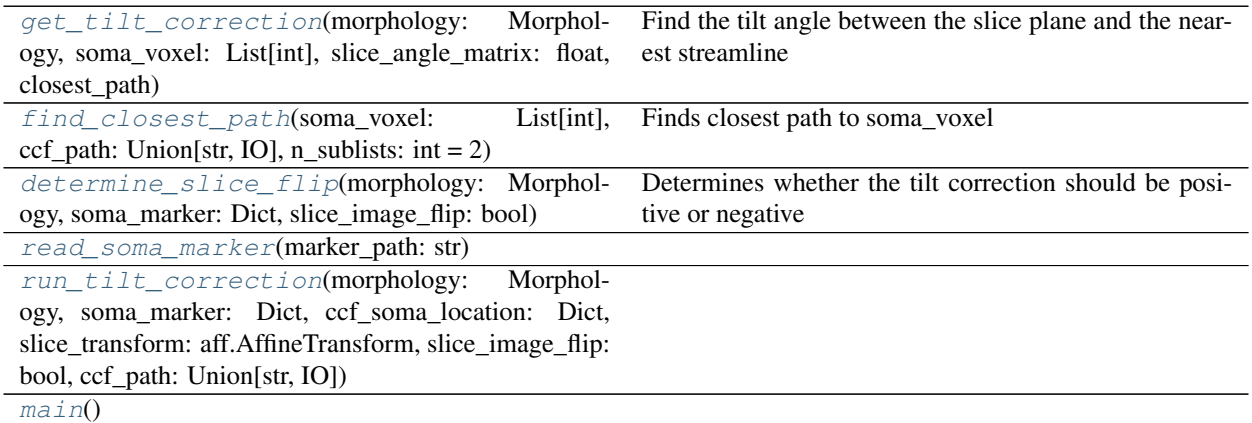

neuron\_morphology.transforms.tilt\_correction.compute\_tilt\_correction.CCF\_SHAPE = [1320, 800

neuron\_morphology.transforms.tilt\_correction.compute\_tilt\_correction.**CCF\_RESOLUTION = 10**

<span id="page-91-0"></span>neuron\_morphology.transforms.tilt\_correction.compute\_tilt\_correction.**get\_tilt\_correction**(*morphology:*

*Morph ogy, soma\_voxel: List[int],*

*slice\_angle\_matrix:*

*float,*

*closest\_path*)

Find the tilt angle between the slice plane and the nearest streamline

#### Parameters

## morphology: Morphology object

- soma\_voxel: soma voxel in ccf  $\{x: , 'y: , 'z: \}$
- slice\_angle\_matrix: 4 x 4 affine matrix of the slice plane relative to ccf
- closest\_path: 3 x N array of voxel coordinates in closest streamline, only first (wm end) and last (pia end) coordinates are used. In future the tilt correction may be refined to use the entire path.

# <span id="page-91-1"></span>Returns

tilt angle correction (radians)

neuron\_morphology.transforms.tilt\_correction.compute\_tilt\_correction.find\_closest\_path(*soma* 

List[ *ccf\_path:*  $Unio$ *IO], n\_sublists: int =*

*2*)

*Morphology*,

*Dict*,

*bool*)

*soma\_marker:*

*slice\_image\_flip:*

Finds closest path to soma\_voxel

### Parameters

soma\_voxel: List containing soma voxel ccf coordinates

ccf\_path: str, FilePath, or File-like object openable by H5PY

n\_sublists: will seperate path\_ids into n sublists to load in at a time. Higher values decrease memory usage but increase processing time.  $n = 1$  uses about 16GB

### Returns

## closest\_path: array of voxel coordinates of the closest streamline

<span id="page-92-0"></span>neuron\_morphology.transforms.tilt\_correction.compute\_tilt\_correction.**determine\_slice\_flip**(*morphology:*

Determines whether the tilt correction should be positive or negative

## Parameters

## morphology: Morphology object

soma\_marker: soma marker dictionary from reconstruction marker file

slice image flip: indicates whether the image was flipped relative to the slice (e.g the  $z$ axis of the image is opposite to the z axis in the slice)

## Returns

## flip\_toggle -1 or 1 to be multiplied against tilt correction

<span id="page-92-2"></span><span id="page-92-1"></span>neuron\_morphology.transforms.tilt\_correction.compute\_tilt\_correction.**read\_soma\_marker**(*marker\_path: str*)

neuron\_morphology.transforms.tilt\_correction.compute\_tilt\_correction.**run\_tilt\_correction**(*morphology: Morpl ogy, soma\_marker: Dict, ccf\_soma\_location: Dict, slice\_transform: aff.AffineTransform, slice\_image\_flip: bool, ccf\_path: Union[str, IO]*)

<span id="page-93-0"></span>neuron\_morphology.transforms.tilt\_correction.compute\_tilt\_correction.**main**()

**neuron\_morphology.transforms.upright\_angle**

# **Submodules**

**neuron\_morphology.transforms.upright\_angle.\_schemas**

## **Module Contents**

## **Classes**

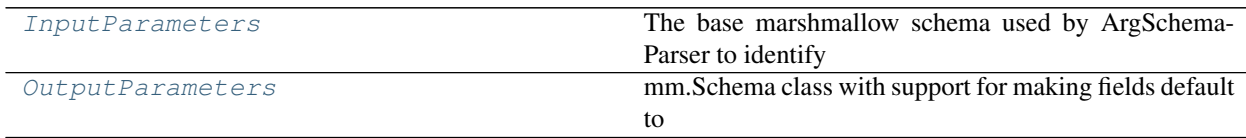

# **Functions**

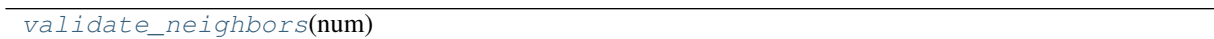

<span id="page-93-2"></span><span id="page-93-1"></span>neuron\_morphology.transforms.upright\_angle.\_schemas.**validate\_neighbors**(*num*)

**class** neuron\_morphology.transforms.upright\_angle.\_schemas.**InputParameters**(*only=None*, *exclude=()*, *many=False*, *context=None*, *load\_only=()*, *dump\_only=()*, *partial=False*, *unknown=None*)

Bases: argschema.schemas.ArgSchema

The base marshmallow schema used by ArgSchemaParser to identify input\_json and output\_json files and the log\_level

**gradient\_path node step neighbors swc\_path validate\_schema\_input**(*self*, *data*) **class** neuron\_morphology.transforms.upright\_angle.\_schemas.**OutputParameters**(*only=None*,

<span id="page-94-0"></span>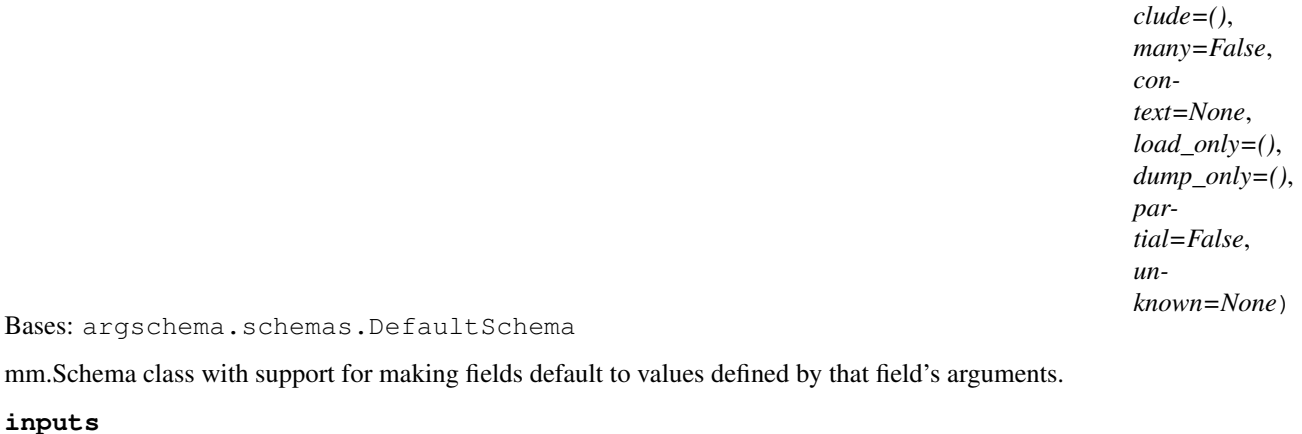

**upright\_angle**

**upright\_transform\_dict**

**neuron\_morphology.transforms.upright\_angle.compute\_angle**

**Module Contents**

**Functions**

*ex-*

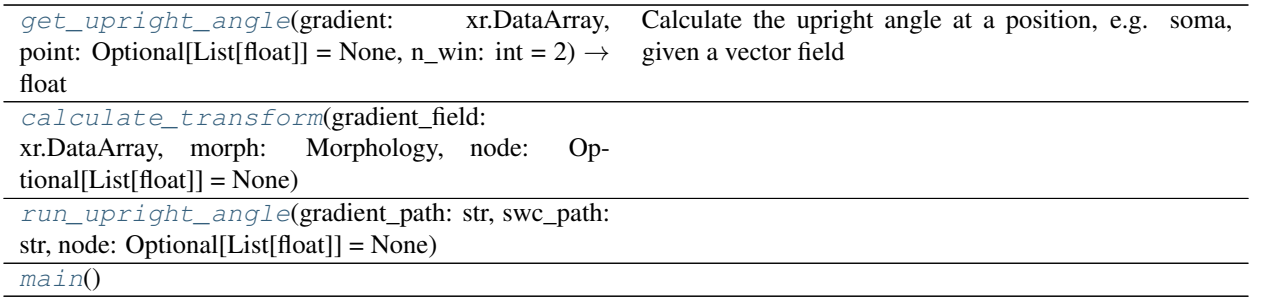

<span id="page-95-0"></span>neuron\_morphology.transforms.upright\_angle.compute\_angle.**get\_upright\_angle**(*gradient:*

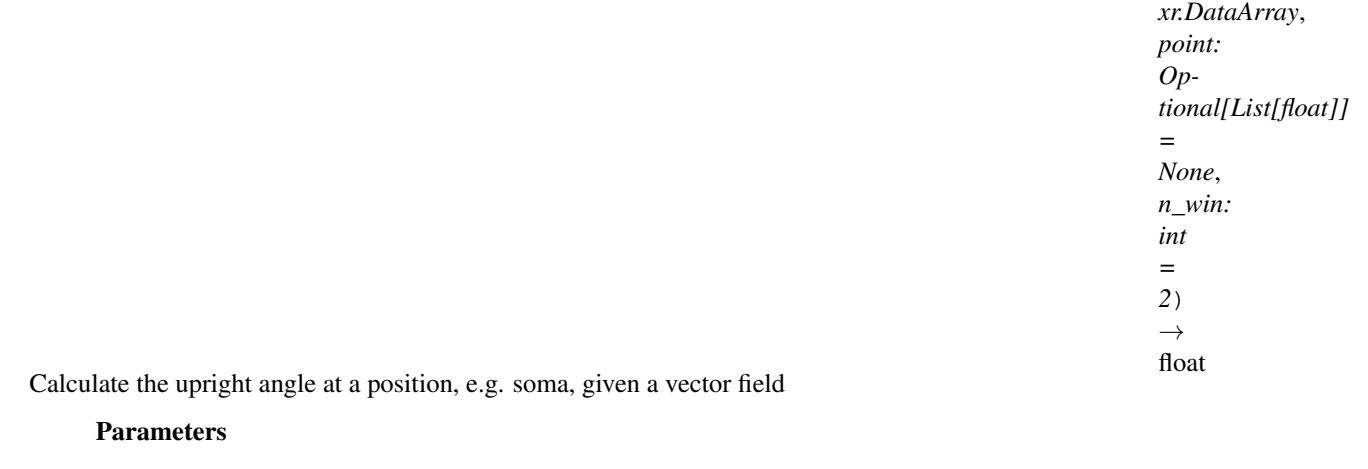

gradient: xarray of the the vector field

point: list [x,y,z] coordinates

# n\_win: number of grid points to define the interpolation window

#### Returns

angle

<span id="page-95-2"></span><span id="page-95-1"></span>neuron\_morphology.transforms.upright\_angle.compute\_angle.**calculate\_transform**(*gradient\_field: xr.DataArray*,

*morph: Morphology*, *node: Optional[List[float]] = None*)

neuron\_morphology.transforms.upright\_angle.compute\_angle.**run\_upright\_angle**(*gradient\_path:*

*str*, *swc\_path: str*, *node: Optional[List[float]] = None*)

<span id="page-96-0"></span>neuron\_morphology.transforms.upright\_angle.compute\_angle.**main**()

# **Submodules**

**neuron\_morphology.transforms.affine\_transform**

## **Module Contents**

### **Classes**

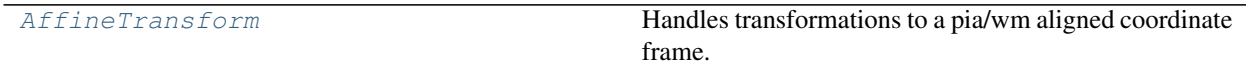

## **Functions**

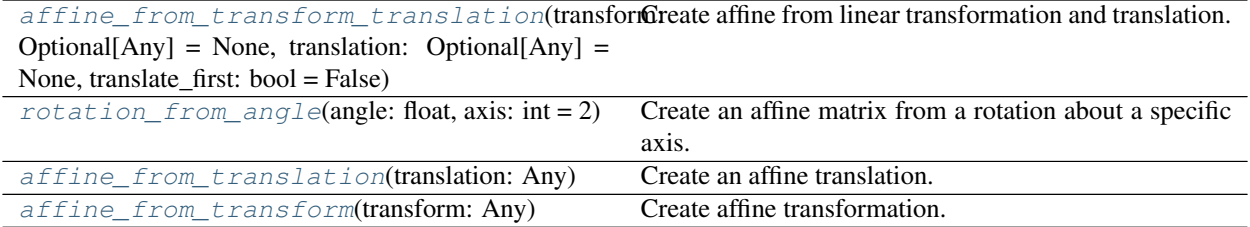

<span id="page-96-1"></span>**class** neuron\_morphology.transforms.affine\_transform.**AffineTransform**(*affine:*

*Optional[Any] = None*)

Bases: [neuron\\_morphology.transforms.transform\\_base.TransformBase](#page-101-0)

Handles transformations to a pia/wm aligned coordinate frame.

**classmethod from\_dict**(*cls, affine\_dict: Dict[str, float]*) Create an AffineTransform from a dict with keys and values.

Parameters

### affine\_dict: keys and values corresponding to the following

[[tvr\_00 tvr\_01 tvr\_02 tvr\_09] [tvr\_03 tvr\_04 tvr\_05 tvr\_10] [tvr\_06 tvr\_07 tvr\_08 tvr\_11] [0 0 0 1]]

Returns

AffineTransform object

**classmethod from\_list**(*cls, affine\_list: List[float]*) Create an Affine Transform from a list

#### Parameters

affine list: list of tvr values corresponding to:

[[tvr\_00 tvr\_01 tvr\_02 tvr\_09] [tvr\_03 tvr\_04 tvr\_05 tvr\_10] [tvr\_06 tvr\_07 tvr\_08 tvr\_11] [0 0 0 1]]

#### Returns

#### AffineTransform object

#### **to\_dict**(*self*)

Create dictionary defining the transformation.

#### Returns

#### Dict with keys and values corresponding to the following:

[[tvr\_00 tvr\_01 tvr\_02 tvr\_09] [tvr\_03 tvr\_04 tvr\_05 tvr\_10] [tvr\_06 tvr\_07 tvr\_08 tvr\_11] [0 0 0 1]]

#### **to\_list**(*self*)

Create a list defining the transformation.

#### Returns

#### List with values corresponding to the following:

[[tvr\_00 tvr\_01 tvr\_02 tvr\_09] [tvr\_03 tvr\_04 tvr\_05 tvr\_10] [tvr\_06 tvr\_07 tvr\_08 tvr\_11] [0 0 0 1]]

## **transform**(*self*, *vector: Any*)

Apply this transform to  $(3)$ , point or  $(n,3)$  array-like of points.

#### Parameters

vector:  $a(3)$  array-like point or  $a(n,3)$  array-like array of points to be transformed

#### Returns

#### numpy.ndarray with same shape as input

#### **\_get\_scaling\_factor**(*self*)

Calculate the scaling factor from the affine matrix.

#### Returns

### Scaling factor: 3rd root of the determinant.

**transform\_morphology**(*self*, *morphology: Morphology*, *clone: bool = False*, *scale\_radius: bool = True*)

Apply this transform to all nodes in a morphology.

#### **Parameters**

morphology: a Morphology loaded from an swc file

clone: make a new object if True

scale radius: apply radius scaling if True

#### <span id="page-97-0"></span>Returns

A Morphology

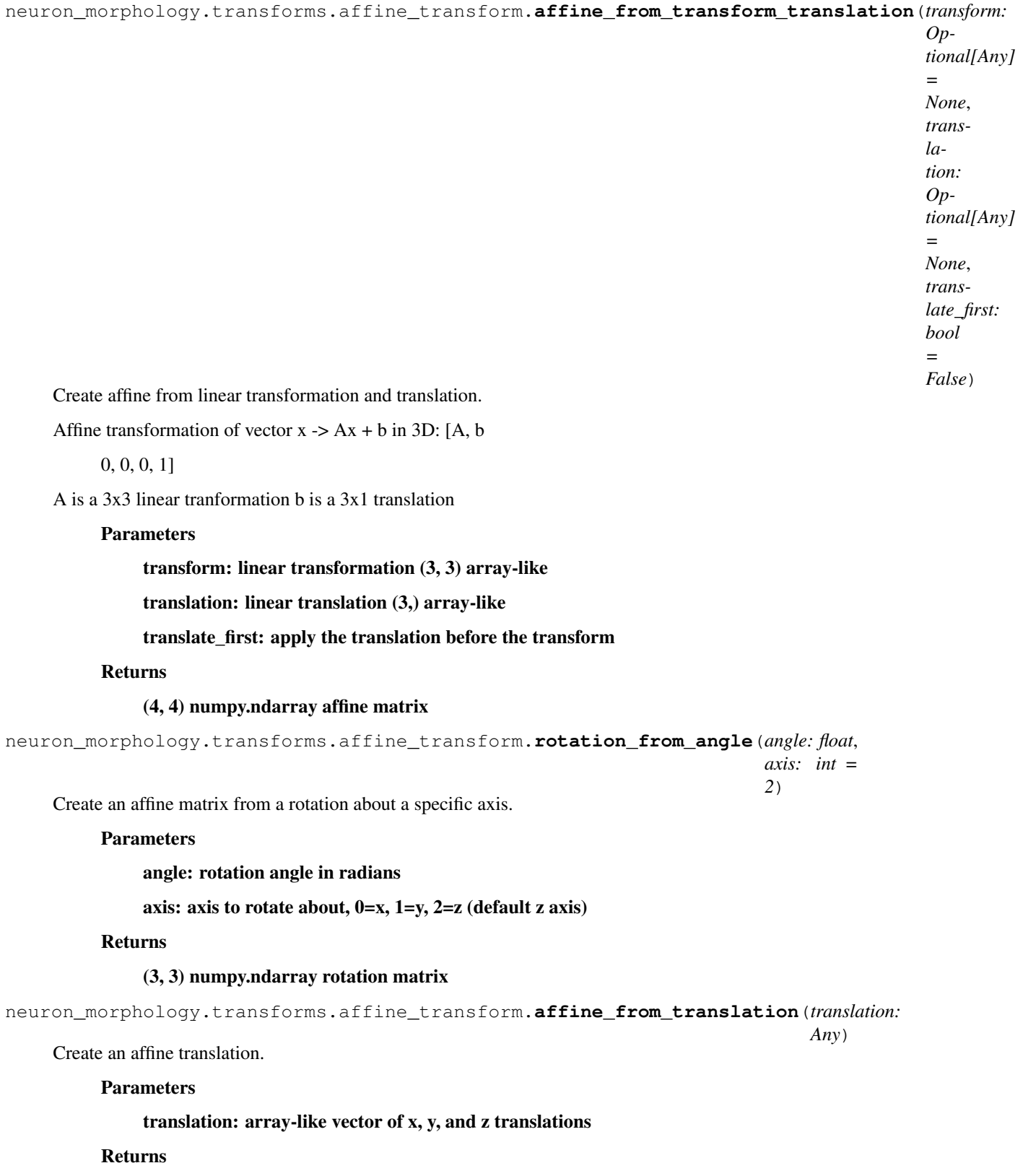

<span id="page-98-2"></span><span id="page-98-1"></span><span id="page-98-0"></span>(4, 4) numpy.ndarray affine matrix

neuron\_morphology.transforms.affine\_transform.**affine\_from\_transform**(*transform:*

Create affine transformation.

Parameters

transformation: (3, 3) row major array-like transformation

Returns

(4, 4) numpy.ndarray affine matrix

**neuron\_morphology.transforms.geometry**

Some handy utilities for working with vector geometries

## **Module Contents**

# **Functions**

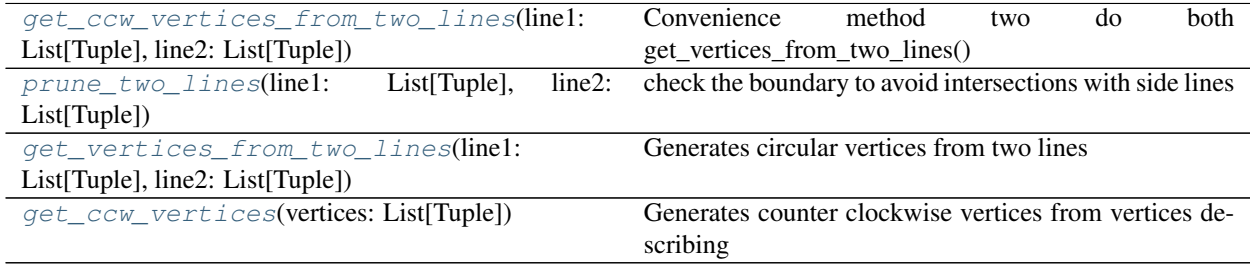

<span id="page-99-1"></span><span id="page-99-0"></span>neuron\_morphology.transforms.geometry.**get\_ccw\_vertices\_from\_two\_lines**(*line1: List[Tuple], line2: List[Tuple]*) Convenience method two do both get\_vertices\_from\_two\_lines() and get\_ccw\_vertices() neuron\_morphology.transforms.geometry.**prune\_two\_lines**(*line1: List[Tuple], line2: List[Tuple]*) check the boundary to avoid intersections with side lines Parameters

line1, line2: List of coordinates describing two lines

Returns

## line1, line2: boundary pruned if needed

<span id="page-99-2"></span>neuron\_morphology.transforms.geometry.**get\_vertices\_from\_two\_lines**(*line1: List[Tuple], line2:*

Generates circular vertices from two lines

Parameters

line1, line2: List of coordinates describing two lines

Returns

*List[Tuple]*)

*Any*)

vertices of the simple polygon created from line 1 and 2

 $(first vertex = last vertex)$ 

1-2-3-4

5-6-7-8 -> [1-2-3-4-8-7-6-5-1]

<span id="page-100-0"></span>neuron\_morphology.transforms.geometry.**get\_ccw\_vertices**(*vertices: List[Tuple]*) Generates counter clockwise vertices from vertices describing a simple polygon

Method: Simplification of the shoelace formula, which calculates area of a simple polygon by integrating the area under each line segment of the polygon. If the total area is positive, the vertices were traversed in clockwise order, and if it is negative, they were traversed in counterclockwise order.

### Parameters

```
vertices: vertices describing a convex polygon (vertices[0] = vertices[-1])
```
Returns

vertices in counter clockwise order

### **neuron\_morphology.transforms.streamline**

# **Module Contents**

# **Functions**

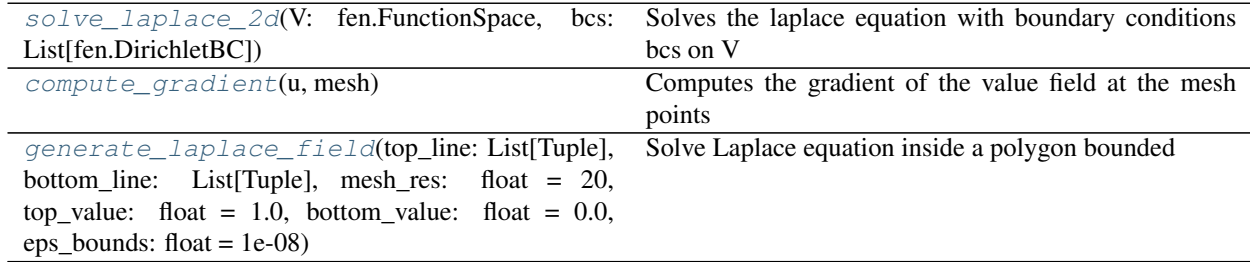

<span id="page-100-1"></span>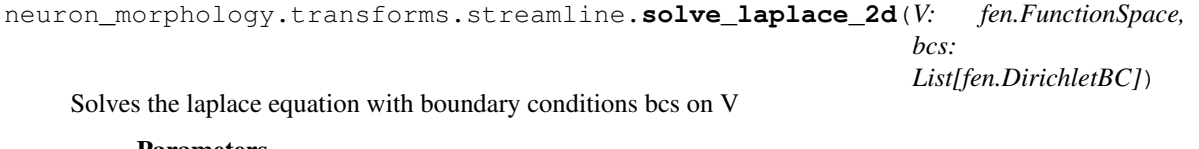

## Parameters

## V: Fenics FunctionSpace object created from a mesh

## bcs: List of Fenics DirichletBC Boundary Conditions

<span id="page-100-3"></span><span id="page-100-2"></span>neuron\_morphology.transforms.streamline.**compute\_gradient**(*u*, *mesh*) Computes the gradient of the value field at the mesh points

neuron\_morphology.transforms.streamline.**generate\_laplace\_field**(*top\_line: List[Tuple], bottom\_line: List[Tuple], mesh\_res: float = 20, top\_value: float = 1.0, bottom\_value: float = 0.0, eps\_bounds: float = 1e-08*) Solve Laplace equation inside a polygon bounded by two lines (top\_line and bottom\_line) and the artificial

straight side lines connecting the ends of the two lines. Apply Dirichlet BC on top\_line and bottom\_line and zero Neuman BC on the side lines.

Demo of fenics: <https://github.com/hplgit/fenics-tutorial/> blob/master/pub/python/vol1/ft01\_poisson.py

If top\_value and bottom\_value defaults are used, value\_field will be the normalized distance to the top\_line

## **Parameters**

top line: line that will have top value boundary condition

bottom line: line that will have bottom value boundary condition

mesh\_res: resolution of the mesh

top\_value: value for top Dirichlet Boundary

bottom\_value: value for bottom Dirichlet Boundary

#### Returns

u: returns value at input point e.g.  $0.5 = u((0.5, 0.5))$ 

 $grad_u$ : returns gradient at input point e.g.  $[0, 1] = u((0.5, 0.5))$ 

mesh\_coords: coordinates of each vertex in the mesh

mesh\_values: values at each vertex in the mesh

gradient\_mesh: gradient at each vertex in the mesh

**neuron\_morphology.transforms.transform\_base**

## **Module Contents**

#### **Classes**

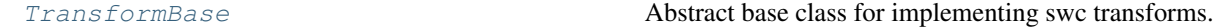

<span id="page-101-0"></span>**class** neuron\_morphology.transforms.transform\_base.**TransformBase** Bases: abc.ABC

Abstract base class for implementing swc transforms. Each child class should implement these methods.

#### **transform\_morphology**(*self*)

Apply this transform to all nodes in a morphology.

Returns

## A Morphology

### **transform**(*self*)

Apply this transform to (3,) point or (3,n) array-like of points.

### Returns

### numpy.ndarray with same shape as input

**neuron\_morphology.validation**

## **Submodules**

**neuron\_morphology.validation.bits\_validation**

## **Module Contents**

## **Functions**

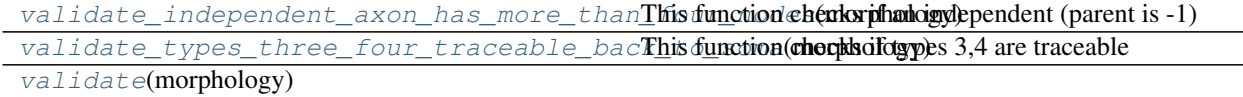

<span id="page-102-0"></span>neuron\_morphology.validation.bits\_validation.**validate\_independent\_axon\_has\_more\_than\_four\_nodes**(*morphology*) This function checks if an independent (parent is -1) axon has more than three nodes

<span id="page-102-1"></span>neuron\_morphology.validation.bits\_validation.**validate\_types\_three\_four\_traceable\_back\_to\_soma**(*morphology*) This function checks if types 3,4 are traceable back to soma

<span id="page-102-2"></span>neuron\_morphology.validation.bits\_validation.**validate**(*morphology*)

## **neuron\_morphology.validation.marker\_validation**

## **Module Contents**

## **Functions**

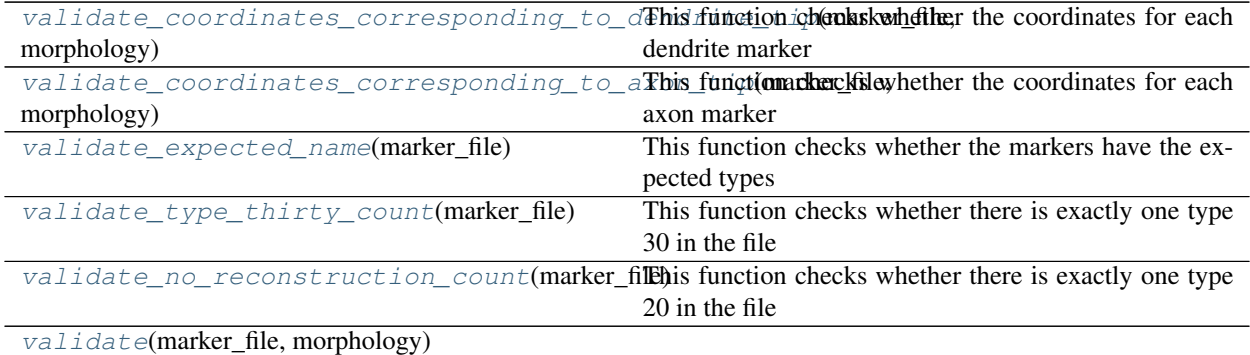

<span id="page-103-0"></span>neuron morphology.validation.marker validation.**validate coordinates corresponding to dendr**:

This function checks whether the coordinates for each dendrite marker corresponds to a tip of a dendrite type in the related morphology

<span id="page-103-1"></span>neuron\_morphology.validation.marker\_validation.**validate\_coordinates\_corresponding\_to\_axon\_tip**(*marker\_file*,

This function checks whether the coordinates for each axon marker corresponds to a tip of a axon type in the related morphology

- <span id="page-103-2"></span>neuron\_morphology.validation.marker\_validation.**validate\_expected\_name**(*marker\_file*) This function checks whether the markers have the expected types
- <span id="page-103-3"></span>neuron\_morphology.validation.marker\_validation.**validate\_type\_thirty\_count**(*marker\_file*) This function checks whether there is exactly one type 30 in the file
- <span id="page-103-4"></span>neuron\_morphology.validation.marker\_validation.**validate\_no\_reconstruction\_count**(*marker\_file*) This function checks whether there is exactly one type 20 in the file

<span id="page-103-5"></span>neuron\_morphology.validation.marker\_validation.**validate**(*marker\_file*, *morphology*)

### **neuron\_morphology.validation.morphology\_statistics**

# **Module Contents**

## **Functions**

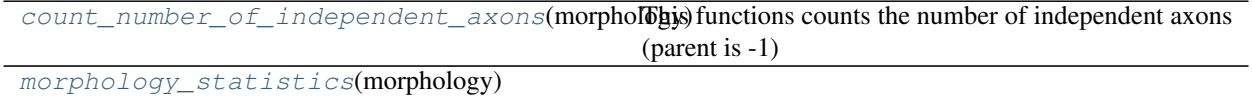

<span id="page-103-6"></span>neuron\_morphology.validation.morphology\_statistics.**count\_number\_of\_independent\_axons**(*morphology*) This functions counts the number of independent axons (parent is -1)

<span id="page-103-7"></span>neuron\_morphology.validation.morphology\_statistics.**morphology\_statistics**(*morphology*)

#### **neuron\_morphology.validation.radius\_validation**

## **Module Contents**

## **Functions**

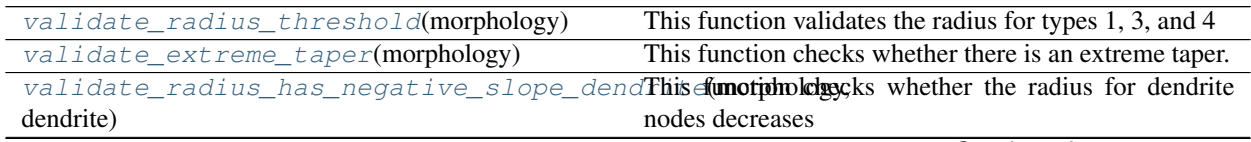

Continued on next page

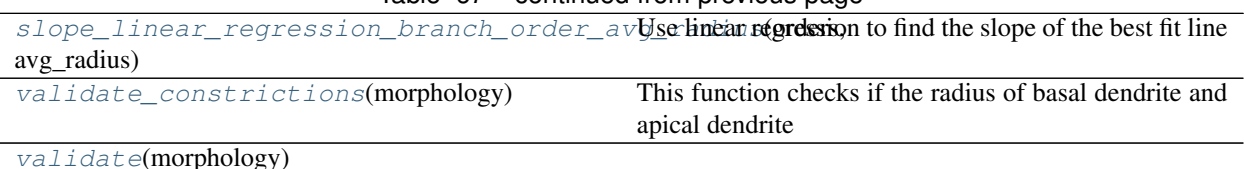

# Table 67 – continued from previous page

<span id="page-104-0"></span>neuron\_morphology.validation.radius\_validation.**validate\_radius\_threshold**(*morphology*) This function validates the radius for types 1, 3, and 4

<span id="page-104-1"></span>neuron\_morphology.validation.radius\_validation.**validate\_extreme\_taper**(*morphology*) This function checks whether there is an extreme taper. Extreme taper occurs when for each segment, the average radius of the first two nodes is more than two times the average radius of the last two nodes.

Note: This tests is limited to segments of at lease 8 nodes.

<span id="page-104-2"></span>neuron\_morphology.validation.radius\_validation.**validate\_radius\_has\_negative\_slope\_dendrite**(*morphology*,

This function checks whether the radius for dendrite nodes decreases when you are going away from the soma.

<span id="page-104-3"></span>neuron\_morphology.validation.radius\_validation.**slope\_linear\_regression\_branch\_order\_avg\_radius**(*orders*,

Use linear regression to find the slope of the best fit line

<span id="page-104-4"></span>neuron\_morphology.validation.radius\_validation.**validate\_constrictions**(*morphology*) This function checks if the radius of basal dendrite and apical dendrite nodes is smaller 2.0px

<span id="page-104-5"></span>neuron\_morphology.validation.radius\_validation.**validate**(*morphology*)

#### **neuron\_morphology.validation.report**

## **Module Contents**

## **Classes**

#### [Report](#page-104-6)

<span id="page-104-6"></span>**class** neuron\_morphology.validation.report.**Report** Bases: object

**add\_swc\_results**(*self*, *swc\_file*, *results*)

**add\_marker\_results**(*self*, *marker\_file*, *results*)

**add\_swc\_stats**(*self*, *swc\_file*, *stats*) This function creates a report for swc statistics

**to\_json**(*self*)

**has\_results**(*self*)

**neuron\_morphology.validation.resample\_validation**

## **Module Contents**

## **Functions**

```
validate_distance_between_connected_nodes(morphology)
validate(morphology)
```
<span id="page-105-1"></span><span id="page-105-0"></span>neuron\_morphology.validation.resample\_validation.**validate\_distance\_between\_connected\_nodes**(*morphology*) neuron\_morphology.validation.resample\_validation.**validate**(*morphology*)

**neuron\_morphology.validation.result**

## **Module Contents**

## **Classes**

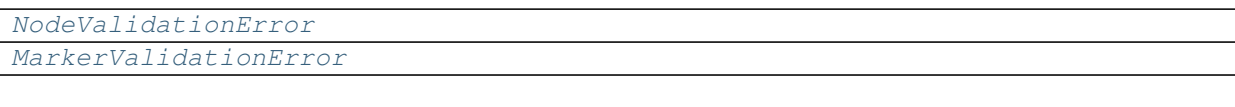

<span id="page-105-2"></span>**class** neuron\_morphology.validation.result.**NodeValidationError**(*message*,

*node\_ids*, *level*)

*marker*, *level*)

```
message
```
Bases: object

**node\_ids**

**level**

**\_\_repr\_\_**(*self*) Return repr(self).

<span id="page-105-3"></span>**class** neuron\_morphology.validation.result.**MarkerValidationError**(*message*,

Bases: object

**message**

**marker**

**level**

**\_\_repr\_\_**(*self*) Return repr(self).

**exception** neuron\_morphology.validation.result.**InvalidMorphology**(*validation\_errors*) Bases: ValueError

Inappropriate argument value (of correct type).

**validation\_errors**

**\_\_str\_\_**(*self*) Return str(self).

**exception** neuron\_morphology.validation.result.**InvalidMarkerFile**(*validation\_errors*) Bases: ValueError

Inappropriate argument value (of correct type).

**validation\_errors**

**\_\_str\_\_**(*self*) Return str(self).

**neuron\_morphology.validation.structure\_validation**

## **Module Contents**

## **Functions**

[validate\\_children\\_nodes\\_appear\\_before\\_parent\\_nodes](#page-106-0)(morphology) [validate](#page-106-1)(morphology)

<span id="page-106-1"></span><span id="page-106-0"></span>neuron\_morphology.validation.structure\_validation.validate\_children\_nodes\_appear\_before\_parent\_ neuron\_morphology.validation.structure\_validation.**validate**(*morphology*)

## **neuron\_morphology.validation.type\_validation**

## **Module Contents**

## **Functions**

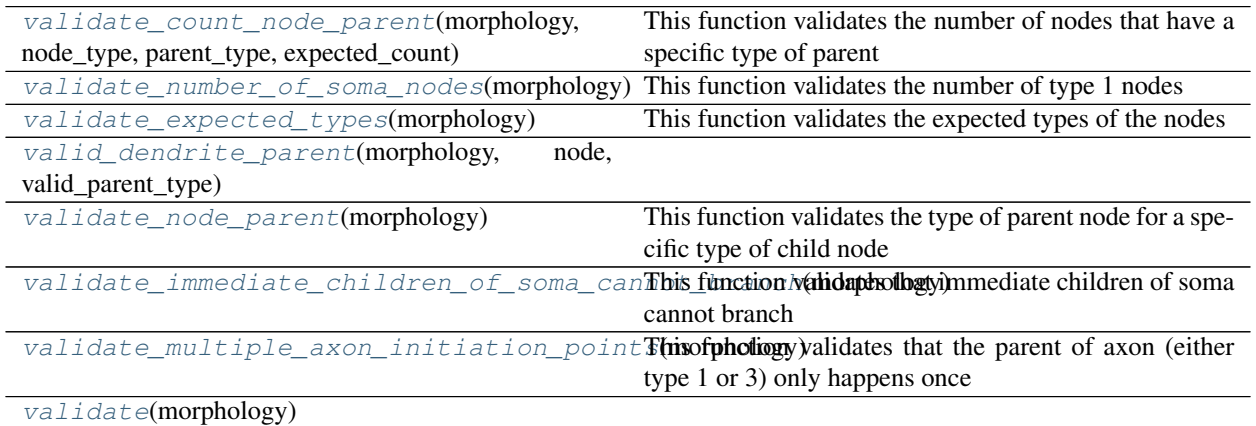

<span id="page-106-2"></span>neuron\_morphology.validation.type\_validation.**valid\_types**

neuron\_morphology.validation.type\_validation.**validate\_count\_node\_parent**(*morphology*, *node\_type*, *parent\_type*, *expected\_count*) This function validates the number of nodes that have a specific type of parent

<span id="page-106-4"></span><span id="page-106-3"></span>neuron\_morphology.validation.type\_validation.**validate\_number\_of\_soma\_nodes**(*morphology*) This function validates the number of type 1 nodes

neuron\_morphology.validation.type\_validation.**validate\_expected\_types**(*morphology*) This function validates the expected types of the nodes

<span id="page-107-0"></span>neuron\_morphology.validation.type\_validation.**valid\_dendrite\_parent**(*morphology*,

*node*, *valid\_parent\_type*)

<span id="page-107-1"></span>neuron\_morphology.validation.type\_validation.**validate\_node\_parent**(*morphology*) This function validates the type of parent node for a specific type of child node

<span id="page-107-2"></span>neuron\_morphology.validation.type\_validation.**validate\_immediate\_children\_of\_soma\_cannot\_branch**(*morphology*) This function validates that immediate children of soma cannot branch

<span id="page-107-3"></span>neuron\_morphology.validation.type\_validation.**validate\_multiple\_axon\_initiation\_points**(*morphology*) This function validates that the parent of axon (either type 1 or 3) only happens once

<span id="page-107-4"></span>neuron\_morphology.validation.type\_validation.**validate**(*morphology*)

**neuron\_morphology.validation.validate\_reconstruction**

### **Module Contents**

## **Functions**

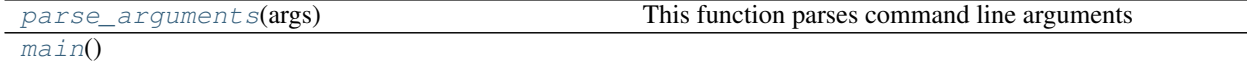

<span id="page-107-5"></span>neuron\_morphology.validation.validate\_reconstruction.**logger**

neuron\_morphology.validation.validate\_reconstruction.**parse\_arguments**(*args*) This function parses command line arguments

<span id="page-107-6"></span>neuron\_morphology.validation.validate\_reconstruction.**main**()

#### **Package Contents**

## **Functions**

[validate\\_morphology](#page-107-7)(morphology) [validate\\_marker](#page-107-8)(marker, morphology)

neuron\_morphology.validation.**swc\_validators**

<span id="page-107-7"></span>neuron\_morphology.validation.**marker\_validators**

<span id="page-107-8"></span>neuron\_morphology.validation.**validate\_morphology**(*morphology*)

neuron\_morphology.validation.**validate\_marker**(*marker*, *morphology*)

#### **neuron\_morphology.vis**

## **Submodules**
<span id="page-108-8"></span>**neuron\_morphology.vis.morphovis**

## **Module Contents**

## **Functions**

<span id="page-108-0"></span>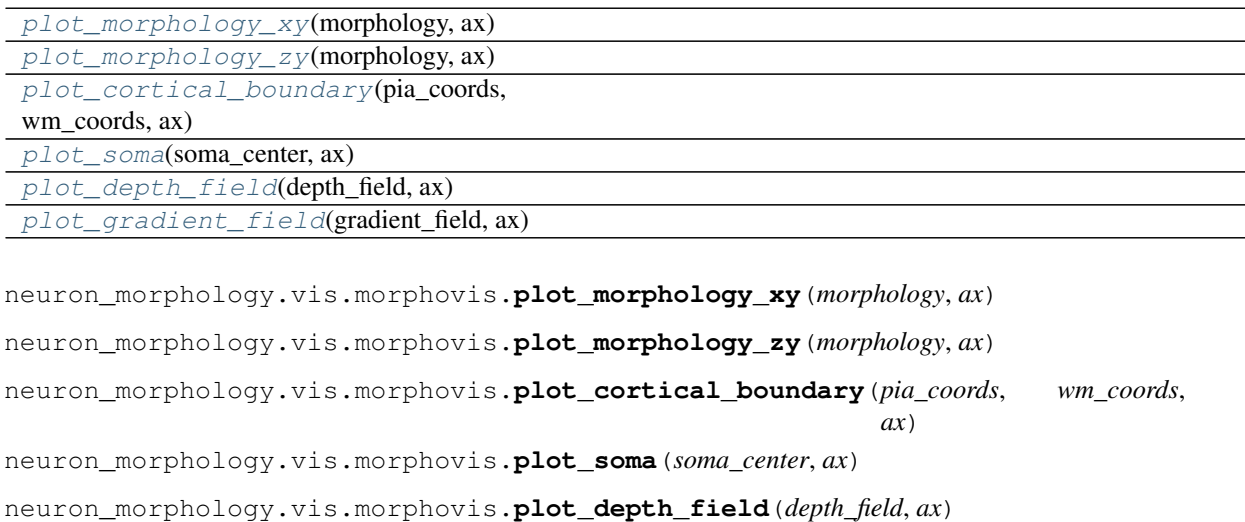

<span id="page-108-5"></span><span id="page-108-4"></span><span id="page-108-3"></span><span id="page-108-2"></span><span id="page-108-1"></span>neuron\_morphology.vis.morphovis.**plot\_gradient\_field**(*gradient\_field*, *ax*)

# **4.1.2 Submodules**

## <span id="page-108-6"></span>**neuron\_morphology.constants**

## **Module Contents**

neuron\_morphology.constants.**SOMA = 1** neuron\_morphology.constants.**AXON = 2** neuron\_morphology.constants.**BASAL\_DENDRITE = 3** neuron\_morphology.constants.**APICAL\_DENDRITE = 4** neuron\_morphology.constants.**CUT\_DENDRITE = 10** neuron\_morphology.constants.**NO\_RECONSTRUCTION = 20** neuron\_morphology.constants.**TYPE\_30 = 30** neuron\_morphology.constants.**SPACING = [0.1144, 0.1144, 0.28]**

<span id="page-108-7"></span>**neuron\_morphology.lims\_apical\_queries**

## **Module Contents**

## <span id="page-109-9"></span>**Functions**

[convert\\_coords\\_str](#page-109-0)(coords\_str: str, resolution=None) Convert a comma seperated string of coordinate pairs [get\\_data](#page-109-1)(query) [get\\_all\\_intact\\_apical](#page-109-2)() [get\\_benchmark\\_apical](#page-109-3)()

<span id="page-109-0"></span>neuron\_morphology.lims\_apical\_queries.**convert\_coords\_str**(*coords\_str: str*, *resolu-*

Convert a comma seperated string of coordinate pairs

<span id="page-109-1"></span>neuron\_morphology.lims\_apical\_queries.**get\_data**(*query*)

<span id="page-109-2"></span>neuron\_morphology.lims\_apical\_queries.**get\_all\_intact\_apical**()

<span id="page-109-3"></span>neuron\_morphology.lims\_apical\_queries.**get\_benchmark\_apical**()

#### <span id="page-109-7"></span>**neuron\_morphology.marker**

## **Module Contents**

## **Classes**

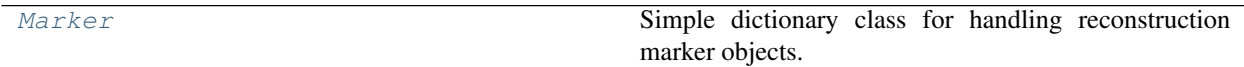

## **Functions**

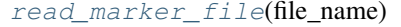

read in a marker file and return a list of dictionaries

*tion=None*)

<span id="page-109-4"></span>**class** neuron\_morphology.marker.**Marker**(*\*args*, *\*\*kwargs*) Bases: dict

Simple dictionary class for handling reconstruction marker objects.

<span id="page-109-5"></span>neuron\_morphology.marker.**read\_marker\_file**(*file\_name*) read in a marker file and return a list of dictionaries

## <span id="page-109-8"></span>**neuron\_morphology.morphology**

## **Module Contents**

## **Classes**

#### [Morphology](#page-109-6)

<span id="page-109-6"></span>**class** neuron\_morphology.morphology.**Morphology**(*nodes*, *node\_id\_cb*, *parent\_id\_cb*) Bases: allensdk.core.simple\_tree.SimpleTree

<span id="page-110-0"></span>**\_\_len\_\_**(*self*)

**validate**(*self*, *strict=False*)

Validate the neuron morphology in [bits, radius, resample, type, structure]

**children\_of**(*self*, *node*)

**parent\_of**(*self*, *node*)

**get\_children\_of\_node\_by\_types**(*self*, *node*, *node\_types*)

**get\_children**(*self*, *node*, *node\_types=None*)

**node\_by\_id**(*self*, *node\_id*)

#### **get\_soma**(*self*)

Return one soma node labeled with SOMA If the input SWC file does not have any node labeled with SOMA, it will return None

#### Parameters

morphology: Morphology object

Returns

#### Soma node object

## **get\_root**(*self*)

Return the first found root node If the input SWC file does not have any root node, it will return None

#### **Parameters**

morphology: Morphology object

Returns

#### Root node object

**get\_roots**(*self*)

- **get\_root\_id**(*self*)
- **get\_roots\_for\_nodes**(*self*, *nodes*)

#### **get\_roots\_for\_analysis**(*self*, *root=None*, *node\_types=None*)

Returns a list of all trees to be analyzed, based on the supplied root. These trees are the list of all children of the root, if root is not None, and the root node of all trees in the morphology if root is None.

#### Parameters

morphology: Morphology object

root: dict

This is the node from which to count branches under. When root=None,

all separate trees in the morphology are returned.

node\_types: list (AXON, BASAL\_DENDRITE, APICAL\_DENDRITE)

Type to restrict search to

## Returns

Array of Node objects

```
get_number_of_trees(self, nodes=None)
```
**get\_tree\_list**(*self*)

<span id="page-111-0"></span>**get\_root\_for\_tree**(*self*, *tree\_number*)

**get\_node\_by\_types**(*self*, *node\_types=None*)

**has\_type**(*self*, *node\_type*)

**get\_non\_soma\_nodes**(*self*)

**get\_max\_id**(*self*)

**is\_soma\_child**(*self*, *node*)

**get\_segment\_list**(*self*, *node\_types=None*)

**\_build\_segment**(*self*, *end\_node*)

**is\_node\_at\_beginning\_of\_segment**(*self*, *node*)

**is\_node\_at\_end\_of\_segment**(*self*, *node*)

**get\_segment\_length**(*self*, *segment*)

**get\_branch\_order\_for\_node**(*self*, *node*)

**get\_branch\_order\_for\_segment**(*self*, *segment*)

**\_create\_compartment\_dictionary**(*self*)

**get\_compartments**(*self*, *nodes=None*, *node\_types=None*)

**get\_compartment\_for\_node**(*self*, *node*, *node\_types=None*)

**get\_compartment\_length**(*self*, *compartment*)

#### **get\_compartment\_surface\_area**(*self, compartment: Sequence[Dict]*)

Calculate the surface area of a single compartment. Treats the compartment as a circular conic frustum and calculates its lateral surface area. This is:

pi \*  $(r_1 + r_2)$  \* sqrt(  $(r_2 - r_1)$  \*\*  $2 + L$  \*\* 2)

#### Parameters

compartment [two-long sequence. Each element is a node and must have] 3d position data ("x", "y", "z") and a "radius"

Returns

#### The surface area of the sides of the compartment

#### **get\_compartment\_volume**(*self, compartment: Sequence[Dict]*)

Calculate the volume of a single compartment. Treats the compartment as a circular conic frustum and calculates its volume as:

pi \* L \*  $(r_1$  \*\* 2 + r\_1 \* r\_2 + r\_2 \*\* 2) / 3

#### Parameters

compartment [two-long sequence. Each element is a node and must have] 3d position data  $("x", "y", "z")$  and a "radius"

Returns

#### The volume of the compartment

**get\_compartment\_midpoint**(*self*, *compartment*)

```
get_leaf_nodes(self, node_types=None)
```
<span id="page-112-0"></span>**get\_branching\_nodes**(*self*, *node\_types=None*)

**clone**(*self*)

**build\_intermediate\_nodes**(*self*, *make\_intermediates\_cb*, *set\_parent\_id\_cb*)

**\_insert\_between**(*self*, *new\_node*, *parent\_id*, *child\_id*, *set\_parent\_id\_cb*)

**\_make\_and\_insert\_intermediate**(*self*, *make\_intermediates\_cb*, *set\_parent\_id\_cb*, *child*)

**breadth\_first\_traversal**(*self*, *visit*, *neighbor\_cb=None*, *start\_id=None*) Apply a function to each node of a connected graph in breadth-first order

## Parameters

- visit [callable] Will be applied to each node. Signature must be visit(node). Return is ignored.
- neighbor\_cb [callable, optional] Will be used during traversal to find the next nodes to be visited. Signature must be neighbor\_cb(node id) -> list of node\_ids. Defaults to self.child\_ids.
- start id [hashable, optional] Begin the traversal from this node. Defaults to self.get root id().

#### **Notes**

assumes rooted, acyclic

```
depth_first_traversal(self, visit, neighbor_cb=None, start_id=None)
     Apply a function to each node of a connected graph in depth-first order
```
#### Parameters

- visit [callable] Will be applied to each node. Signature must be visit(node). Return is ignored.
- neighbor\_cb [callable, optional] Will be used during traversal to find the next nodes to be visited. Signature must be neighbor\_cb(node\_id) -> list of node\_ids. Defaults to self.child\_ids.
- start\_id [hashable, optional] Begin the traversal from this node. Defaults to self.get\_root\_id().

#### **Notes**

assumes rooted, acyclic

**swap\_nodes\_edges**(*self*, *merge\_cb=None*, *parent\_id\_cb=None*, *make\_root\_cb=None*, *start\_id=None*)

Build a new tree whose nodes are the edges of this tree and vice-versa

#### Parameters

merge\_cb [callable, optional] parent\_id\_cb [callable, optional] make root cb [callable, optional] start\_id [hashable, optional]

## <span id="page-113-2"></span>**Notes**

assumes rooted, acyclic

- **\_get\_edge\_and\_merge**(*self*, *merge\_cb*, *new\_nodes*, *node*) Used by swap\_nodes\_edges
- **static \_get\_node\_attributes**(*attributes*, *nodes*)

**get\_dimensions**(*self*, *node\_types=None*)

**static euclidean\_distance**(*node1*, *node2*)

**static midpoint**(*node1*, *node2*)

<span id="page-113-1"></span>**neuron\_morphology.morphology\_builder**

## **Module Contents**

## **Classes**

#### [MorphologyBuilder](#page-113-0)

<span id="page-113-0"></span>**class** neuron\_morphology.morphology\_builder.**MorphologyBuilder**

#### **next\_id**

**parent\_id**

#### **active\_node\_id**

 $up(self, by=1)$ 

Terminate a branch. Set the active node to the previous active node's ancestor.

#### Parameters

- by [how far (up the tree) to set the new active node. Default is the] parent of the current node (1). 2 would correspond to the
- **root**(*self*, *x=0*, *y=0*, *z=0*, *node\_type=SOMA*, *radius=1*) Add a new root node (parent -1) to this reconstruction. This will be the new active node.
- **child**(*self, x, y, z, node\_type, radius=1*) Add a child node to the current active node. This will become the new active node.

**\_add\_node**(*self*, *x*, *y*, *z*, *node\_type*, *radius*) Add a new node to this morphology.

#### Parameters

- x [x coordinate of this node's position]
- y [y coordinate of this node's position]
- z [z coordinate of this node's position]
- node\_type [one of AXON, SOMA, APICAL\_DENDRITE, BASAL\_DENDRITE]

radius [describe the size of this node]

<span id="page-114-6"></span>**axon** (*self, x=None, y=None, z=None, radius=1*)

Convenvience for creating an axon node. Will not create a root.

- **apical\_dendrite**(*self*, *x=None*, *y=None*, *z=None*, *radius=1*) Convenvience for creating an apical dendrite node. Will not create a root.
- **basal\_dendrite**(*self*, *x=None*, *y=None*, *z=None*, *radius=1*)

Convenvience for creating a basal dendrite node. Will not create a root.

**build**(*self*)

Construct a Morphology object using this builder. This is a non- destructive operation. The Morphology will be validated at this stage.

## <span id="page-114-5"></span>**neuron\_morphology.swc\_io**

## **Module Contents**

## **Functions**

```
read_swc(path, columns=SWC_COLUMNS, sep='
 ', casts=COLUMN_CASTS)
                                             Read an swc file into a pandas dataframe
 write swc(data, path, comments=None,
 sep=' ', columns=SWC_COLUMNS,
 casts=COLUMN_CASTS)
                                             Write an swc file from a pandas dataframe
 apply_casts(df, casts)
 morphology_from_swc(swc_path)
 morphology to swc(morphology, swc path, com-
 ments=None)
                                             Write an swc file from a morphology object
neuron_morphology.swc_io.SWC_COLUMNS = ['id', 'type', 'x', 'y', 'z', 'radius', 'parent']
neuron_morphology.swc_io.COLUMN_CASTS
neuron_morphology.swc_io.read_swc(path, columns=SWC_COLUMNS, sep=' ',
                                      casts=COLUMN_CASTS)
    Read an swc file into a pandas dataframe
neuron_morphology.swc_io.write_swc(data, path, comments=None, sep=' ',
                                        columns=SWC_COLUMNS, casts=COLUMN_CASTS)
    Write an swc file from a pandas dataframe
neuron_morphology.swc_io.apply_casts(df, casts)
neuron_morphology.swc_io.morphology_from_swc(swc_path)
neuron_morphology.swc_io.morphology_to_swc(morphology, swc_path, comments=None)
    Write an swc file from a morphology object
```
## <span id="page-114-4"></span><span id="page-114-3"></span><span id="page-114-2"></span><span id="page-114-1"></span>**4.1.3 Package Contents**

neuron\_morphology.**version\_path**

neuron\_morphology.**\_\_version\_\_**

*neuron morphology* is an open-source Python package for working with single-neuron morphological reconstruction data, such as those in the [Allen Cell Types Database.](http://celltypes.brain-map.org) It provides tools for transforming, analyzing, and visualizing these data. To get started, take a look at the [installation instructions](install.html) and the [usage guides.](usage.html)

To report a bug or request a feature, see [the issues page.](https://github.com/alleninstitute/neuron_morphology/issues)

# Python Module Index

n neuron\_morphology, [7](#page-10-0) neuron\_morphology.constants, [105](#page-108-6) neuron\_morphology.feature\_extractor, [7](#page-10-1) neuron\_morphology.feature\_extractor.\_\_main\_ [7](#page-10-2) neuron\_morphology.feature\_extractor.\_sch<del>emus</del>, morphology.features.size, [47](#page-50-0)  $\overline{Q}$ neuron\_morphology.feature\_extractor.data, neuron\_morphology.features.statistics, [11](#page-14-0) neuron\_morphology.feature\_extractor.feat<del>urelient racphologyn</del>features.statistics.coordinates, [12](#page-14-1) neuron\_morphology.feature\_extractor.feat<del>uPeleRtT</del>0&ED&Plogy.features.statistics.moments, [12](#page-15-0) neuron\_morphology.feature\_extractor.feat<del>uPelgpe@9&PP2aegyn,features.statistics.</del>overlap, [13](#page-16-0) neuron\_morphology.feature\_extractor.feat<del>urelypi@ep</del>hology.layered\_point\_depths, [16](#page-19-0) neuron\_morphology.feature\_extractor.mark, euron\_morphology.layered\_point\_depths.\_\_main\_\_, [19](#page-22-0) neuron\_morphology.feature\_extractor.mark@@lf@gt@pephology.layered\_point\_depths.\_schemas, [23](#page-26-0) neuron\_morphology.feature\_extractor.run\_\e&\t&QPeMexpPaeeg&nlims\_apical\_queries, [26](#page-29-0) neuron\_morphology.feature\_extractor.util‼e¥ggn\_morphology.marker,[106](#page-109-7) [28](#page-31-0) neuron\_morphology.features, [28](#page-31-1) neuron morphology.features.branching, [28](#page-31-2) neuron\_morphology.features.branching.bif<del>upU&PToM</del>grphology.pipeline.\_schemas,[57](#page-60-1) [28](#page-31-3) neuron\_morphology.features.default\_features, [42](#page-45-0) neuron\_morphology.features.dimension, [43](#page-46-0) neuron\_morphology.features.intrinsic, [43](#page-46-1) neuron\_morphology.features.layer, [31](#page-34-0) neuron\_morphology.features.layer.layer\_histogram, [31](#page-34-1) neuron\_morphology.features.layer.layered\_point\_dept [36](#page-39-0) neuron\_morphology.features.layer.reference\_layer\_de [36](#page-39-1) neuron\_morphology.features.path, [46](#page-49-0) neuron\_morphology.features.soma, [50](#page-53-0) [37](#page-40-0) [37](#page-40-1) [40](#page-43-0) [41](#page-44-0) [51](#page-54-0) [51](#page-54-1) [55](#page-58-0) [105](#page-108-7) neuron\_morphology.morphology, [106](#page-109-8) neuron\_morphology.morphology\_builder, [110](#page-113-1) neuron\_morphology.pipeline, [57](#page-60-0) neuron\_morphology.pipeline.post\_data\_to\_s3, [59](#page-62-0) neuron\_morphology.snap\_polygons, [60](#page-63-0) neuron\_morphology.snap\_polygons.\_\_main\_\_, [60](#page-63-1) neuron\_morphology.snap\_polygons.\_from\_lims, [61](#page-64-0) neuron\_morphology.snap\_polygons.\_schemas, neuron\_morphology.snap\_polygons.bounding\_box,

[66](#page-69-0) neuron\_morphology.snap\_polygons.cortex\_surfaces, 00 [67](#page-70-0) neuron\_morphology.snap\_polygons.geometries, [69](#page-72-0) neuron\_morphology.snap\_polygons.image\_ou<mark>nputoar</mark>morphology.validation.resample\_validation, [75](#page-78-0) neuron\_morphology.snap\_polygons.types, [78](#page-81-0) neuron\_morphology.swc\_io, [111](#page-114-5) neuron\_morphology.transforms, [79](#page-82-0) neuron\_morphology.transforms.affine\_transform, [103](#page-106-1) [93](#page-96-0) neuron\_morphology.transforms.affine\_transformer, [104](#page-107-0) [79](#page-82-1) neuron\_morphology.transforms.affine\_tran<mark>s@orme<u>r</u>mosphemagy</mark>.vis.morphovis,[105](#page-107-2) [79](#page-82-2) neuron\_morphology.transforms.affine\_transformer.apply\_affine\_transform, [81](#page-84-0) neuron morphology.transforms.geometry, [96](#page-99-0) neuron\_morphology.transforms.pia\_wm\_streamlines, [81](#page-84-1) neuron morphology.transforms.pia wm\_streamlines. schemas, [81](#page-84-2) neuron\_morphology.transforms.pia\_wm\_streamlines.calculate\_pia\_wm\_streamlines, [82](#page-85-0) neuron\_morphology.transforms.scale\_correction, [84](#page-86-0) neuron\_morphology.transforms.scale\_correction.\_schemas, [84](#page-87-0) neuron\_morphology.transforms.scale\_correction.compute\_scale\_correction, [85](#page-88-0) neuron\_morphology.transforms.streamline, **[97](#page-100-0)** neuron morphology.transforms.tilt correction, [86](#page-89-0) neuron\_morphology.transforms.tilt\_correction.\_schemas, [86](#page-89-1) neuron\_morphology.transforms.tilt\_correction.compute\_tilt\_correction, [88](#page-91-0) neuron\_morphology.transforms.transform\_base, [98](#page-101-0) neuron\_morphology.transforms.upright\_angle, [90](#page-93-0) neuron\_morphology.transforms.upright\_angle.\_schemas, [90](#page-93-1) neuron\_morphology.transforms.upright\_angle.compute\_angle, **[91](#page-94-0)** neuron\_morphology.validation, [99](#page-102-0) neuron\_morphology.validation.bits\_validation, [99](#page-102-1) neuron morphology.validation.marker validation, [99](#page-102-2) neuron morphology.validation.morphology statistics. neuron morphology.validation.radius validation, [100](#page-103-1) neuron\_morphology.validation.report, [101](#page-104-0) [101](#page-104-1) neuron\_morphology.validation.result, [102](#page-105-0) neuron morphology.validation.structure validation, [103](#page-106-0) neuron\_morphology.validation.type\_validation, neuron\_morphology.validation.validate\_reconstruction, neuron\_morphology.vis, [104](#page-107-1)

# Index

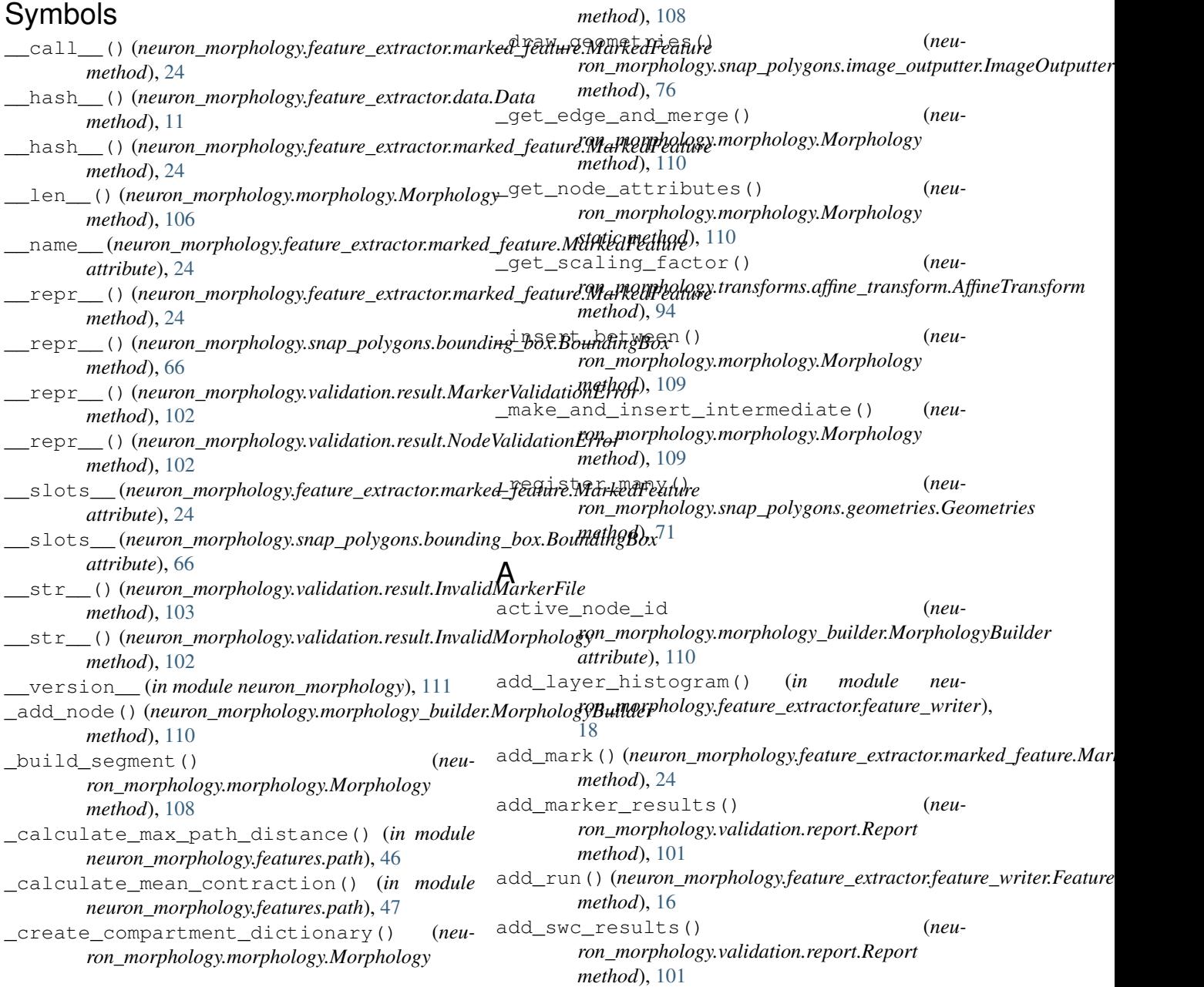

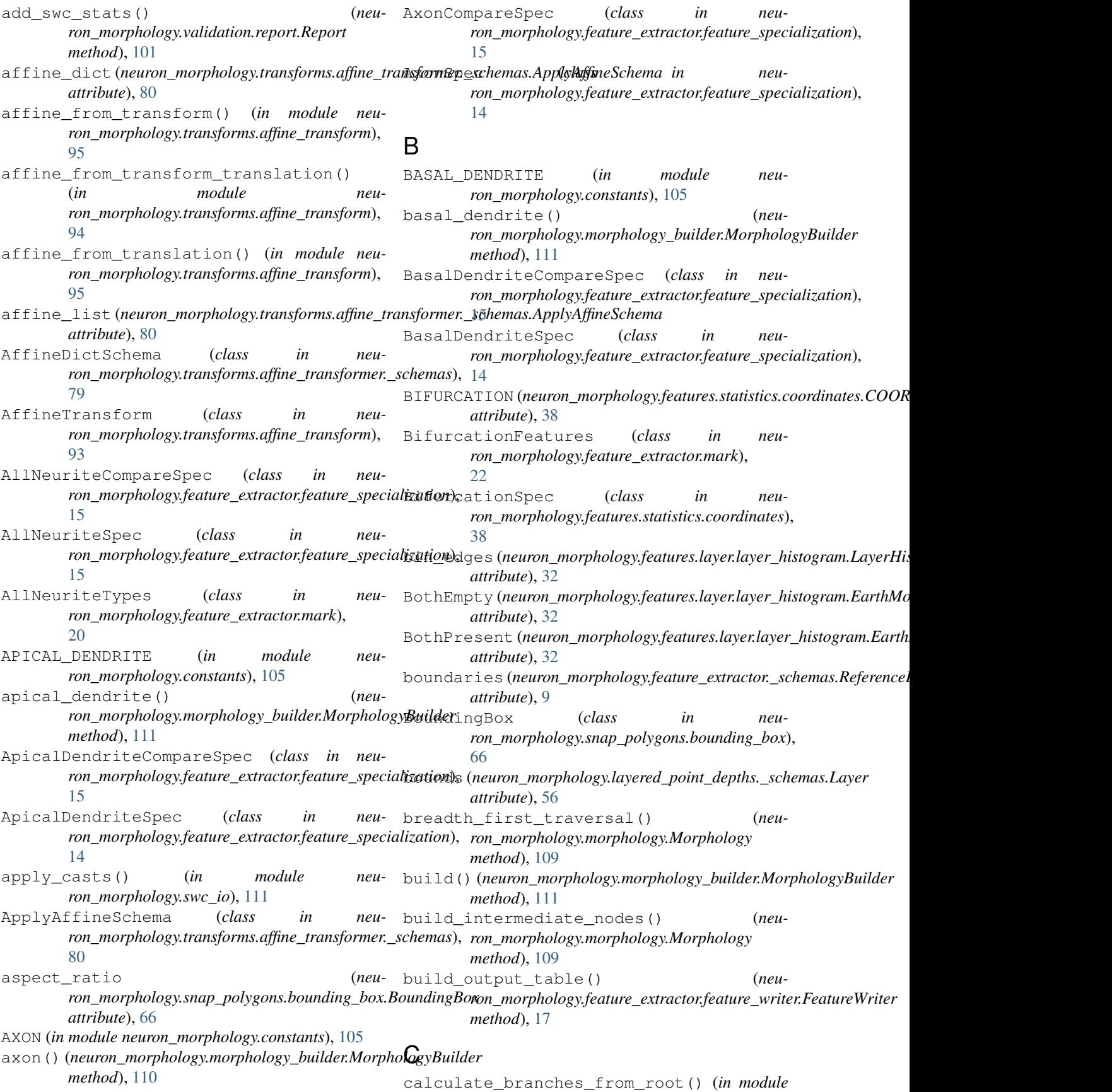

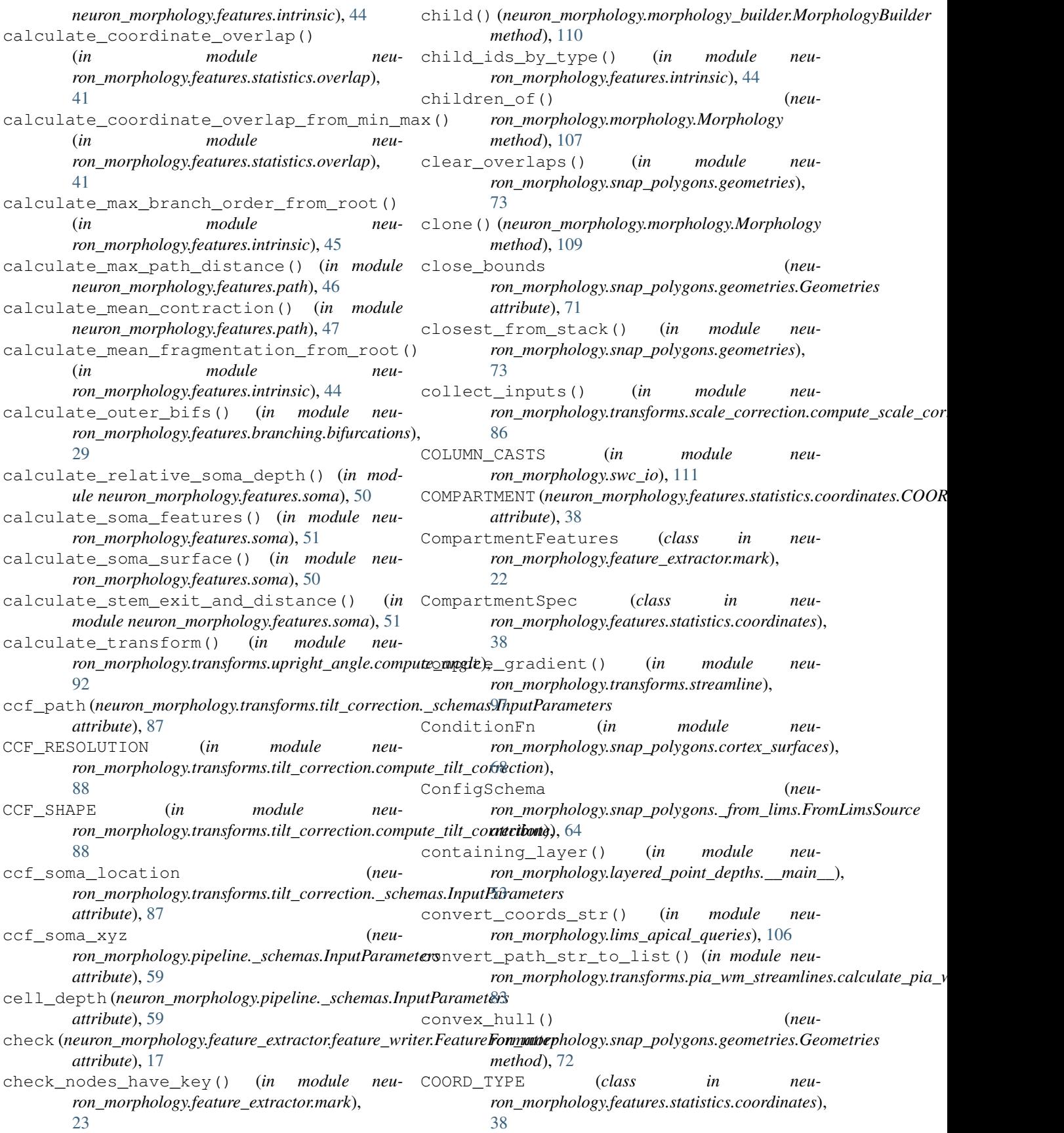

COORD\_TYPE\_SPECIALIZATIONS (*in module neuron\_morphology.features.statistics.coordinates*), [39](#page-42-0) coordinates (*neuron\_morphology.snap\_polygons.bounding\_box.BoundingBox* (*in module neuattribute*), [66](#page-69-1) copy() (*neuron\_morphology.snap\_polygons.bounding\_box.Boundi[ngB](#page-40-2)ox* 37 *method*), [67](#page-70-1) count\_number\_of\_independent\_axons() (*in module neu*ron\_morphology.validation.morphology\_statisticsdefault\_multisurface\_resolver (neu-[100](#page-103-2) counts (neuron\_morphology.features.layer.layer\_histogram.LayerHistoghate), [71](#page-74-0) *attribute*), [32](#page-35-0) credentials\_file (*neuron\_morphology.pipeline.\_schemas.S3LandingBucket attribute*), [58](#page-61-0) cut() (*neuron\_morphology.snap\_polygons.geometries.Geometries ron\_morphology.feature\_extractor.feature\_specialization*), *method*), [72](#page-75-0) CUT\_DENDRITE (*in module neuron\_morphology.constants*), [105](#page-108-8) cut\_thickness (*neuron\_morphology.pipeline.\_schemas.InputParameters attribute*), [59](#page-62-1) cut\_thickness (*neuron\_morphology.transforms.scale\_correction.\_schemas.InputParameters ron\_morphology.layered\_point\_depths.\_schemas.DepthField attribute*), [84](#page-87-1)  $\mathsf{D}$ Data (*class in neuron\_morphology.feature\_extractor.data*), [11](#page-14-2) database (*neuron\_morphology.snap\_polygons.\_from\_lims.PostgresInputConfigSchema* [56](#page-59-0) *attribute*), [63](#page-66-0) deepcopy () (neuron\_morphology.feature\_extractor.marked\_feature!Mar**Redirkelngs**y.pipeline.\_schemas.InputParameters *method*), [24](#page-27-0) DEFAULT\_COLOR\_CYCLE (*neuron\_morphology.snap\_polygons.image\_outputter.ImageOutputter ron\_morphology.transforms.tilt\_correction.compute\_tilt\_correction*), *attribute*), [76](#page-79-0) DEFAULT\_FEATURE\_FORMATTERS (*in module neuron\_morphology.feature\_extractor.feature\_writer*), [19](#page-22-1) default\_features (*in module neuron\_morphology.features.default\_features*), [43](#page-46-2) DEFAULT\_HUMAN\_ME\_MET\_REFERENCE\_LAYER\_DEPTHS downsample (*neuron\_morphology.snap\_polygons.\_schemas.OutputImage* (*in module neuron\_morphology.features.layer.reference\_layer\_depths*), draw\_after() (*neu-*[37](#page-40-2) DEFAULT\_HUMAN\_MTG\_REFERENCE\_LAYER\_DEPTHS (*in module neuron\_morphology.features.layer.reference\_layer\_depths*), [37](#page-40-2) DEFAULT\_MOUSE\_ME\_MET\_REFERENCE\_LAYER\_DEPTHS (*in module neuron\_morphology.features.layer.reference\_layer\_depths*), [37](#page-40-2) DEFAULT\_MOUSE\_REFERENCE\_LAYER\_DEPTHS *ron\_morphology.features.layer.reference\_layer\_depths*), default\_multipolygon\_resolver (*neuron\_morphology.snap\_polygons.geometries.Geometries attribute*), [71](#page-74-0) *ron\_morphology.snap\_polygons.geometries.Geometries* DendriteCompareSpec (*class in neuron\_morphology.feature\_extractor.feature\_specialization*), [15](#page-18-0) DendriteSpec (*class in neu-*[14](#page-17-0) depth (neuron\_morphology.layered\_point\_depths.\_schemas.InputParamet *attribute*), [57](#page-60-2) depth\_field\_file (*neuron\_morphology.transforms.pia\_wm\_streamlines.\_schemas.Outpi attribute*), [82](#page-85-1) (*neu*- depth field path (*neuattribute*), [56](#page-59-0) depth\_first\_traversal() (*neuron\_morphology.morphology.Morphology method*), [109](#page-112-0) DepthField (*class in neuron\_morphology.layered\_point\_depths.\_schemas*), destination\_bucket (*neuattribute*), [59](#page-62-1) determine\_slice\_flip() (*in module neu-*[89](#page-92-0) DF\_COLS (neuron\_morphology.features.layer.layered\_point\_depths.Layere *attribute*), [36](#page-39-2) dimension() (*in module neuron\_morphology.features.dimension*), [43](#page-46-2) downsample (*neuron\_morphology.snap\_polygons.\_schemas.Image attribute*), [64](#page-67-1) *attribute*), [65](#page-68-0) *ron\_morphology.snap\_polygons.image\_outputter.ImageOutputter method*), [77](#page-80-0) draw\_before() (*neuron\_morphology.snap\_polygons.image\_outputter.ImageOutputter method*), [76](#page-79-0)

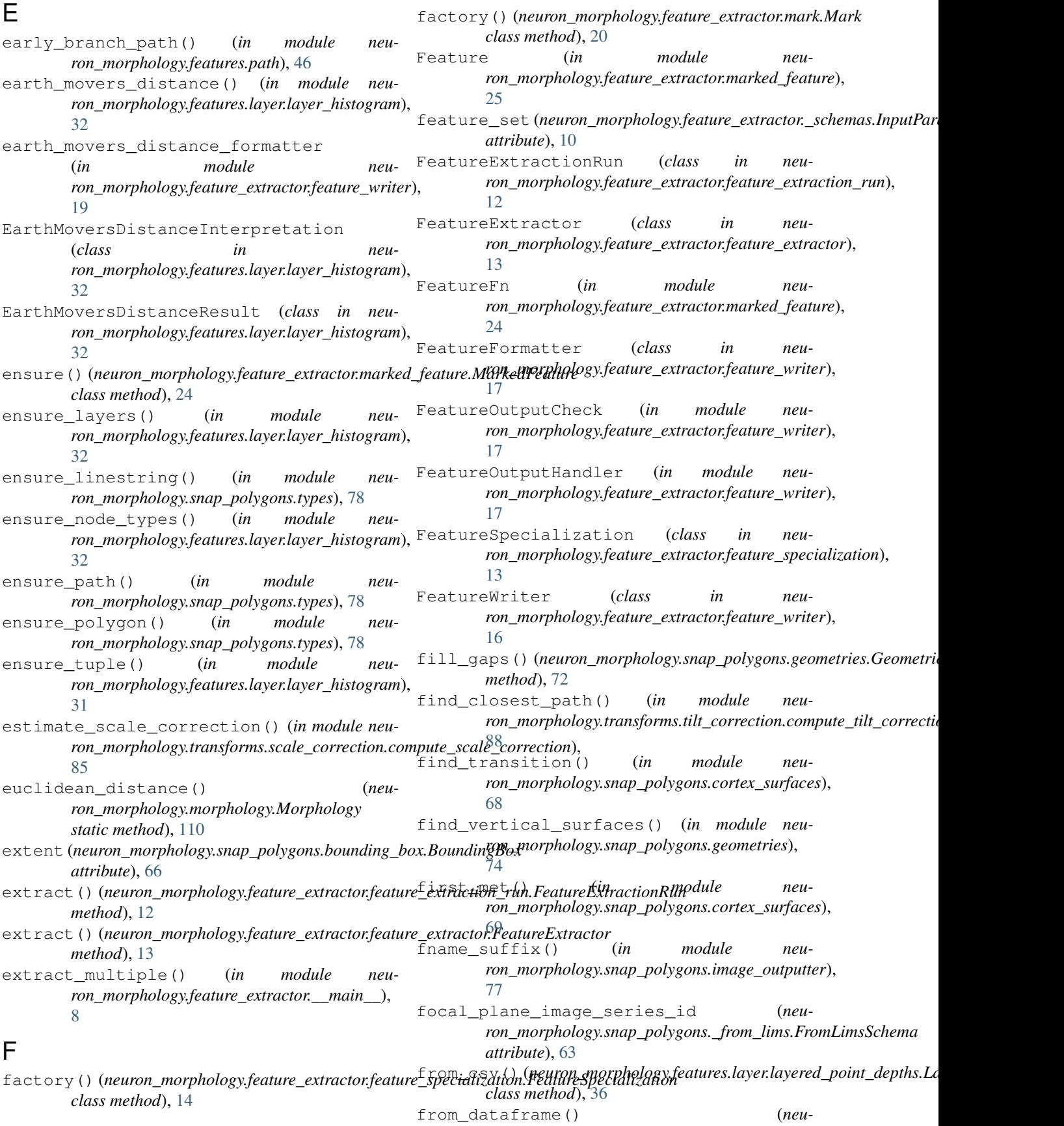

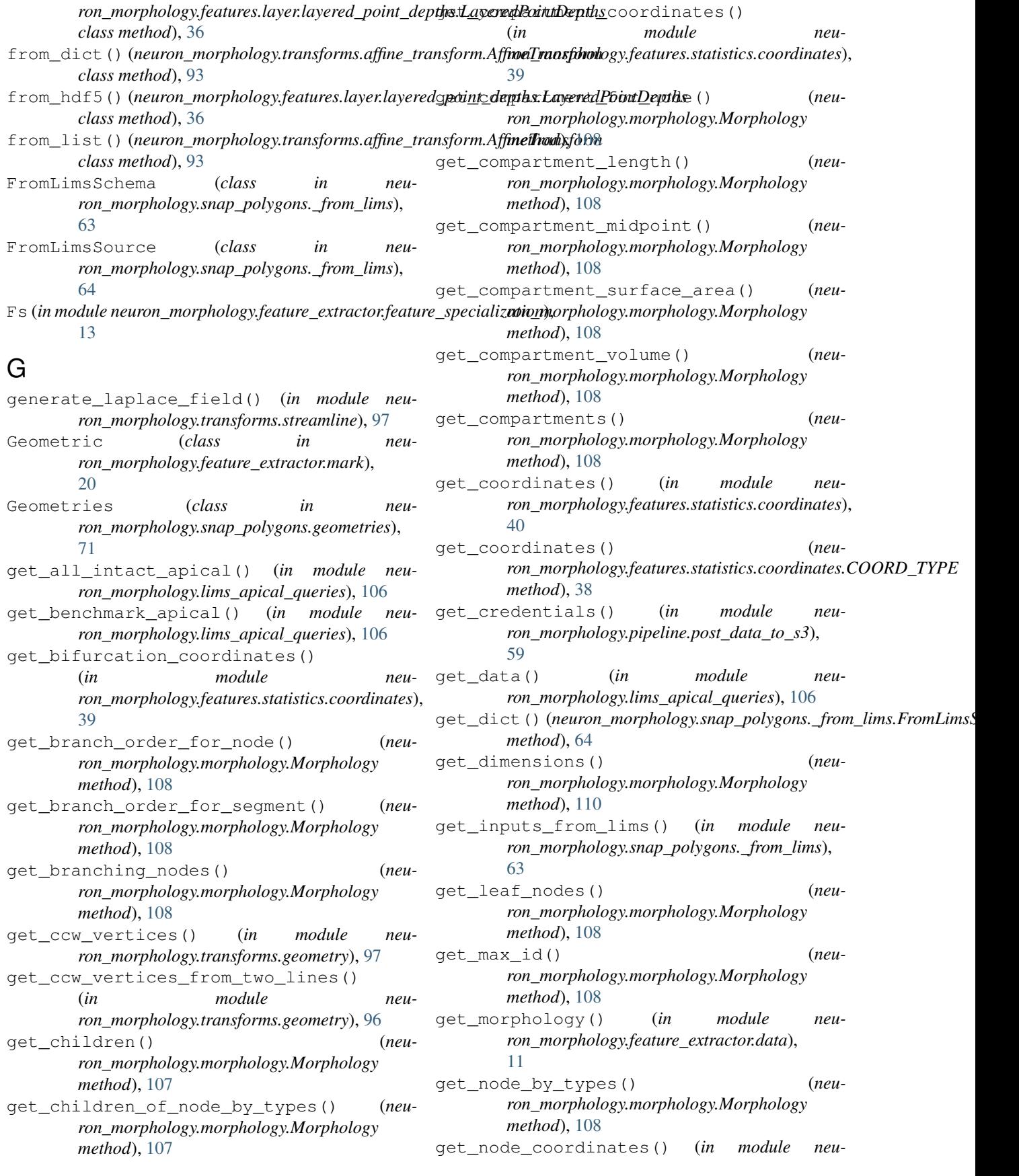

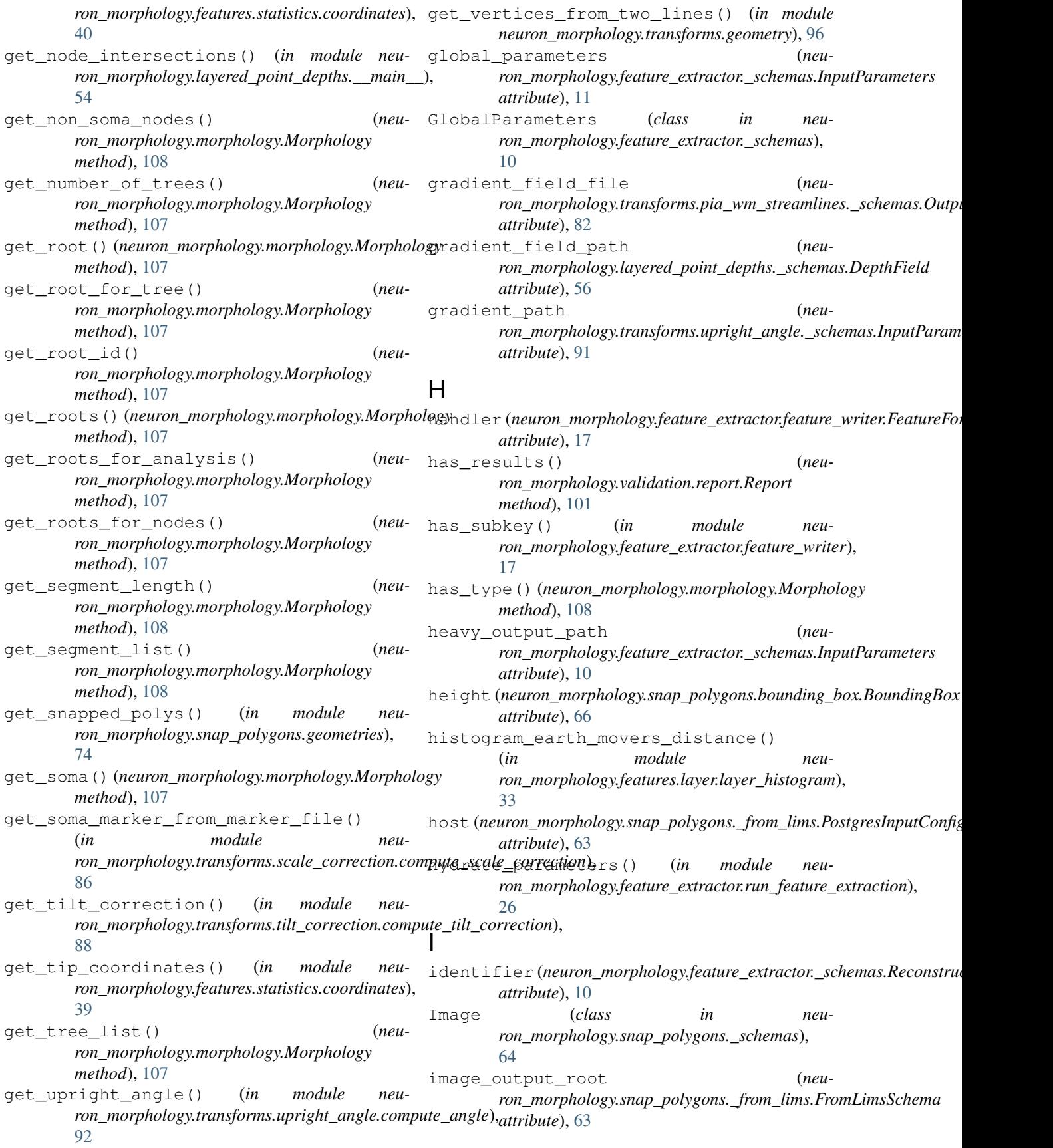

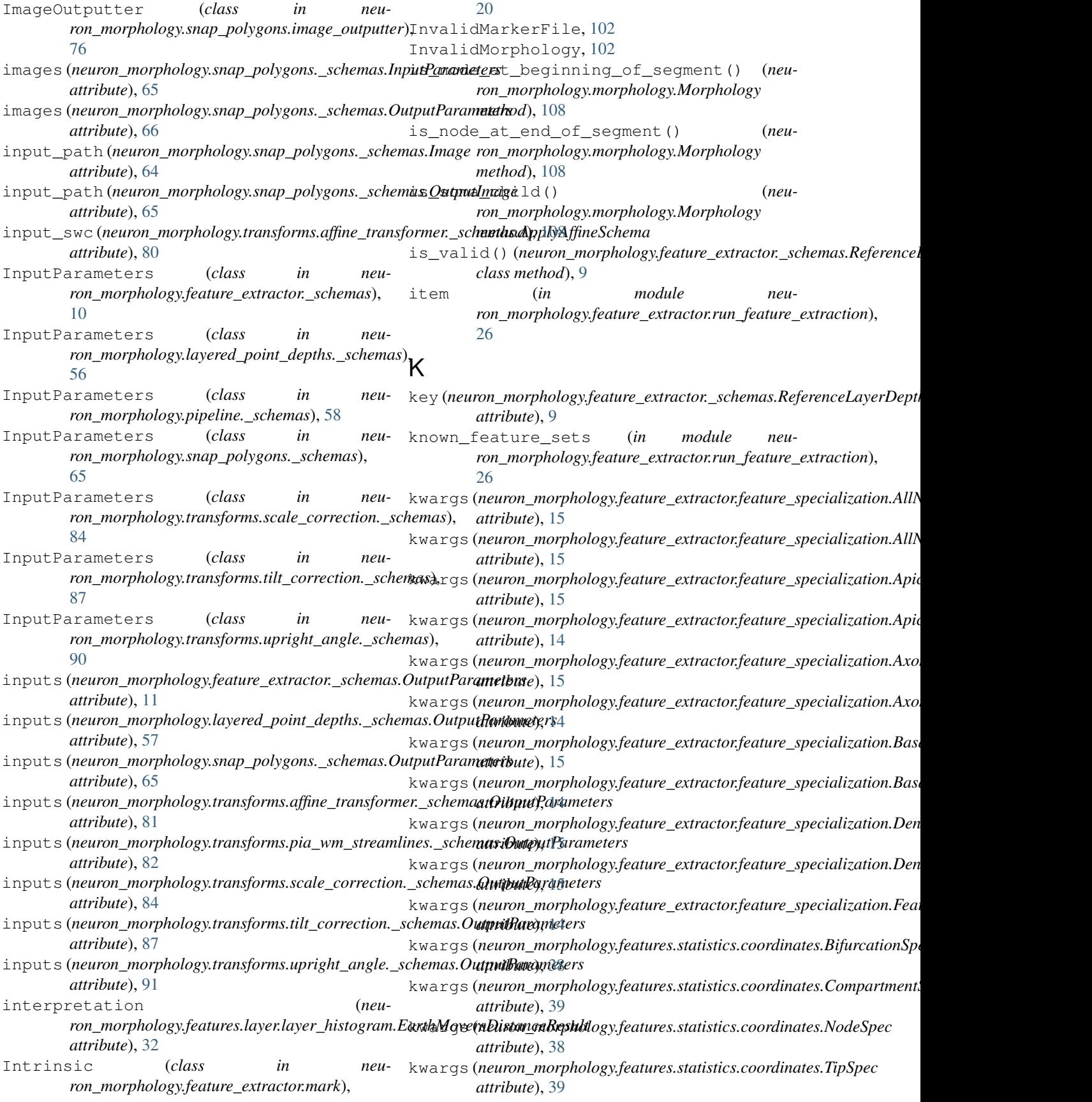

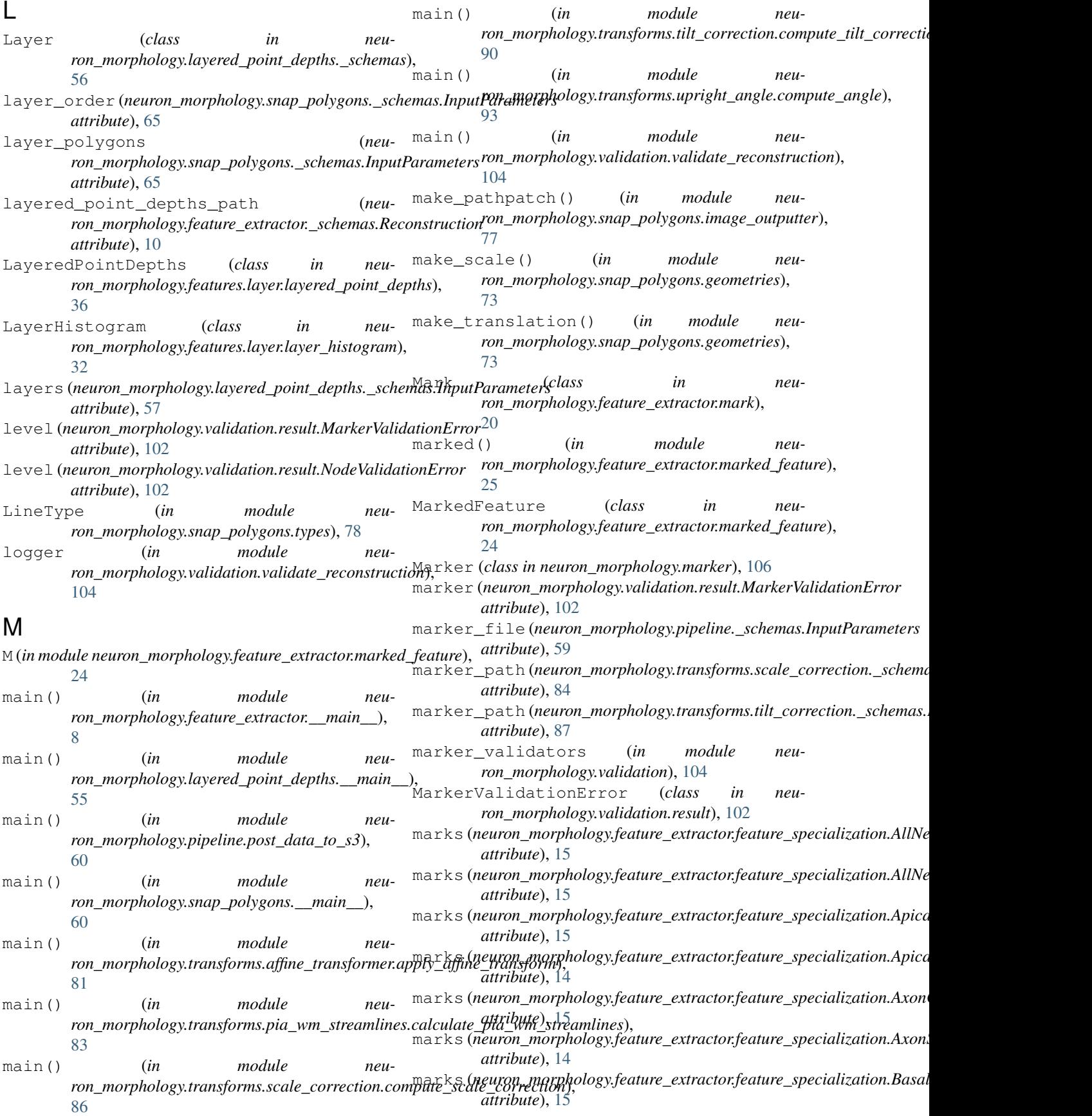

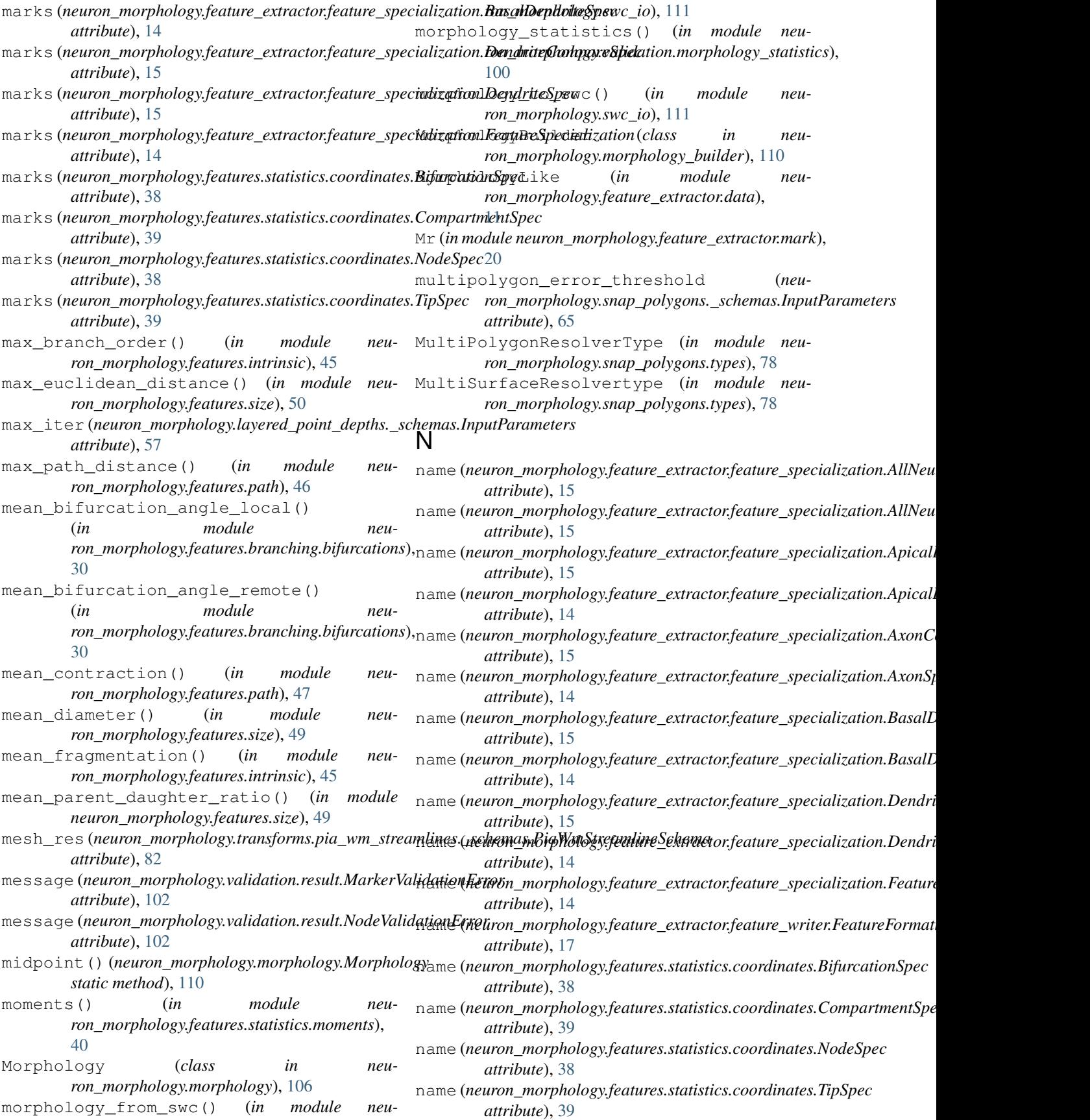

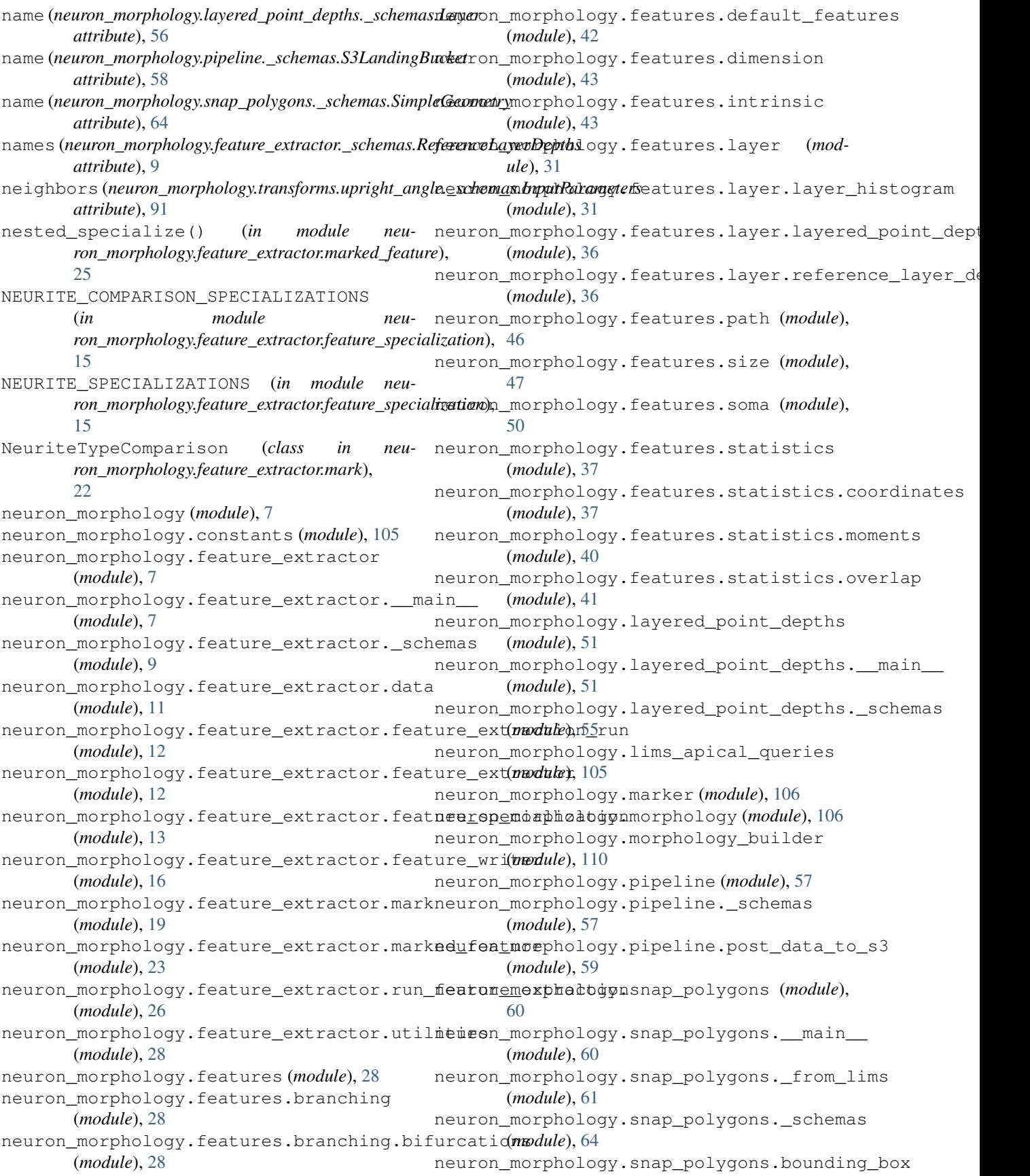

(*module*), [66](#page-69-1) neuron\_morphology.snap\_polygons.cortex\_surfaces (*module*), [100](#page-103-2) (*module*), [67](#page-70-1) neuron\_morphology.snap\_polygons.geometries (*module*), [69](#page-72-1) neuron\_morphology.snap\_polygons.image\_outputter (*module*), [101](#page-104-2) (*module*), [75](#page-78-1) neuron\_morphology.snap\_polygons.types (*module*), [78](#page-81-1) neuron\_morphology.swc\_io (*module*), [111](#page-114-6) neuron\_morphology.transforms (*module*), [79](#page-82-3) neuron\_morphology.transforms.affine\_transform (*module*), [103](#page-106-2) (*module*), [93](#page-96-1) neuron\_morphology.transforms.affine\_transformer (*module*), [103](#page-106-2) (*module*), [79](#page-82-3) neuron\_morphology.transforms.affine\_transformer(*modul*e); 1 (*module*), [79](#page-82-3) neuron\_morphology.transforms.affine\_trans**@ormer\_mopphyledfinestmenphov**ms (*module*), (*module*), [81](#page-84-3) neuron morphology.transforms.geometry (*module*), [96](#page-99-1) neuron\_morphology.transforms.pia\_wm\_streamlines *attribute*), [59](#page-62-1) (*module*), [81](#page-84-3) neuron\_morphology.transforms.pia\_wm\_streamline*sut<u>r</u>ibute*), hals (*module*), [81](#page-84-3) neuron\_morphology.transforms.pia\_wm\_streamline*son\_morphology\_pncp\_polygonsdypel*}), 78s (*module*), [82](#page-85-1) neuron\_morphology.transforms.scale\_correction *ron\_morphology.constants*), [105](#page-108-8) (*module*), [84](#page-87-1) neuron\_morphology.transforms.scale\_correction.*\_attribute*), [38](#page-41-0) (*module*), [84](#page-87-1) neuron\_morphology.transforms.scale\_correction.adthiphotel\_gole\_correction (*module*), [85](#page-88-1) neuron\_morphology.transforms.streamline (*module*), [97](#page-100-1) neuron\_morphology.transforms.tilt\_correc<mark>tidde\_i</mark>ds (*neuron\_morphology.validation.result.NodeValidationError* (*module*), [86](#page-89-2) neuron\_morphology.transforms.tilt\_correcNodeSpechemas (*class in neu-*(*module*), [86](#page-89-2) neuron\_morphology.transforms.tilt\_correction.c[omp](#page-41-0)ute\_tilt\_correction (*module*), [88](#page-91-1) neuron\_morphology.transforms.transform\_base (*module*), [98](#page-101-1) neuron\_morphology.transforms.upright\_angle (*module*), [90](#page-93-2) neuron\_morphology.transforms.upright\_angle.\_sc[hem](#page-37-0)as (*module*), [90](#page-93-2) neuron\_morphology.transforms.upright\_angle.compute\_angle (*in module neu-*(*module*), [91](#page-94-1) neuron\_morphology.validation (*module*), [99](#page-102-3) neuron\_morphology.validation.bits\_validatoomalized\_depth\_histogram\_within\_layer() (*module*), [99](#page-102-3) neuron\_morphology.validation.marker\_validation *ron\_morphology.features.layer.layer\_histogram*), (*module*), [99](#page-102-3) neuron morphology.validation.morphology statistics neuron\_morphology.validation.radius\_validation (*module*), [100](#page-103-2) neuron\_morphology.validation.report neuron morphology.validation.resample validation (*module*), [101](#page-104-2) neuron\_morphology.validation.result (*module*), [102](#page-105-1) neuron\_morphology.validation.structure\_validation neuron\_morphology.validation.type\_validation neuron\_morphology.validation.validate\_reconstruction neuron\_morphology.vis (*module*), [104](#page-107-3) [105](#page-108-8) neuron\_reconstruction\_id (*neuron\_morphology.pipeline.\_schemas.InputParameters* next\_id (*neuron\_morphology.morphology\_builder.MorphologyBuilder* NicePathType (*in module neu-*NO\_RECONSTRUCTION (*in module neu-*NODE (*neuron\_morphology.features.statistics.coordinates.COORD\_TYPE* node (neuron\_morphology.transforms.upright\_angle.\_schemas.InputParan node\_by\_id() (*neuron\_morphology.morphology.Morphology method*), [107](#page-110-0) *attribute*), [102](#page-105-1) *ron\_morphology.features.statistics.coordinates*), NodeValidationError (*class in neuron\_morphology.validation.result*), [102](#page-105-1) normalized\_depth\_histogram() (*in module neuron\_morphology.features.layer.layer\_histogram*), normalized\_depth\_histogram\_formatter *ron\_morphology.feature\_extractor.feature\_writer*), [19](#page-22-1)  $(in$  *module* [35](#page-38-0)

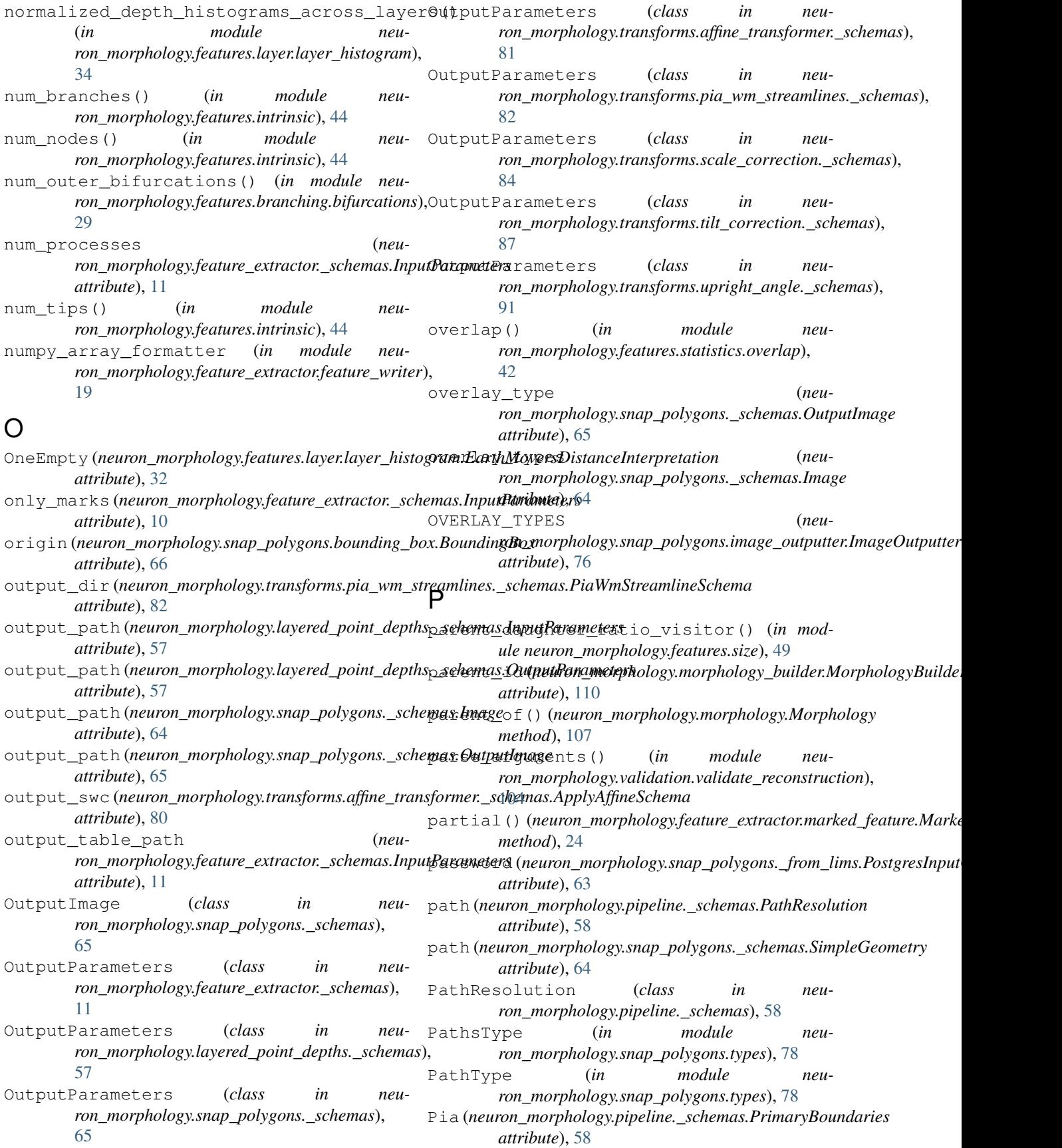

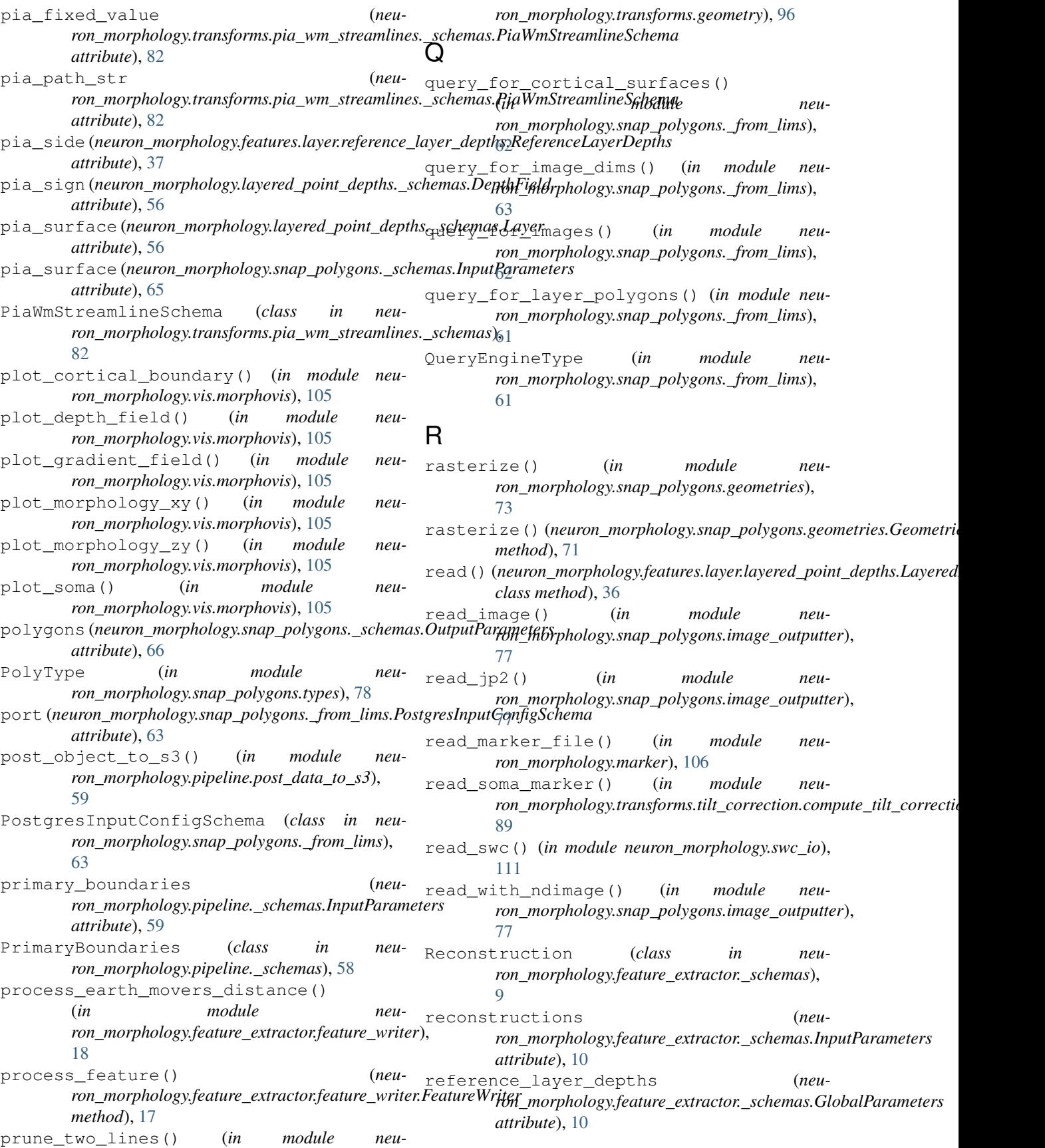

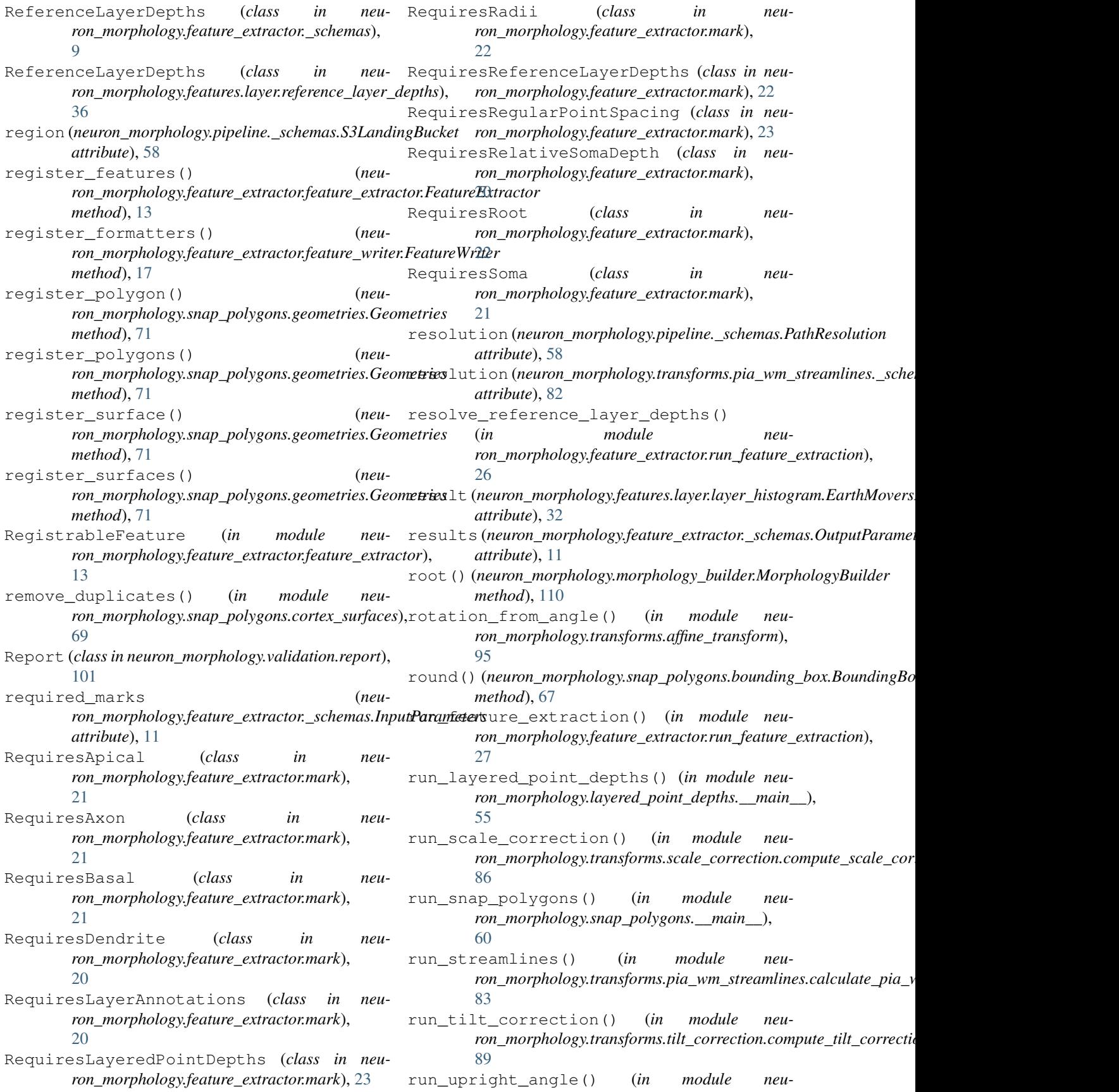

*ron\_morphology.transforms.upright\_angle.compute\_angle*), *attribute*), [59](#page-62-1) [92](#page-95-0) S S3LandingBucket (*class in neuron\_morphology.pipeline.\_schemas*), [58](#page-61-0) safe\_linemerge() (*in module neuron\_morphology.snap\_polygons.geometries*), [71](#page-74-0) scale (neuron\_morphology.features.layer.reference\_layer\_depths.Refenemetphyehngepublidation.radius\_validation), *attribute*), [37](#page-40-2) scale\_correction *ron\_morphology.transforms.scale\_correction.\_schemas.OutputParameters ron\_morphology.transforms.streamline*), *attribute*), [85](#page-88-1) scale\_transform *ron\_morphology.transforms.scale\_correction.\_schemas.OutputParameters* Soma (*neuron\_morphology.pipeline.\_schemas.PrimaryBoundaries attribute*), [85](#page-88-1) select features() *ron\_morphology.feature\_extractor.feature\_extraction\_run.FeatureExt[ract](#page-87-1)ionRun attribute*), 84 *method*), [12](#page-15-1) select\_largest\_subpolygon() (*in module neuron\_morphology.snap\_polygons.geometries*), [70](#page-73-0) select marks() (*neuron\_morphology.feature\_extractor.feature\_extraction\_run.FeatureExtractionRun* SPACING (*in module neuron\_morphology.constants*), *method*), [12](#page-15-1) sequential() *ron\_morphology.features.layer.reference\_layer\_depths.ReferenceLayerDepths ron\_morphology.feature\_extractor.feature\_specialization*), *class method*), [37](#page-40-2) serialize()(neuron\_morphology.feature\_extractor.feature<u>e</u>xtractiond\_trimediatureExtrimationRunnodule neu*method*), [12](#page-15-1) setup\_data() (*in module neuron\_morphology.feature\_extractor.run\_feature\_extraction*), SpecializationSets (*in module neu-*[27](#page-30-0) setup\_interpolator() (*in module neu*ron\_morphology.layered\_point\_depths.\_\_main\_\_)șpecialize() (in module neu-[52](#page-55-0) setup\_layers() (*in module neu-* $\mathit{ron\_morphology}$ .layered\_point\_depths.\_\_main\_\_),  $\mathit{specialize}()$  (*neu-*[55](#page-58-1) shared faces() (*in module neuron\_morphology.snap\_polygons.geometries*), [74](#page-77-0) SimpleGeometry (*class in neuron\_morphology.snap\_polygons.\_schemas*), [64](#page-67-1) slice\_image\_flip (*neuron\_morphology.pipeline.\_schemas.InputParameters* step\_from\_node() (*in module neuattribute*), [59](#page-62-1) slice\_image\_flip (*neu*ron\_morphology.transforms.tilt\_correction.\_schem**xtsAppxtPara(meters**n\_morphology.layered\_point\_depths.\_schemas.InputPa *attribute*), [87](#page-90-0) slice\_transform *ron\_morphology.pipeline.\_schemas.InputParameters* slice\_transform\_dict (*neuron\_morphology.transforms.tilt\_correction.\_schemas.InputParam attribute*), [87](#page-90-0) slice\_transform\_list (*neuron\_morphology.transforms.tilt\_correction.\_schemas.InputParam attribute*), [87](#page-90-0) slope\_linear\_regression\_branch\_order\_avg\_radius() (*in module neu-*[101](#page-104-2) solve\_laplace\_2d() (*in module neu-*[97](#page-100-1) SOMA (*in module neuron\_morphology.constants*), [105](#page-108-8) *attribute*), [58](#page-61-0) (*neu-* soma\_depth (*neuron\_morphology.transforms.scale\_correction. schemas* soma\_origin (*neuron\_morphology.layered\_point\_depths.\_schemas.Dep attribute*), [56](#page-59-0) soma path str (*neuron\_morphology.transforms.pia\_wm\_streamlines.\_schemas.PiaWmStreamlineSchema attribute*), [82](#page-85-1) [105](#page-108-8) SpecializationOption (*in module neu-*[14](#page-17-0) *ron\_morphology.feature\_extractor.feature\_specialization*), [14](#page-17-0) *ron\_morphology.feature\_extractor.feature\_specialization*), [14](#page-17-0) *ron\_morphology.feature\_extractor.marked\_feature*), [25](#page-28-0) *ron\_morphology.feature\_extractor.marked\_feature.MarkedFeature method*), [24](#page-27-0) specimen\_id (*neuron\_morphology.pipeline.\_schemas.InputParameters attribute*), [59](#page-62-1) split\_pathstring() (*in module neuron\_morphology.snap\_polygons.types*), [79](#page-82-3) step (neuron\_morphology.transforms.upright\_angle.\_schemas.InputParan *attribute*), [91](#page-94-1) *ron\_morphology.layered\_point\_depths.\_\_main\_\_*), [53](#page-56-0) *attribute*), [57](#page-60-2) surface\_distance\_threshold (*neuron\_morphology.snap\_polygons.\_schemas.InputParameters*

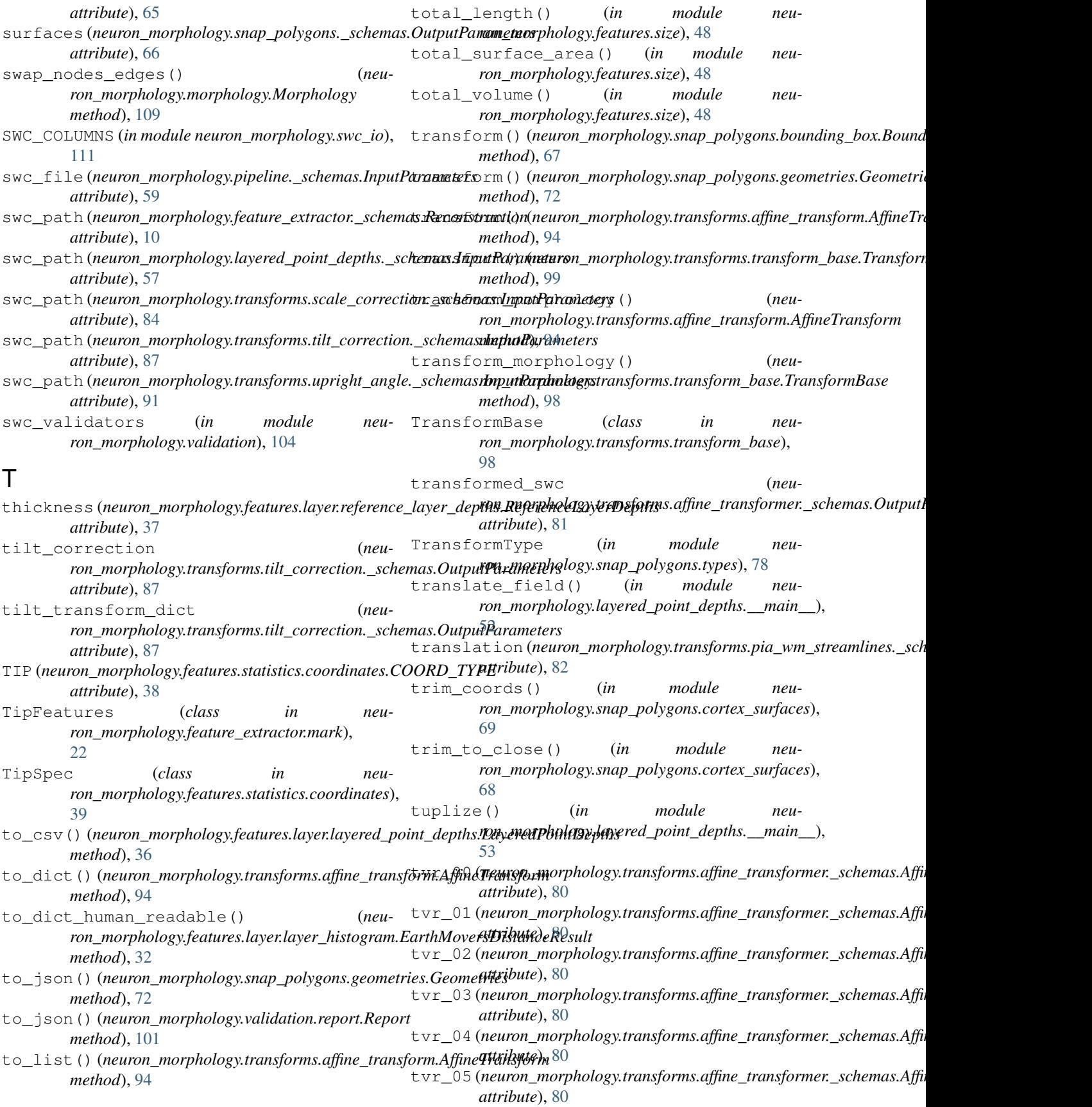

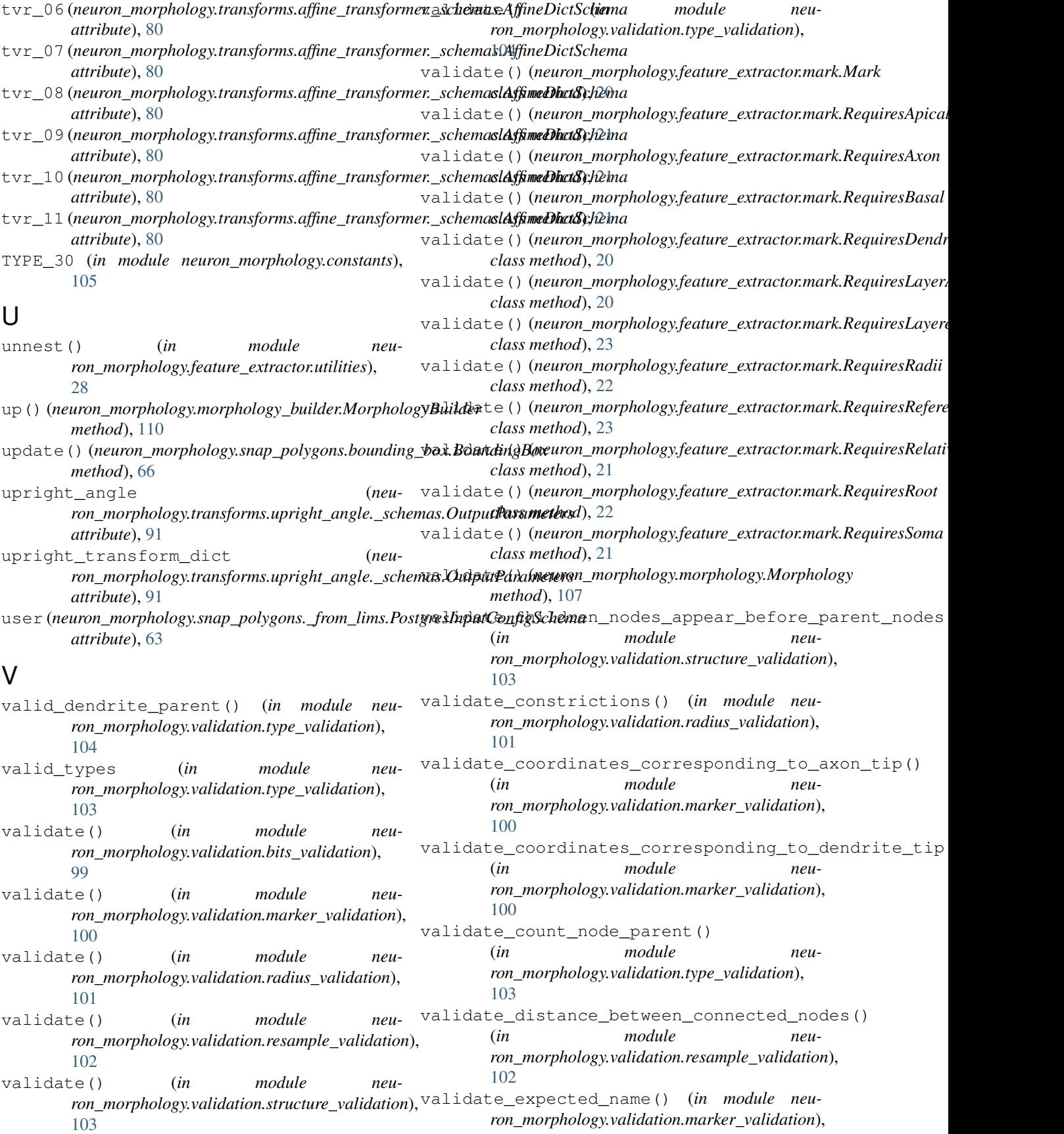

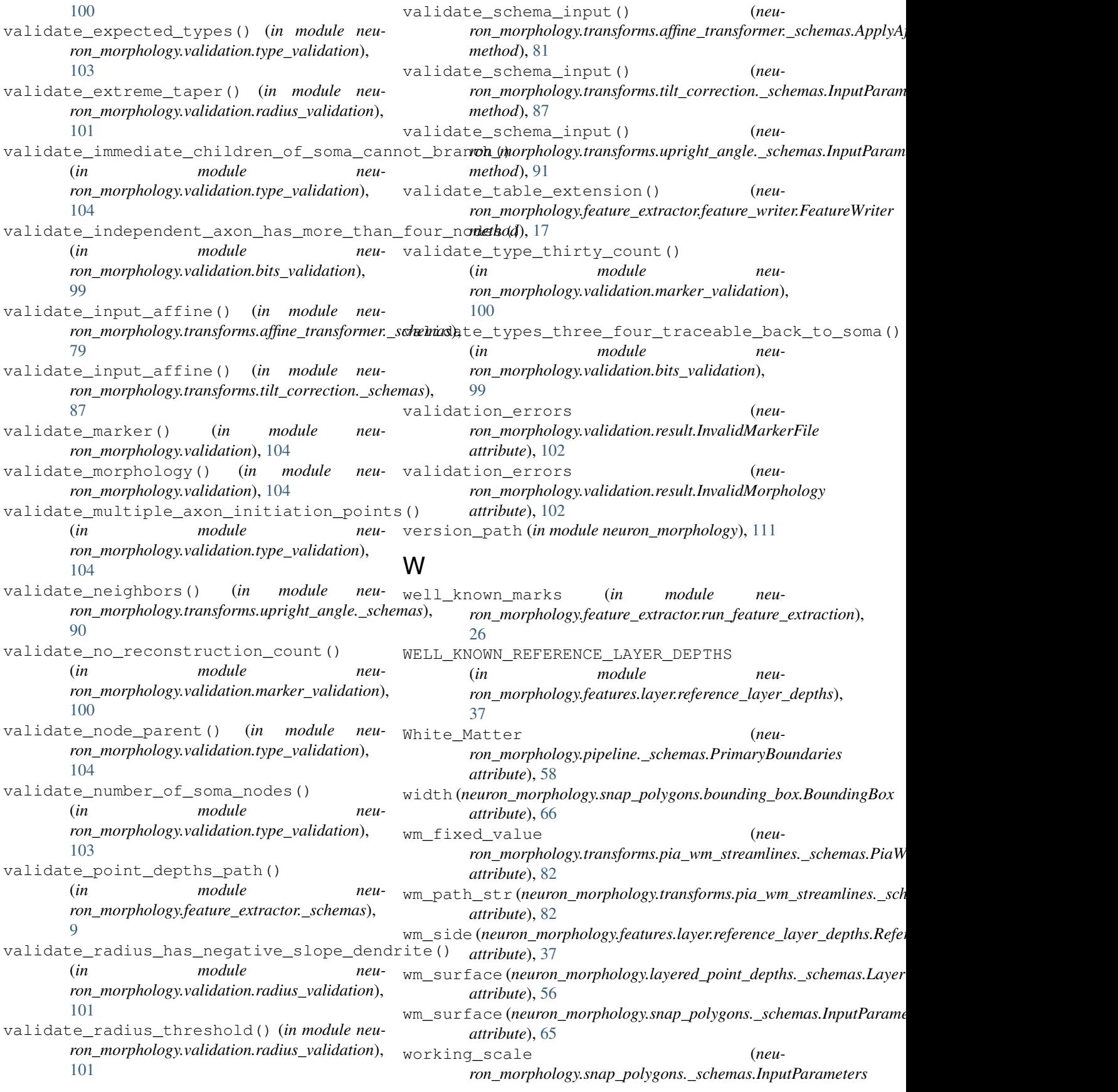

*attribute*), [65](#page-68-0) write() (*neuron\_morphology.feature\_extractor.feature\_writer.FeatureWriter method*), [17](#page-20-0) write\_figure() (*in module neuron\_morphology.snap\_polygons.image\_outputter*), [77](#page-80-0) write\_images() (*neuron\_morphology.snap\_polygons.image\_outputter.ImageOutputter method*), [77](#page-80-0) write\_swc() (*in module neuron\_morphology.swc\_io*), [111](#page-114-6) write\_table() (*neuron\_morphology.feature\_extractor.feature\_writer.FeatureWriter method*), [17](#page-20-0)

# Z

zip\_files() (*in module neuron\_morphology.pipeline.post\_data\_to\_s3*), [59](#page-62-1)